# **Reconstrucción de superficies paleoglaciares en el volcán Paramillo de Santa Rosa, aplicando tecnologías de información geográfica**

**Mauricio Tamayo Alzate**

Universidad de Manizales Facultad de Ciencias e Ingeniería Maestría en Tecnologías de la Información Geográfica Manizales, 2019

# **Reconstrucción de superficies paleoglaciares en el volcán Paramillo de Santa Rosa, aplicando tecnologías de información geográfica**

### **Mauricio Tamayo Alzate**

Informe final de trabajo de grado presentado como requisito parcial para optar al título de Magíster en Tecnologías de la Información Geográfica

> Director: Jhon Makario Londoño Bonilla, Ph. D

Línea de Investigación: Ciencia y Tecnología Grupo de Investigación y Desarrollo en Informática y Telecomunicaciones

> Universidad de Manizales Facultad de Ciencias e Ingeniería Maestría en Tecnologías de la Información Geográfica Manizales, 2019

#### **Resumen**

En este trabajo se determinaron las características glaciológicas del volcán Paramillo de Santa Rosa durante el último máximo avance glaciar (LGM) ocurrido en el Parque Nacional Natural los Nevados (PNNN). A partir de herramientas informáticas se aplicó una metodología que integra un modelo numérico, información topográfica y análisis geomorfológico. Las herramientas empleadas permitieron la corrección topográfica de Modelos Digitales de Elevación (MDE), el cálculo de índices morfométricos, la estimación de volumen, espesor, área y longitud de las masas glaciares. Además, se propone una reconstrucción paleomabiental a partir de la línea de equilibrio glaciar (ELA). Los resultados muestran que el sistema glaciar del volcán Paramillo de Santa Rosa (VPSR) ha presentado una dinámica en concordancia con las fluctuaciones climáticas del cuaternario, asociadas a la influencia de la actividad volcánica sobre la masa glaciar.

**Palabras clave:** Reconstrucción glaciar, Altitud de la Línea de Equilibrio, Último Máximo Avance Glaciar, GIS, Python.

### **Abstract**

As a part of this research, the glacial characteristics of the Paramillo de Santa Rosa volcano were determined during the Last Glacial Maximum (LGM) in the Parque Nacional Natural Los Nevados (PNNN). By using computer tools, it was followed a methodology that included numerical models, topographic sources and geomorphological analyses. As a result, we obtained a topographic correction of the Digital Elevation Model (DEM), morphometric index calculation, volume estimation, thickness, areas and longitude of the glacier. In addition, a palaeoenvironmental model is proposed, according to the glacier Equilibrium-Line Altitude (ELA). Those results allowed us to conclude that the glacier system of the Paramillo de Santa Rosa volcano had a dynamic comparable with the climatic changes during the Quaternary, and related with the volcanic activity and the glacier.

**Keywords:** Glacier reconstructions, Equilibrium line altitude, Maximum glacial advance, GIS, Python.

# **Contenido**

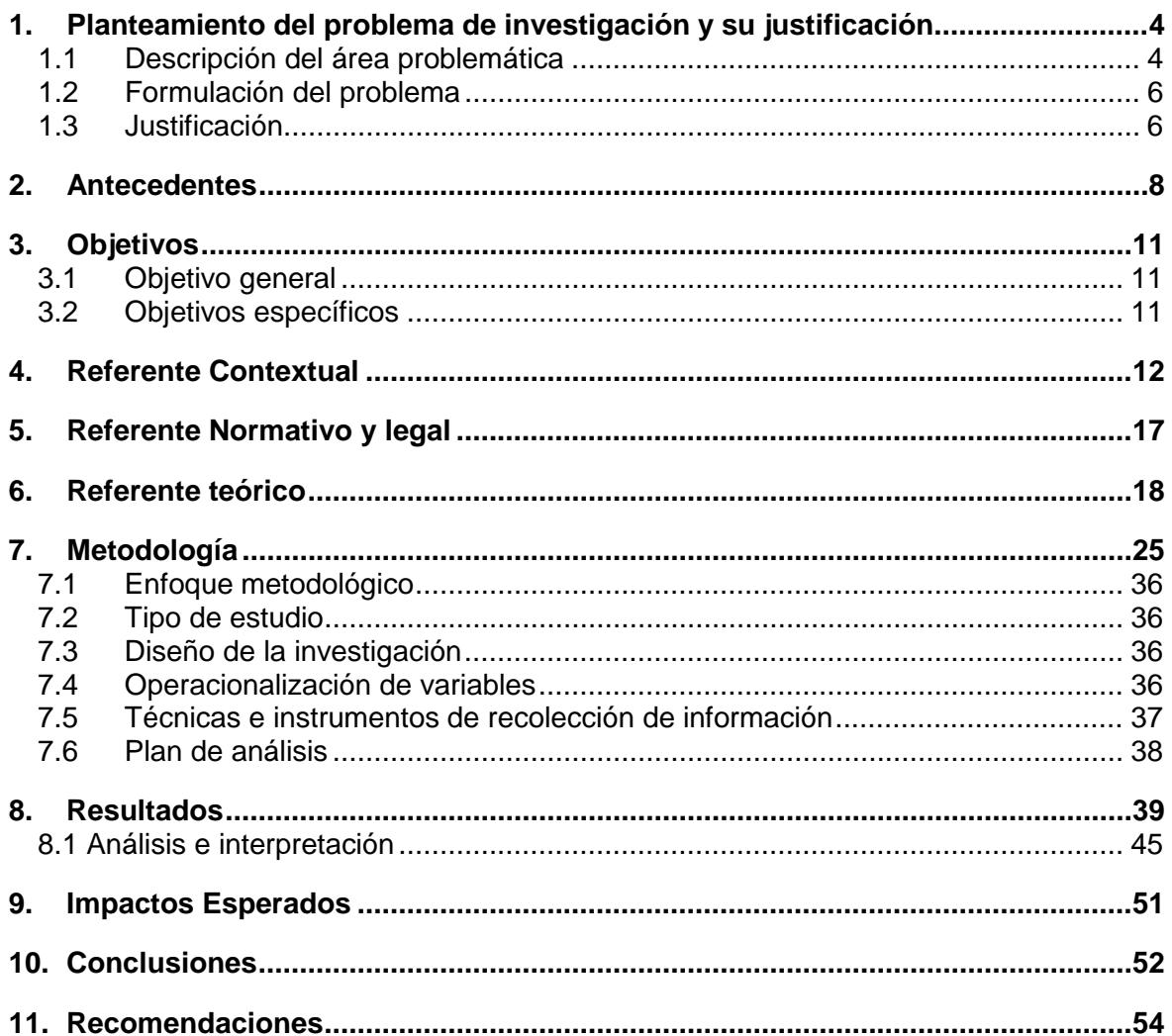

# **Lista de figuras**

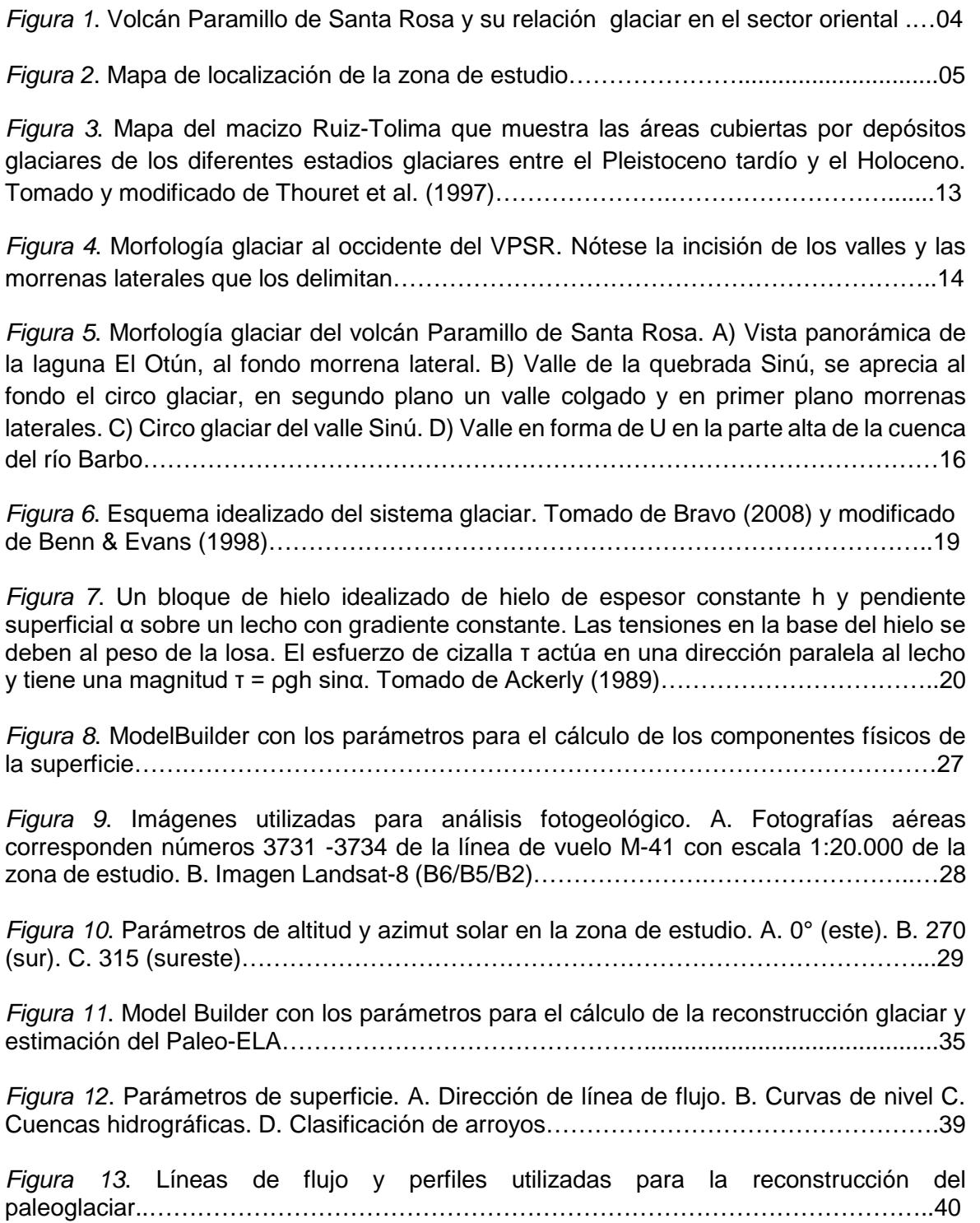

*Figura 14*. Elementos geomorfológicos del VPSR. A. Rasgos glaciares. B. Estadios glaciares a partir de la identificación de morrenas…………………………………………………………………………………...……..42

*Figura 15*. Modelo hipsométrico de la superficie glaciar reconstruida en vista de planta y 3D. A. Interpolación con Kriging. B. Interpolación con IDW. C. Interpolación con Topo to Raster……………………………………………………………………………………………..43

*Figura 16*. Reconstrucción del perfil teórico del hielo donde se observa el espesor del hielo a lo largo de la cuenca del río Barbo ………….………………………………………………..44

*Figura 17*. Factor de forma en las diferentes cuencas del VPSR. Los valores iguales a la unidad representan los terrenos de topografía plana; 0,5 valles en forma de "U" y por debajo de 0,5 cercanos a la forma en "V". ………………………………..………………….46

Figura 18. Parámetros para la estimación del Factor de forma en el paleoglaciar de la quebrada Sinú, sector oriental del VPSR………………………………………………..…….46

Figura 19 Formas de origen glaciar de naturaleza erosiva y sedimentaria a) Morrena lateral margen derecha de la quebrada Sinú. b) Depósito fluvioglaciar, valle del Cóndor. c) Estrías glaciares, las cuales son producto de la abrasión que ejercen las rocas atrapadas en los hielos de la parte basal de un glaciar contra la superficie rocosa. D) Laguna Don Matías, sur del volcán. E) Till glaciar en la cuenca de la quebrada El Cóndor. ……………………48

Figura 20. Visualización de las ELAs usando los métodos AAR (BR:  $0.6 \pm 0.05$ ) y AABR (BR:1.75 ± 0.71). A. Valor del ELA con superficie interpolada con Kriging. B. Valor del ELA con superficie interpolada con IDW. C. Valor del ELA con superficie interpolada con Topo to Raster. La ELA es localizada donde la acumulación es igual a la ablación, por lo que el balance de masa en esta línea es cero. Las barras verticales en el gráfico muestran distribución del área glaciar con la altura (hipsometría)………………………………………50

# **Lista de tablas**

#### **Pág.**

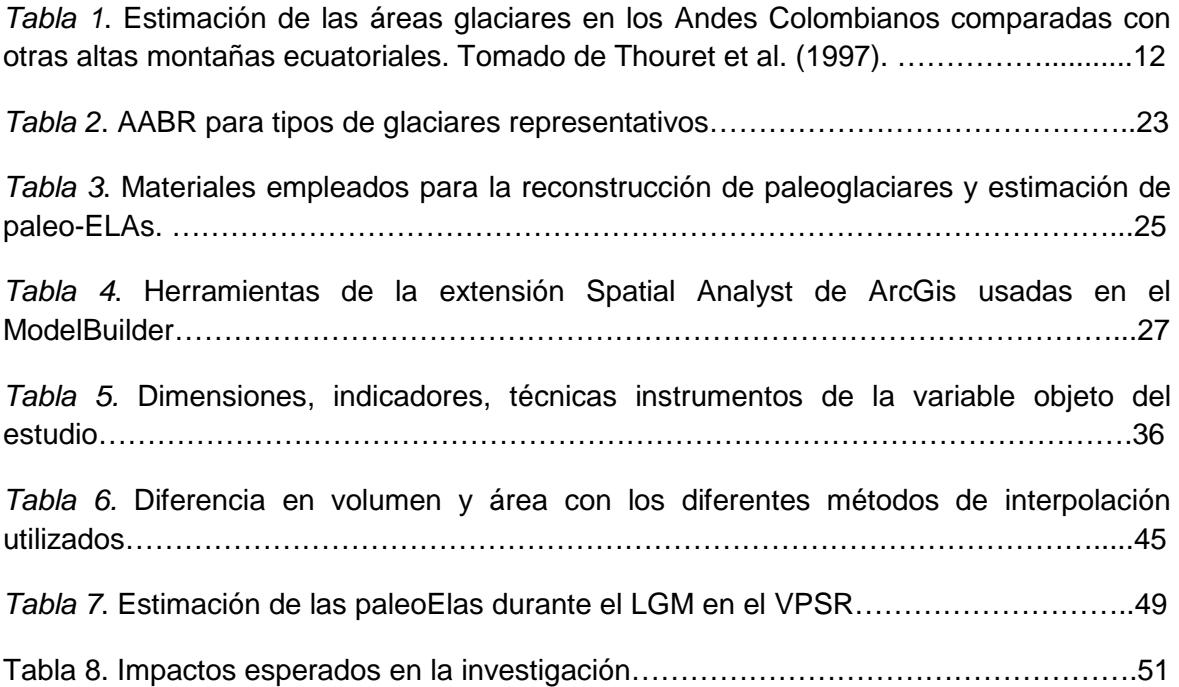

# **Lista de Símbolos y abreviaturas**

#### **Símbolos con letras latinas**

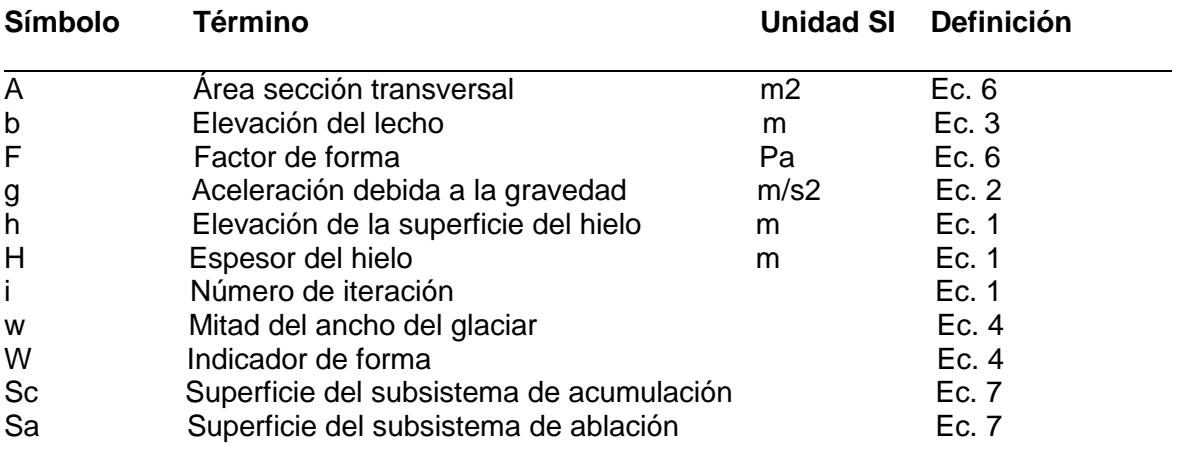

### **Símbolos con letras griegas**

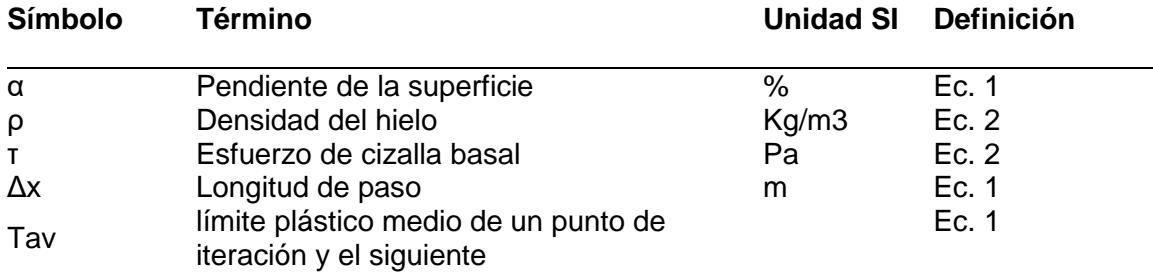

#### **Abreviaturas**

#### **Abreviatura Término**

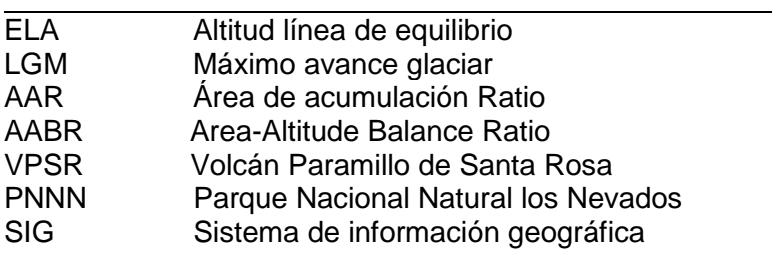

### **Introducción**

Los cambios climáticos han sido el elemento común durante el Cuaternario (periodo geológico actual que comenzó hace aproximadamente dos millones de años); descensos y aumentos de la temperatura trajeron como consecuencia glaciaciones, redistribución de especies vegetales y animales, sedimentación y cambios en el nivel del mar (IDEAM, 2000)

Hace aproximadamente 116 000 años la temperatura del planeta comenzó a descender (Van der Hammen, 1985; Flórez, 1992), pero fue solo hace 70 000 años aproximadamente cuando ocurrión un descenso térmico pronunciado que generó sobre las cimas de las montañas colombianas un fuerte crecimiento en sus glaciares. Este fue el inicio de la última glaciación sobre el territorio colombiano.

Según Van der Hammen (1985), el LGM en Colombia ocurrió antes de 35 000 años B.P. Posteriormente, los glaciares disminuyeron y poco antes de 25 000 años B.P hubo otro avance glaciar o estadial; de los 21 000 a los 14 000 años B.P se presenta una notable reducción del hielo por ser una fase muy seca aunque fría, y entre los 14 000 y 10 000 años B.P hubo varias fluctuaciones con la alternancia de estadiales e interestadiales. Así terminó el Pleistoceno, hace 11 000 a 10 000 años B.P, y dio comienzo el Holoceno con unas condiciones de humedad y temperatura que, aunque cambiantes, han sido en general similares a las actuales (Flórez, 1992).

El Macizo Ruiz-Tolima es uno de los más extensos macizos glaciares en los Andes del norte (Herd, 1974; Thouret, 1988). Del área total glaciar en Colombia (100-112 km2), Ruiz-Tolima cubre 34 km2, que representan el 30-34% del rango de cobertura glaciar en Colombia. Los demás glaciares corresponden a la Sierra Nevada del Cocuy, Sierra Nevada de Santa Marta y el Nevado del Huila. Las márgenes de los glaciares en el área del Ruiz-Tolima se encuentran por encima de 4700-4800 msnm y forman capas de hielo en las amplias cumbres de estratovolcanes cuaternarios (Thouret *et al*, 1997). La ELA actual de las capas de hielo se encuentra a 5100 m, cerca de la isoterma media anual de 0° (Thouret 1990). El límite altitudinal histórico más bajo de la capa de hielo fue de 4800 m en 1995.

Características de relictos glaciares en el Macizo Ruiz-Tolima sugieren una cobertura de hielo de 1200 Km2 durante el LGM y una máxima extensión de 3300- 3200 msnm; dependiendo de la topografía podían alcanzar localmente 3100-2900 msnm. Es evidente que los glaciares en Colombia estaban en su máxima extensión glacial antes de 28 000 años B.P, y posiblemente antes de 48 000 años B.P, durante un estadio frío y probablemente húmedo cuando el límite superior del bosque descendió 1200 m y los ELAs de los glaciares fueron alrededor de 1000 a 1100 m más bajos que el presente (Thouret *et al*, 1997).

Durante la mayor extensión de la última glaciación el nivel del mar era unos 100 m más bajo que el actual; Ochsenius (1983) calcula que la línea de costa del mar Caribe colombiano estaba unos 15 km retirada más hacia el norte en relación con la actual; igualmente las islas eran mucho más extensas que en el presente; con la deglaciación ocurrió el efecto contrario, gran parte de las masas glaciares de los polos y de las montañas se fundieron y fueron al mar haciendo subir su nivel. Con el ascenso del nivel del mar los ríos construyeron nuevas áreas aluviales, especialmente en las partes bajas de las llanuras costeras. Según Van der Hammen (1986), el área inundable del sistema fluvial Magdalena-Cauca-San Jorge ha experimentado una sedimentación progresiva durante el interglacial actual, aunque con intensidades oscilantes.

En la alta montaña la glaciación modificó el relieve, elaborando modelados específicos, entre los que sobresalen los circos glaciares, las cubetas de sobreexcavación glaciar frecuentemente ocupados por lagunas, los valles glaciares con forma de cuna o artesa y los depósitos morrénicos.

Actualmente las tecnologías de información geográfica se han convertido en herramientas útiles para el análisis de glaciares ya desaparecidos, o paleoglaciares, utilizando como principales herramientas el esquema geomorfológico y modelos matemáticos empíricos basados en la física glaciar (Nye 1952; Benn & Hulton 2010), los cuales permiten estimar el espesor del hielo incluso en aquellas áreas en las que no haya huellas que lo delaten, como las mesetas. Aunque en Colombia no se han realizado este tipo de reconstrucciones, se destacan los trabajos a nivel mundial de Bravo (2008) en el volcán Villa Rica (Chile), Farinotti, *et al*. (2009) en los glaciares Alpinos (Suiza), Carrasco *et al.* (2011) en la Sierra de Béjar (España).

Este trabajo analiza la máxima extensión de los hielos a través de geomorfología, y aplica un modelo numérico utilizando SIG para reconstruir paleoglaciares basado en una solución iterativa a la suposición de plasticidad perfecta para la reología del hielo (Benn & Hulton, 2010) y hace una estimación del ELA para el LGM en el VPSR. La reconstrucción de la geometría 3D para paleoglaciares y la estimación del ELA se desarrollaba con las herramienta GLARE (Pellitero *et al*., 2016) y ELA (Pellitero *et al*., 2015); escritas en código Python y que pueden ejecutarse en ArcGIS (licencia ArcInfo) usando las extensiones 3D Analyst y Spatial Analyst.

# **1.Planteamiento del problema de investigación y su justificación**

<span id="page-11-0"></span>La alta montaña, en especial los nevados o glaciares, son considerados como uno de los ecosistemas más sensibles a los cambios climáticos y las evidencias muestran un rápido retroceso e incluso extinción de nevados durante el último siglo. Adicionalmente, los glaciares hoy día representan un recurso natural en detrimento y el agua producto de la fusión glaciar debe ser medida para estudiar los impactos en las vertientes montañosas inferiores. Por estas razones, es importante, realizar estudios que permitan conocer su dinámica y comportamiento ante diferentes variables climáticas.

Desde hace más de una década se realizan mediciones detalladas y sistemáticas en los glaciares colombianos con el objetivo de relacionar su dinámica con el clima y determinar los posibles impactos por su extinción. Recientemente, los enfoques se centran en afinar la reconstrucción cronológica y paleoambiental, de manera que se permita establecer las características de su comportamiento, tanto en el pasado como el presente, y con ello prever el comportamiento futuro

#### <span id="page-11-1"></span>**1.1 Descripción del área problemática**

Desde la década de los setenta del siglo pasado, los glaciares de nuestro planeta se vienen reduciendo a ritmo acelerado, mostrando evidencias claras que la baja atmósfera está cambiando. Los sistemas glaciares son especialmente sensibles a dichos cambios y han sido considerados fieles indicadores de esas alteraciones. Hoy en día frente a los efectos del cambio climático, se enfrentan a una extinción segura en el transcurso de algunas decenas de años. Se estima que los glaciares colombianos han pasado de 374 km2 aproximadamente al final de la Pequeña Edad de Hielo (siglos XVII-XIX) a 37 km<sup>2</sup> en el 2017; es decir Colombia ha perdido el 92% de su área glaciar [http://www.ideam.gov.co/web/ecosistemas/glaciares-colombia.](http://www.ideam.gov.co/web/ecosistemas/glaciares-colombia)

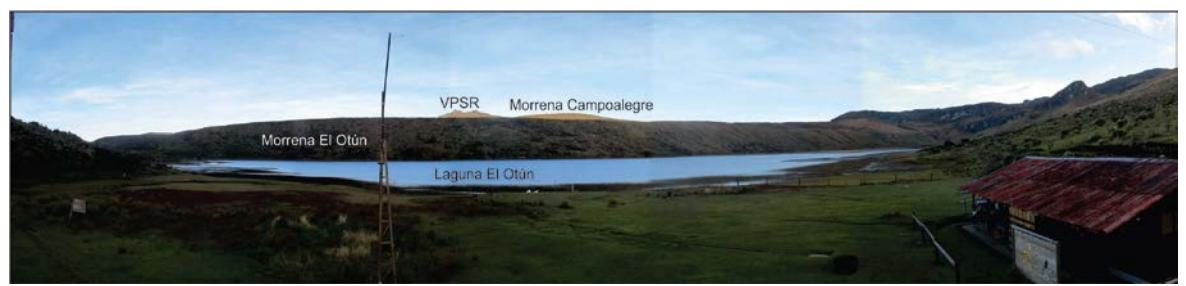

**Figura 1**. Volcán Paramillo de Santa Rosa y su relación glaciar en el sector oriental. Fuente: autor.

Los tres nevados que actualmente tiene el PNNN, son pequeñas masas de hielo sobre estratovolcanes y son el reflejo de los últimos relictos de antiguos ambientes más fríos. En este aspecto la relación entre la actividad volcánica y la presencia de glaciares se manifiesta a través de la ocurrencia de fenómenos catastróficos y potencialmente desastrosos, como lo son los *lahares*.

El Volcán Paramillo de Santa Rosa (VPSR) es un volcán compuesto ubicado en la Cordillera Central de Colombia; localizado en el departamento de Risaralda, hace parte del PNNN y tiene una altura máxima de 4602 msnm. Esta limitado al este y sureste por la cuenca del rio Otún y al oeste y noroeste por la cuenca del río Campolaegre. Actualmente el volcán no cuenta con cobertura glaciar; sin embargo, sus depósitos están fuertemente influenciados por la acción de antiguos glaciares. Al oriente del volcán se destacan las lagunas El Otún, María Pardo y El Mosquito, las cuales yacen sobre un antiguo valle glaciar en el lecho del actual río Otún (Figuras 1 y 2).

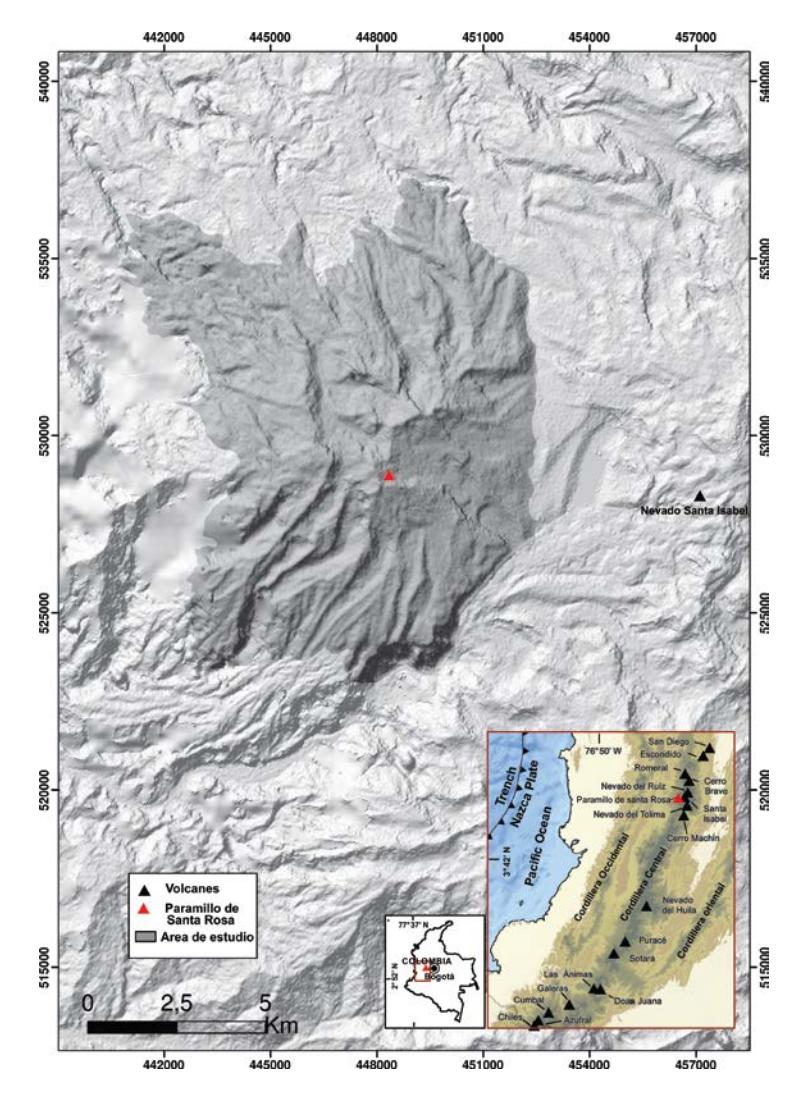

**Figura 2**. Mapa de localización de la zona de estudio. Fuente: autor.

Aunque Thouret y Van der Hammen (1981) han caracterizado diferentes estadios glaciares en esta zona, basados en mapas topográficos, fotografías aéreas estereoscópicas, medidas de campo y datos geocronológicos; no se ha llevado a cabo un estudio que permita reconstruir los paleoglaciares de la zona y calcular el volumen perdido del mismo. Se espera que a partir de las nuevas tecnologías de la información geográfica se avance en el conocimiento de la dinámica glaciar en Colombia.

#### <span id="page-13-0"></span>**1.2 Formulación del problema**

Los estudios glaciológicos en Colombia presentan dificultades para su desarrollo debido a las condiciones topográficas, ambientales y sociales en estas áreas de alta montaña. Debido a ello, la observación, monitoreo y captura de información estrictamente glaciológica y climatológica de los glaciares ha sido poca, pero lo suficiente para lograr interesantes conclusiones y plantear algunas hipótesis de los glaciares actuales.

Recientemente, los enfoques se centran en afinar la reconstrucción cronológica y paleoambiental de los glaciares del pasado, con base modelos matemáticos y reconstrucciones geomorfológicas; es por ello, que el estudio detallado de la morfología glaciar actual del VPSR, permitirá obtener excelentes indicadores para la reconstrucción de las masas de hielo en el LGM y el cálculo de diferentes parámetros morfológicos, dinámicos y cronológicos serán útiles en las interpretaciones paleoclimáticas y evolutivas. Con los datos obtenidos se espera entender la dinámica glaciar, respecto al movimiento, forma, tamaño y espesor de los glaciares y la respuesta a las condiciones climáticas de su entorno.

#### <span id="page-13-1"></span>**1.3 Justificación**

Los datos generados por diferentes glaciólogos alrededor del planeta muestran con claridad que gran parte de los glaciares del mundo vienen perdiendo superficie y masa, en medio de un contexto climático que se muestra favorable para la extinción de dichos cuerpos de hielo. Desde hace unos 10 000 a 15 000 años, cuando inició el interglacair, la reducción del tamaño de los glaciares en la tierra ha sido, en general, una constante que solo se ha interrumpido por pequeños episodios fríos como la pequeña edad de hielo. A partir del final de este periodo (cerca del año 1850 de nuestra era) las temperaturas globales ascendieron hasta mediados de la década del 40 del siglo XX.

Las referencias geográficas y crónicas realizadas durante el siglo XlX en Colombia, indican la existencia de 17 montañas glaciadas hace cerca de 150 años (Paz y Perez, 1989). Actualmente el territorio Colombiano cuenta con seis glaciares, cuatro están sobre estructuras volcánicas clasificadas como activas: Nevado del Ruiz, Santa Isabel, Tolima y Huila y los dos restantes caracterizados como sierras nevadas, se ubican sobre rocas no volcánicas: Sierra Nevada de Santa Marta y Sierra Nevada del Cocuy.

En Colombia desde hace más de una década se realizan mediciones detalladas en campo, instrumentado algunos de glaciares con el objetivo de relacionar su dinámica con el clima y determinar los posibles impactos por su extinción.

La presente investigación generará conocimiento acerca de las características del comportamiento de las masas glaciares durante el LGM en el VPSR. Estas características glaciológicas están orientadas a generar, por un lado, información actual acerca de los glaciares y su relación con el fenómeno de cambio climático y por otro a cuantificar algunas variables glaciológicas del pasado, con el fin de entender los procesos y variables que afectan la respuesta glaciar y a su vez, cómo esta respuesta afecta a su entorno, de manera que sirva como antecedente para la determinación del riesgo futuro.

Este trabajo combina técnicas de reconstrucción de glaciares asistidas por SIG que junto a procesamiento de imágenes satelitales landsat y fotografías aéreas permiten obtener una comprensión de la morfología y la dinámica glaciar; ofreciendo vistas 2D y 3D; haciéndolo viable y útil para análisis de información en todos los campos de las geociencias básicas (glaciología, geología, geomorfología, geoamenazas, hidrología y sismología).

Debido a que los glaciares son factores naturales que pueden cambiar la morfología de una zona se hace necesario contar con modelos y mapas geomorfológicos actualizados que permitan conocer la evolución de éstos en el tiempo.

### **2.Antecedentes**

<span id="page-15-0"></span>Thouret & Van der Hammen. (1981), hicieron un estudio de cronosecuencias de sedimentos del Holoceno y del Tardiglacial, en el área del PNNN, estableciendo los acontecimientos importantes de los períodos glaciales y volcánicos. Estos autores determinaron cinco estadios, denominados: Ruiz (histórico), Santa Isabel (holoceno medio), Otún tardío (holoceno inferior), Otún temprano (tardiglaciar) y Murillo (ante-tardiglaciar o pleniglaciar superior).

Thouret *et al*. (1997), usan datos de geomorfología glacial, estratigrafía, mineralogía y dataciones identificando una serie de estadios bioclimáticos en los últimos 50 000 años B.P en el macizo volcánico Ruiz-Tolima, Cordillera Central de Colombia. Estiman una cubierta de hielo sobre los volcanes de 34Km<sup>2</sup> por encima de 4800 msnm, cubriendo 1200 km2 durante el LGM y 800 Km*<sup>2</sup>* durante el tardiglaciar. Basados en reconstrucciones glaciares sugieren un ELA de 1100 m más bajos que el presente durante LGM y 500-600 m durante el tardiglaciar, lo cual es relativo con el ELA actual que es de 5100 m en la Cordillera Central.

Muñoz (1998), establece la evolución de los avances glaciares ocurridos el volcán Nevado del Ruiz y el Nevado Santa Isabel, entre los años 1600-1850, época denominada a nivel mundial como la pequeña edad glaciar. El autor establece dos mínimos climáticos; el primero se da hacia 1600 donde se forman altas y amplias series de morrenas laterales y frontales. En el segundo se presentan depósitos similares a los generados anteriormente, pero adicionalmente a cada uno de ellos se observan oscilaciones menores que también generan sus morrenas.

Evans *et al.* (2002), identifica como la deglaciación de los terrenos Fjord y Plateu en Noruega han influido en la geomorfología glaciar y en la historia relativa del nivel del mar de las áreas locales y adyacentes, sirviendo como modelo para interpretar áreas similares a lo largo de los márgenes continentales del noreste de Europa.

Serrano *et al.* (2004), aplicaron el uso de herramientas informáticas en el cálculo de las paleo-ELAs del glaciarismo cuaternario del Macizo de Valdecebollas y muestra la utilidad del método del Rango del Área de Acumulación (AAR). Los autores establecieron una caracterización de las condiciones ambientales de los glaciares del macizo y definieron dos fases glaciares registradas: un máximo glaciar con comportamiento homogéneo de ambas vertientes (F.1) y una fase de retroceso (F.2) con comportamiento glaciar diferenciado entre el sur y el norte, orientación en la que el retroceso es entrecortado, con equilibrios de orden menor del milenio.

Osmaston (2005), desarrolló un programa en Excel™ para el cálculo de ELAs por el método AAR y el rango del balance del área de altitud (AABR), los cuales tienen en cuenta explícitamente las diferencias hipsométricas entre los glaciares.

Lukas (2006), desarrolló y probó un enfoque morfoestratigráfico multipropósito que utiliza la geomorfología dentro y fuera de los límites glaciares y dataciones. El autor concluyó que, si convergen múltiples líneas de evidencia geomorfológica, se pueden usar para limitar la extensión de los glaciares pasados en un área determinada y para guiar los programas de datación.

Bravo (2008), determinó las características glaciológicas del volcán Villa Rica en el en el Último Máximo Glacial, la Pequeña Edad del Hielo y el presente. La estimación del volumen de hielo y de otras variables glaciológicas (altitud línea de equilibrio, área, longitud, espesores) se realizó a través de la confección de un modelo que tiene como principales indicadores de construcción a ciertas condiciones del flujo del hielo y la evidencia geomorfológica. Con las condiciones glaciológicas actuales se calibró dicho modelo y se proyectaron hacia el pasado las variables que integran el modelo.

Farinotti *et al*. (2009), presentaron un método para estimar la distribución, espesor y volumen total del hielo de los glaciares Alpinos, basado en el movimiento de las masas glaciares y en los principios de mecánica de flujo de hielo. Para ello utilizan la topografía de la superficie del glaciar, el perfil del glaciar y un conjunto de bordes que delimitan diferentes captaciones del flujo de hielo.

Benn & Hulton. (2010), realizaron un programa en Excel™ usando el modelo de plasticidad perfecta, presentando dos modelos; un modelo básico que requiere solamente la topografía a lo largo de la línea de flujo y el factor de esfuerzo, que puede ser acotado con las evidencias morfológicas mapeadas; y un modelo más sofisticado con un factor de forma que varía a lo largo de la línea de flujo e incorpora los efectos de arrastre en el perfil del glaciar.

Carr *et al.* (2010), revisaron la aplicación y las implicaciones del método de reconstrucción de glaciares de Carr y Coleman (2007), basados en los principios glaciológicos del equilibrio de masas; examinando cómo esto puede ser apropiado para el uso de interpretaciones geomorfológicas y los campos de precipitación de antiguas glaciaciones y demostrando que la reconstrucción de antiguos glaciares puede proporcionar información muy útil con respecto a la relación entre la dinámica glaciar y factores externos como el clima.

Carrasco *et al.* (2011), calcularon diferentes parámetros morfológicos, dinámicos y cronológicos en la Sierra de Béjar (España) obteniendo la reconstrucción de las masas de hielo en el LGM; con los datos obtenidos establecieron que el borde de la meseta glaciar (plateau glacier) se localizó alrededor de los 2100 m de cota absoluta. Su extensión total era de 57,40 km<sup>2</sup> y el espesor máximo estimado fue entre 80 y 130 m. Durante el periodo de máxima extensión, el conjunto de la meseta tenía una morfología próxima al *icecap*, al iniciarse los primeros retrocesos la masa de hielo quedó reducida pasando a funcionar como un verdadero *icefield* y, finalmente, como simples glaciares de valle o residuales de circo.

Li *et al.* (2012), desarrollaron un nuevo método para estimar el espesor del hielo a lo largo de la línea de flujo glaciar usando el supuesto reológico "plasticidad perfecta" que relaciona el espesor y la pendiente de la superficie a un esfuerzo de fluencia. El método fue validado en cinco glaciares en el noreste de China, mostrando que el espesor de hielo estimado depende fuertemente del esfuerzo de fluencia y la pendiente de la superficie y menos fuerte del ancho del glaciar.

Fernández (2015), describió la aplicación del método de reconstrucción de glaciares propuesto por Benn & Hulton (2010) asistida por SIG en ArcGIS. La metodología integra el modelo numérico de Van der Veen (1999) con la información topográfica y geomorfológica, estimando para la Sierra de Segundera (España) un espesor máximo de 457 m, un volumen de 2,63 x 10<sup>10</sup> m<sup>3</sup> y una ELA de 1738 m, durante el LGM.

Pellitero *et al*. (2015), desarrollaron una herramienta GIS para el cálculo de la altitud de la línea de equilibrio (ELA) usando los métodos de AAR (Accumulation Area Ratio), AABR (Area-Altitude Balance Ratio) y AA (Area-Altitude). La herramienta está escrita en código Python y requiere la reconstrucción de la superficie de paleoglaciar.

Pellitero *et al*. (2016), desarrollaron una herramienta en código Python para la reconstrucción de paleoglaciares usando múltiples métodos de interpolación. La herramienta utiliza un enfoque numérico basado en asumir la plasticidad perfecta para la reología del hielo (Benn & Hulton, 2010) y trabajo de campo usando evidencia morfológica glaciar.

# <span id="page-18-0"></span>**3.Objetivos**

#### **3.1 Objetivo general**

<span id="page-18-1"></span>Realizar una reconstrucción de paleoglaciares en el VPSR durante LGM, estimando parámetros de superficie y relieve a través de herramientas de tecnologías de información geográfica.

### **3.2 Objetivos específicos**

- <span id="page-18-2"></span>• Generar modelos a través de DEM que permitan describir los componentes físicos de la superficie (identificar sumideros, determinar la dirección de flujo, calcular la acumulación de flujo, delinear cuencas hidrográficas, crear redes de corrientes, pendientes, contornos, entre otros).
- Determinar la extensión, espesor y dinámica de los glaciares del VPSR durante LGM; sobre la base de la identificación y análisis de morrenas terminales y laterales, la topografía y la geología del área de estudio
- Aplicar el método numérico de reconstrucción de glaciares propuesto por Benn & Hulton (2010) a través de tecnologías de información geográfica, con base en la información topográfica de modelos de elevación digital y la geomorfología obtenida por sensores remotos.
- Modelar superficies de paleoglaciares a través de métodos de interpolación teniendo en cuenta la reología de la plasticidad, el esfuerzo de cizalla basal, y el factor de forma, de manera que se permitan computar parámetros del relieve y superficie.
- Reconstruir las altitudes de líneas de equilibrio, sobre la base de la geometría de los sistemas paleoglaciares en el VPSR, usando los métodos AAR (Accumulation Area Ratio), y AABR (Area-Altitude Balance Ratio).

### **4.Referente Contextual**

<span id="page-19-0"></span>El macizo Ruiz-Tolima es uno de los macizos más extensos cubiertos de glaciares en los Andes del norte (Herd, 1974); está ubicado en la Cordillera Central de Colombia y hace parte del PNNN. Thouret *et al* (1997) han identificado en el macizo Ruiz-Tolima seis estadios glaciales y bioclimáticos separados por periodos interestadiales, para los últimos 50 000 años B.P, que corresponden a: 1) antes de 48 000 años B.P, 2) entre 48 000–33 000 años B.P, 3) 28 000-21 000 años B.P, 4) 16 000-14 000 años B.P, 5) 13 000-12 000 años B.P, 6) 11 000-10 000 años B.P. Dos menores estadios morrénicos probablemente reflejan el detenimiento del glaciar durante intervalos fríos entre 7400 años B.P y ligeramente más tempranos, reportando finalmente un avance glaciar entre los siglos XVII y XIX (Tabla 1, Figura 3).

Tabla 1. *Estimación de las áreas glaciares en los Andes Colombianos comparadas con otras altas montañas ecuatoriales. Tomado de Thouret et al. (1997).*

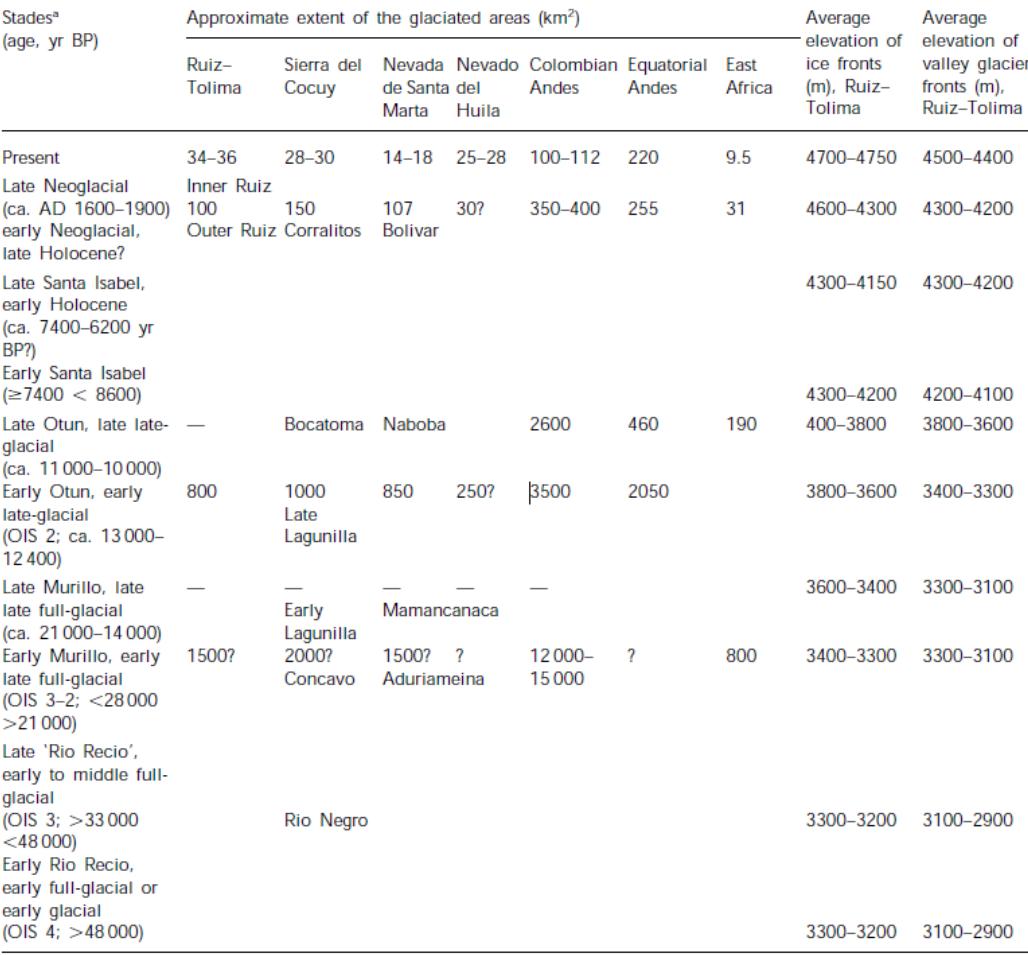

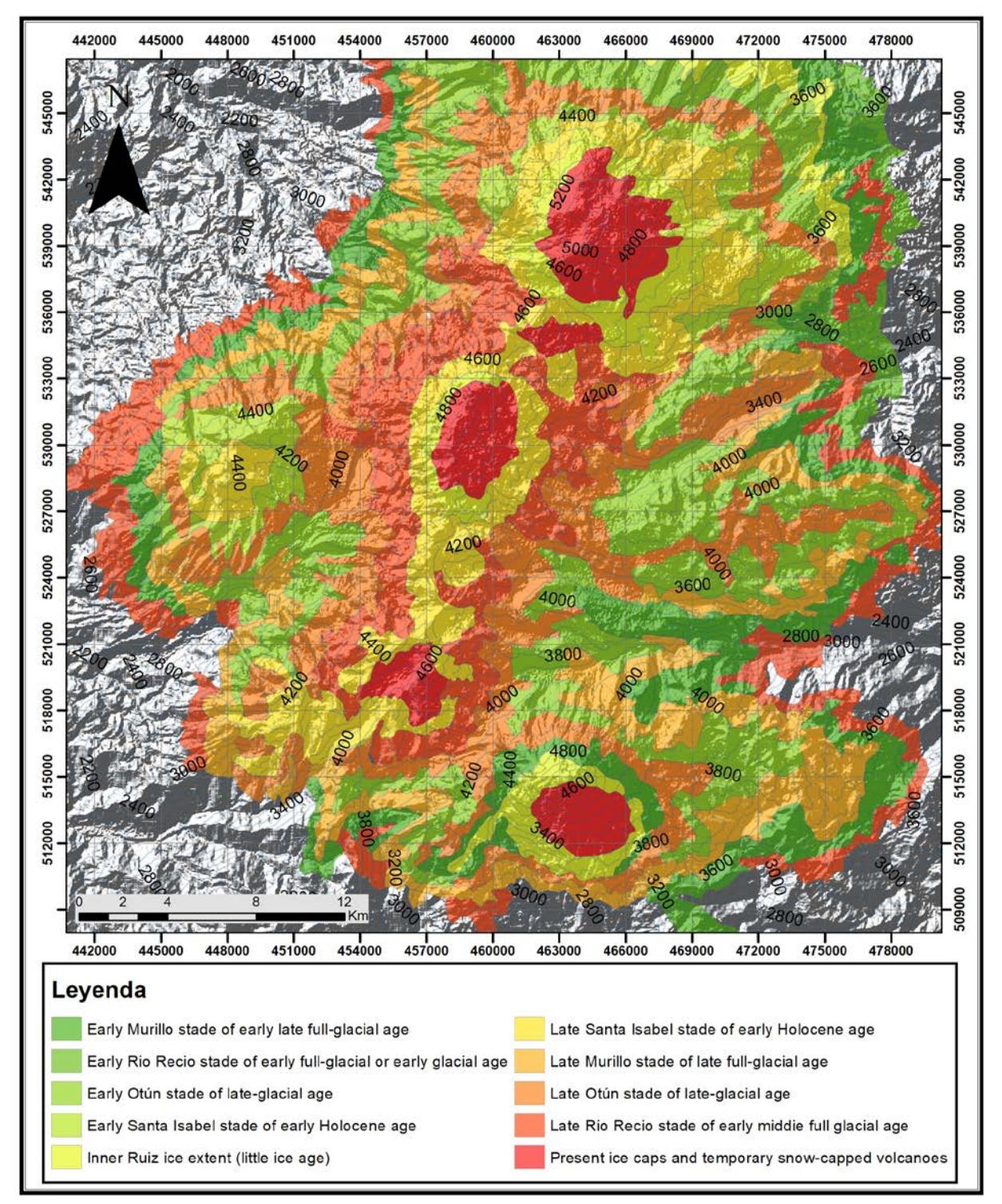

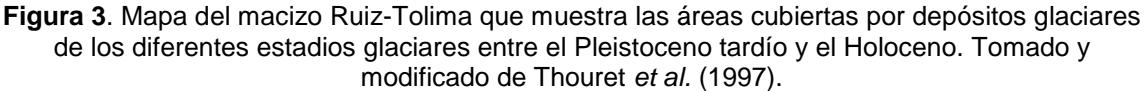

El volcán Paramillo de Santa Rosa es uno de los estratovolcanes desarrollados durante el Pleistoceno que se caracteriza por presentar registros de procesos glaciares complejos y preservados. Se estima que el volcán perdió su glaciar a mediados del siglo XIX.

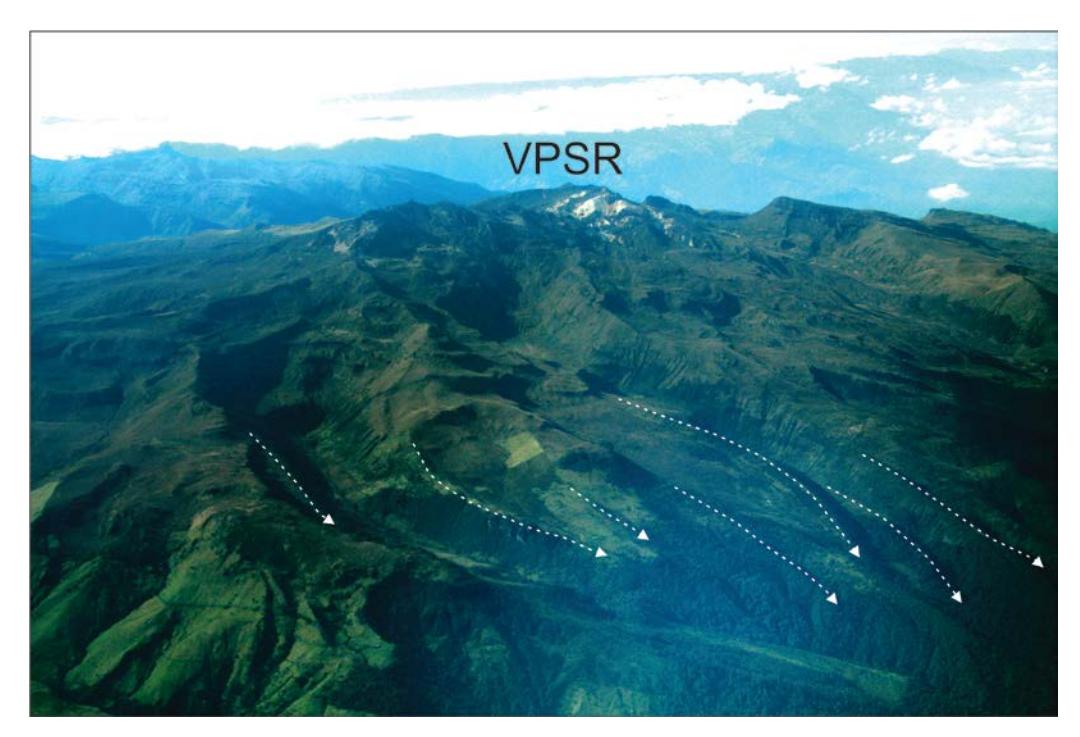

Figura 4. Morfología glaciar al occidente del VPSR. Nótese la incisión de los valles y las morrenas laterales que los delimitan. Fuente: Sobrevuelo Servicio Geológico Colombiano. Año 2015

Actualmente la morfología del volcán está representada por extensos valles glaciares en forma de "U" (Figuras 5b y 5d), entre los cuales se destacan los valles de los ríos Campoalegre, Barbo y Otún; y los valles de las quebradas Sinú, Tolda Fuerte, Cóndor, Paramillo, El Paraíso, Agua Blanca y Agua Bonita; siendo común la presencia de lagunas y humedales, en estos valles. Las dimensiones de estos valles en "U" son variables; los más largos son los valles de las quebradas El Paraíso y Romerales, con aproximadamente 5 km de longitud; los más profundos son los valles de la quebrada Sinú y del río Barbo, con paredes hasta de 200 m de altura; y los más amplios corresponden a los valles de las quebradas Tolda Fuerte y Sinú, con dimensiones entre 400 y 600 m de ancho (Pulgarín *et al.*, 2017). Algunos de estos valles glaciares tienen paredes verticales donde la roca volcánica se ve expuesta, y algunos otros tienen fondos escalonados, de amplia extensión, colonizados por vegetación de páramo. Generalmente, las divisorias de agua o interfluvios que separan los valles glaciares corresponden a colinas alargadas, de cimas suavizadas y pendientes bajas, conformadas normalmente por depósitos de morrenas (Figuras 5b y 5d). Localmente se observan valles colgados en sectores como las cabeceras de las quebradas El Oso, Agua bonita, Agua blanca y Sinú (Figura 5b).

En el VPSR, también, son inconfundibles los depósitos morrénicos, que indican el avance y retroceso de las lenguas glaciares, y cuyos avances máximos están indicados por las cotas que alcanzaron sus frentes, entre 3000 a 4000 msnm. Estas morrenas tienen forma elongada y estrecha, con longitudes hasta de 3 km, y alturas máximas entre 40 a 60 m. Además, las morrenas tienen unas características simétricas, con una leve forma de tenaza, cuyos frentes alcanzaron cotas tan bajas como 3300 a 3000 msnm, y están conformadas por grandes bloques subangulares, mezclados con material fino; y generalmente yacen sobre las secuencias de depósitos de flujos de lava del volcán (Pulgarín *et al.*, 2017).

Las morrenas de mayor longitud se encuentran en la zona sur del VPSR, en ambos flancos de la quebrada El Paraíso; y en la zona occidental, en las cuencas del río Campoalegrito y de las quebradas La Cristalina y Santa Ana. Los depósitos morrénicos de mayores dimensiones, en cuanto a altura y a extensión se refiere, se localizan en los alrededores de la Laguna de Otún y de las cuencas de las quebradas Sinú y Cóndor. Se trata de morrenas laterales, alargadas, con espesores hasta de 60 metros (Figuras 5a y 5b)

Al oriente del VPSR se encuentra la laguna El Otún a 4000 msnm. Esta laguna corresponde a un cuerpo de agua emplazado sobre un antiguo valle glaciar profundo que se extendía de N‐S, y que conserva la morrena lateral a margen derecha de la actual laguna (Figuras 1 y 5a). Actualmente la laguna tiene una longitud de 2 km y representa uno de los embalses naturales más grandes del país. Al sur de la laguna se encuentra la laguna del Mosquito que hace parte de un amplio valle glaciar, sobre los cuales se observan las morrenas laterales de 2.5 km de longitud a ambos márgenes de la quebrada Sinú, suroriente del VPSR. Todas estas morrenas están asociadas al estadio Otún tardío (Thouret & Van der Hammen, 1981). Las lagunas son de gran importancia en el departamento de Risaralda, en ellas nace actualmente el río Otún que abastece el acueducto urbano del municipio de Pereira y es usado además para la generación de energía en las plantas hidroeléctricas de Dosquebradas. Además de ello, representan un gran atractivo turístico en la zona.

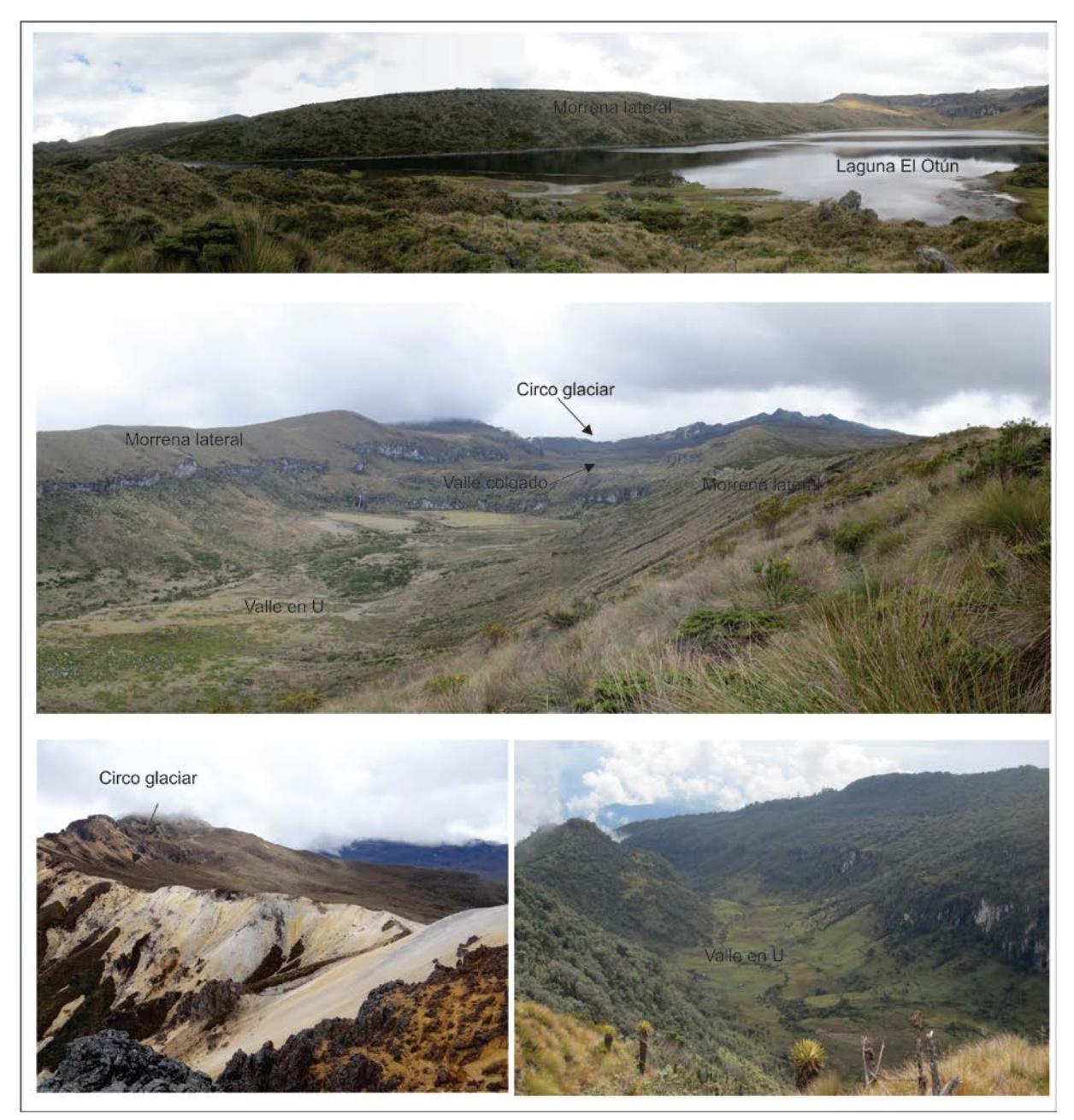

Figura 5. Morfología glaciar del volcán Paramillo de Santa Rosa. a) Vista panorámica de la laguna El Otún, al fondo morrena lateral. b) Valle de la quebrada Sinú, se aprecia al fondo el circo glaciar, en segundo plano un valle colgado y en primer plano morrenas laterales. c) Circo glaciar del valle Sinú. d) Valle en forma de U en la parte alta de la cuenca del río Barbo. Fuente: autor.

### **5.Referente Normativo y legal**

<span id="page-24-0"></span>En Colombia la legislación ambiental ha tenido un importante desarrollo en las últimas tres décadas, en especial, a partir de la Convención de Estocolmo en 1972, cuyos principios se acogieron en el Código de recursos naturales renovables y de protección al medio ambiente (Decreto Ley 2811 de 1974). Éste se constituyó en uno de los primeros esfuerzos en Iberoamérica para expedir una normatividad integral sobre el medio ambiente.

En desarrollo de los nuevos preceptos constitucionales, y de acuerdo con la Conferencia de las Naciones Unidas sobre medio ambiente y desarrollo, de Río de Janeiro en 1992, se expidió la Ley 99 de 1993, que conformó el Sistema Nacional Ambiental (SINA) y creó el Ministerio del Medio Ambiente como su ente rector. Con esta ley quiere dársele a la gestión ambiental en Colombia una dimensión sistemática, descentralizada, participativa, multiétnica y pluricultural.

Dentro de este marco se creó el Instituto de Hidrología, Meteorología y Estudios Ambientales (IDEAM), como una de las entidades que conforman el SINA. Su función principal es ser el ente científico y técnico encargado de hacer el levantamiento de la información ambiental y el seguimiento al estado de los recursos naturales que constituyen el patrimonio ambiental del país; siendo el estudio de los glaciares responsabilidad de éste ente.

No obstante, instituciones gubernamentales como el Servicio Geológico Colombiano (SGC), Instituto geográfico Agustín Codazzi (IGAC) y entes universitarios realizan constantemente estudios enfocados en la glaciología del territorio colombiano.

### **6.Referente teórico**

<span id="page-25-0"></span>Para este trabajo es necesario determinar las relaciones existentes entre los objetos de relieve presentes en un DEM, hacer una conceptualización bien definida de la geomorfología glaciar y establecer algoritmos matemáticos mediante tecnologías de información geográfica. Para Colombia, la tecnología SIG es relativamente nueva, sin embargo, ha experimentado en los últimos años un rápido desarrollo teórico, tecnológico y organizativo y una amplia difusión tanto en la administración como en los mundos académico y profesional. En el enfoque que se plantea en este estudio se encuentra que existe un vacío de información científica en la dinámica y evolución de los glaciares en los volcanes del PNNN durante las diferentes glaciaciones ocurridas en el Cuaternario, siendo los SIG herramientas fundamentales para la comprensión de este tipo de fenómeno, de manera que sean insumos para la comprensión del cambio climático y prevención de amenazas futuras asociadas a deshielos (ya sea asociadas a erupciones o eventos climáticos).

#### **Conceptos Glaciológicos**

Para entender la dinámica glacial se puede utilizar el concepto de sistema glaciar, el cual presenta entradas y salidas. Las entradas (*inputs*) más importante del sistema glaciar corresponden a la precipitación sólida, la nieve depositada por el viento y avalanchas proveniente de sectores superiores. Estos inputs corresponden a la acumulación del sistema, que preferentemente se produce en la denominada zona de acumulación, es decir, en la porción del glaciar localizado sobre la línea de equilibrio. El sistema pierde masa (*outputs*) a través de la fusión y sublimación del hielo, así como por la caída de bloques de hielo (témpanos) en lagos o fiordos. Todas estas pérdidas se dan principalmente en lo que se conoce como la zona de ablación, que al final de la temporada de verano está delimitada en su parte superior por la línea de equilibrio que la separa de la zona de acumulación (Benn & Evans, 1998).

La Figura 6 representa un esquema idealizado de las entradas y salidas de un sistema glaciar, considerando la pérdida de masa a través del desprendimiento de témpanos y la entrada de calor geotermal por el sustrato rocoso.

El balance de masa glaciar corresponde a la suma algebraica de los montos de acumulación y ablación netas y pérdida por desprendimiento, si es positivo el glaciar aumenta de volumen y si es negativo el volumen disminuye (Paterson, 1981).

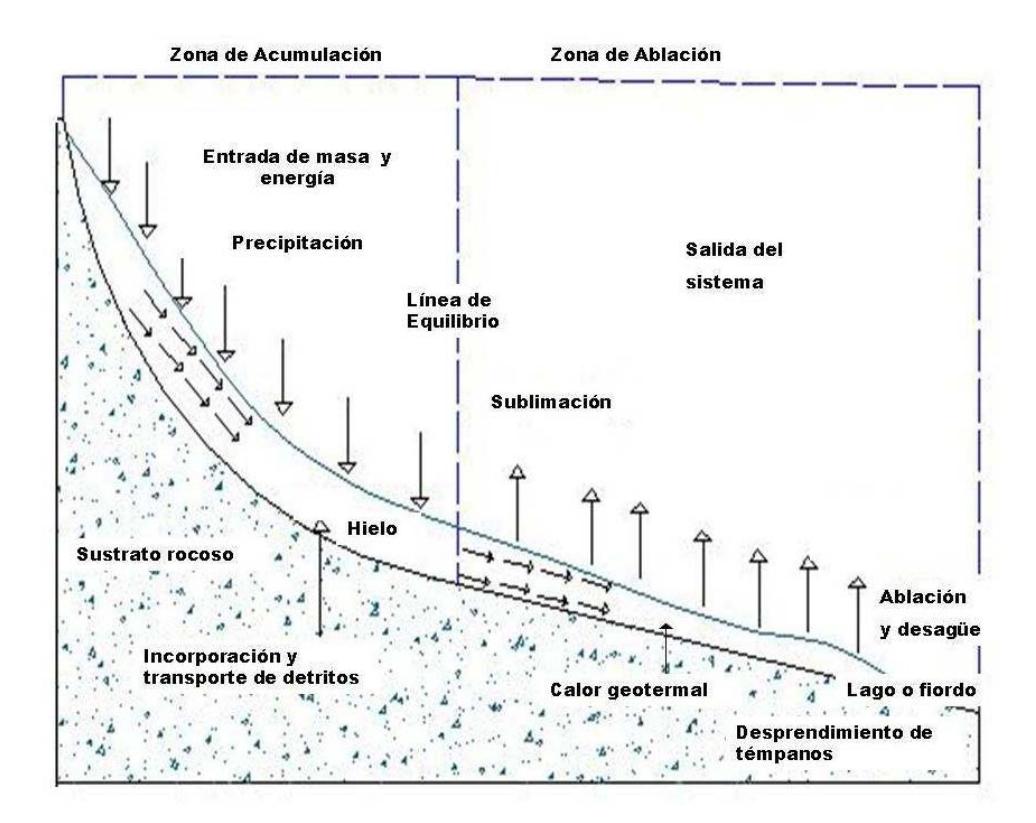

Figura 6. Esquema idealizado del sistema glaciar. Tomado de Bravo (2008), modificado de Benn & Evans (1998)

Un glaciar fluye como resultado de las tensiones producidas por su propio peso y en respuesta a la gravedad. Esta fuerza gravitacional es obtenida debido a la pendiente del glaciar, el cual fluye hacia su frente, lo cual es resultado del balance entre acumulación y ablación a lo largo del glaciar (Bennett & Glasser, 1996).

Un concepto básico en el análisis del flujo de hielo corresponde a la tensión de cizalla. El concepto de tensión de cizalla corresponde a la tensión con que se deforma un material por una parte que se desliza sobre otra a lo largo de un número de planos de falla. Es la forma más común de tensión que actúa para mover una masa de hielo pendiente abajo (Benn & Evans, 1998).

Como se aprecia en la Figura 7, la tensión de cizalla basal actúa en dirección paralela al flujo de hielo. La fuerza es debido al peso (W) del hielo sobre la base. Cuando el valor de tensión de cizalla basal supera un valor critico debido al espesor de hielo o la pendiente superficial del hielo, el glaciar comenzará a fluir por deformación interna y/o deslizamiento basal (Ackerly, 1989).

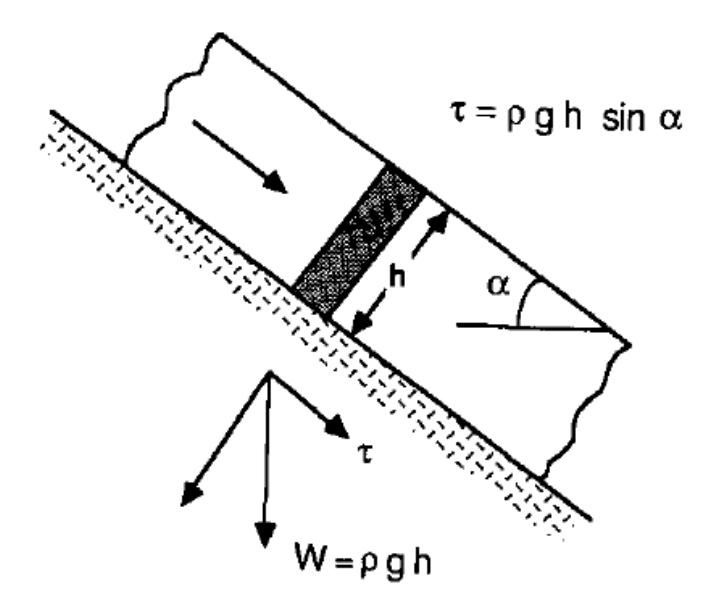

Figura 7. Un bloque de hielo idealizado de hielo de espesor constante h y pendiente superficial α sobre un lecho con gradiente constante. Las tensiones en la base del hielo se deben al peso de la losa. El esfuerzo de cizalla τ actúa en una dirección paralela al lecho y tiene una magnitud τ = ρgh sinα. Tomado de Ackerly, 1989

El glaciar puede moverse por: (I) deformación interna del hielo, (II) deslizamiento basal y (III) deformación basal de sedimentos (Bennett y Glasser, 1996). Una conclusión importante derivada de los mecanismos de flujo de hielo, es que la velocidad queda determinada principalmente por el espesor del hielo y la pendiente de su superficie, y que el espesor del hielo es correlacionable con la pendiente. Con pendiente fuerte, el hielo es delgado, con pendiente suave el hielo es más profundo.

La dinámica glaciar, tanto actual como del pasado, se manifiesta a través de evidencias geomorfológicas. El reconocimiento de depósitos glaciares se ha utilizado para determinar la extensión y dinámica de las masas de hielo en un periodo específico (Andrews, 2000).

Las formas glaciales son clasificables de acuerdo a la naturaleza de sus procesos, en formas de erosión y formas de depositación (Embleton & King, 1975). Las formas de erosión existen en una variedad de escalas, desde formas de pequeña escala hasta paisajes con patrones de erosión glacial. En esta variedad de escalas, por ejemplo, se reconocen desde pequeñas estrías en la roca hasta paisajes dominados por circos glaciales. Entre otras formas de erosión se reconocen: rocas aborregadas (roches moutonnées), drumlins de roca, canales formados por el agua de fusión del glaciar, canales marginales, fiordos, etc. (Benn & Evans, 1998). Las formas de erosión son utilizadas principalmente para inferir la dirección del flujo glaciar del pasado.

Sin embargo, son las formas de depositación las que adquieren una mayor importancia para determinar la extensión de masas de hielo del pasado. Bennett & Glasser (1996) dividen las formas de depositación glacial en subaéreas y en subacuáticas. La primera la divide en dos grandes grupos de acuerdo a los factores que actúan en el origen de las formas; las propiamente glaciares y las fluvioglaciares. Estos dos grupos se dividen, de acuerdo a sus ambientes de formación en formas marginales al hielo y formas subglaciales.

Las investigaciones relacionadas a la reconstrucción de la extensión de los glaciares se han concentrado en el análisis y datación de morrenas. El término morrena representa una gran variedad de depósitos asociados a glaciares y casquetes de hielo. Llibourtry (1956) lo define como "…las acumulaciones de rocas, piedras, arena, etc., transportada por el glaciar." Embleton y King (1975) agregan que las morrenas consisten en material no estratificado (till). Estas acumulaciones de detritos son el producto de la erosión y flujo glacial (Post y Lachapelle, 2000) y que al ser depositados adquieren forma de montículos alargados (Allen, 1970). Por lo tanto, el término morrena adquiere una doble connotación, genética (depósito glacial) y morfológica (forma de relieve) (Vivas, 1984).

Embleton & King (1975) clasifican las morrenas de acuerdo a tres parámetros: su posición relativa al glaciar, su estado de actividad y su método de formación. En la primera clasificación, las morrenas se dividen en terminal, lateral y medial. De acuerdo a su grado de actividad se reconocen las morrenas activas (en contacto con el hielo glacial) y las morrenas inactivas, las cuales han perdido contacto con el glaciar debido a su retroceso y/o adelgazamiento. Por último, de acuerdo al método de formación se reconocen dos grupos, morrena de ablación y morrena basal.

#### **Altitud de la línea de equilibrio (ELA)**

La altitud de línea de equilibrio (ELA en Inglés) es definida como: la altitud teórica que separa la zona de acumulación y ablación de un glaciar, donde la acumulación anual de nieve es igual a la ablación, de forma que el balance de masa es igual a 0 (Porter, 1975, Nesje, 1992). La ELA, calculada con carácter anual, depende de varios factores, entre los cuales, dos se presentan como fundamentales: por un lado la acumulación anual, expresada básicamente a través de la precipitación del período invernal, y la ablación anual, que viene dada por las temperaturas del período estival.

La ELA es un parámetro significativo para la comprensión de los climas actuales y pasados; cambios en la elevación de la ELA se pueden utilizar para rastrear los cambios en el clima. Es importante tener en cuenta que las reconstrucciones de paleoglaciares y glaciares determinan la ELA, asumiendo que el glaciar está en equilibrio con el clima.

Diferentes métodos existen para determinar las paleo-ELAs; para este trabajo se emplearon los que requieren parte o toda la geometría reconstruida del palaeoglacial, derivado de la posición de las formas de relieve y la topografía del lecho como lo son: AAR (Accumulation Area Ratio), y AABR (Area-Altitude Balance Ratio).

El método AAR asume que la relación entre el área de acumulación y el área de ablación es constante si los glaciares están en estado estable. A partir de la experiencia obtenida en glaciares de Europa y América del norte fundamentalmente, se ha podido observar como el AAR de un glaciar varía en función de su balance de masa. De esta forma, glaciares con un AAR por debajo de 0,5 indican un balance de masa negativo, valores entre 0,5-0,8 se corresponden con glaciares en condiciones estables, mientras que valores por encima de 0,8, muestra regímenes con balance de masa positivos (Nesje, 1992). Hoy en día, se asume que para los glaciares de valle de latitudes medias, y en condiciones de equilibrio, el porcentaje del área de acumulación de un glaciar, con respecto a su área total (AAR), se sitúa en torno al  $0.6 \pm 0.05$  o 60%  $\pm$  5% (Meir y Post, 1962; Andrews, 1975, Porter, 1975; Meierding, 1982; Hawkins, 1985).

Las ELAs derivadas de la consideración de un AAR de  $0.6 \pm 0.05$  han aportado los valores más aproximados, siendo éste método uno de los más utilizados en la actualidad tanto para glaciares hoy desaparecidos, como para aquellos aparatos actuales en los que se desconozca su balance de masa específico. A pesar de todo, los parámetros a considerar y las condiciones específicas de cada caso, topográficas y climáticas, pueden arrojar cifras variables. La topografía subglaciar, la hipsometría, la propia geometría glaciar o las condiciones orográficas (orientación, exposición, entre otros) y climáticas, tanto regionales como locales (tipo de precipitación, aludes, viento, radiación, albedo, derrubios en superficie glaciar, entre otros.), son factores que influyen en el balance de masa de los glaciares y, por tanto, en la ELA. La utilización de un Accumulation Area Ratio de 0,6 con un margen de error de 0,05, trata de compensar el posible error derivado de la dificultad para incluir algunos de estos factores geoclimáticos en la reconstrucción de la paleo-ELA.

Otro método más robusto que el AAR es la técnica de AABR (Osmaston, 1975; Furbish y Andrews, 1984); pues esta tiene en cuenta tanto la hipsometría del glaciar como los gradientes del balance de masa (Benn y Lehmkuhl, 2000). El método AABR se basa en tres supuestos: (a) los gradientes de acumulación y ablación son aproximadamente lineales; (b) la relación neta entre ablación y acumulación es conocida y permanece fija a lo largo del tiempo (Benn y Lehmkuhl, 2000; Rea, 2009); y (c) se supone que la topografía puede restringir el glaciar, por lo que un cambio en el clima (balance de masa) se refleja en un cambio en la elevación.

Rea, 2009 calculó los AABR para un conjunto de glaciares ubicados en una variedad de zonas climáticas y tipos de glaciares, con la Antártida excluida. Se encuentran los siguientes AABR "representativos":

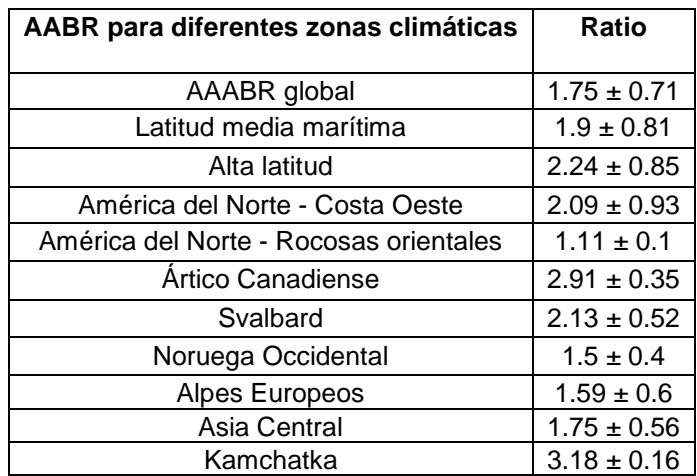

Tabla 2. *AABR para tipos de glaciares representativos según Rea (2009)*

Además, proporciona un rango de AABRs calculado a partir de un conjunto de datos a nivel mundial, como 0.96-4.44 con una AABR media global de 1.75  $\pm$ 0.71 (± es una desviación estándar), para glaciares con gradientes de acumulación y ablación que pueden describirse razonablemente por relaciones lineales. En ausencia de cualquier información que permita el refinamiento de la AABR para una determinación paleo-ELA particular, se puede adoptar el valor global.

#### **Sistemas de Información Geográfica en relación con la morfometría**

La morfometría ha evolucionado hacia un conjunto de métodos confiables para computar parámetros del relieve, estimar la erosión del suelo, cartografiar la susceptibilidad al deslizamiento, predecir el movimiento de agua subterránea y abordar otra gran cantidad de problemas en las ciencias de la tierra y en el campo ingenieril (Florisky, 1998). Esta maduración se evidencia con la inclusión de nuevas rutinas para el modelado de las superficies y el uso de la morfometría para analizar el paisaje en su conjunto.

La elevación es esencialmente un valor puntual instantáneo. En un DEM, cada valor de elevación representa la unidad básica de análisis y por lo tanto, es análoga al píxel en una imagen satélite. El terreno es visto como una señal bidimensional donde el tamaño de la celda es análogo a la tasa de muestreo de la elevación; la geomorfometría general se basa en esta definición (Franklin, 1987).

La geomorfometría es una combinación de ciencias de la tierra y de la computación con las matemáticas y la ingeniería, estudia tanto las formas específicas del relieve como el paisaje en su conjunto. La disciplina es conocida con varios nombres como análisis del terreno, geomorfología cuantitativa, aunque el termino más nuevo "modelado digital del terreno" es cada vez más preferido (Pike, 1988). Desde sus orígenes en el siglo IXX en la geografía física, la cuantificación del relieve de la superficie terrestre, la geomorfometría, ha tenido un gran y diverso desarrollo, y ahora es indispensable para muchas ciencias y tecnologías contemporáneas. El rápido crecimiento de la geomorfometría ha sido paralelo a la tecnología computacional, principalmente los SIGs, a la masiva producción de DEM, y ahora el Internet. Es probable que esta tendencia continúe ya que hoy en día las nuevas misiones satelitales están generando nuevos y mejores datos del terreno, tales como DEMs globales de alta resolución. Esto estimulará nuevas aplicaciones e incrementará el número de sitios donde se puede utilizar la morfometría.

Los Sistemas de Información Geográfica (SIG) son usados en el mundo entero en una gran diversidad de actividades (administrativas, militares, científicas), se estima que el 80% de todo tipo de información tiene un componente espacial; los datos de la mayoría de las ciencias pueden ser analizados "espacialmente".

## **7.Metodología**

<span id="page-32-0"></span>Para modelar los paleoglaciares del VPSR, se partió inicialmente de los componentes físicos de la superficie, seguido de la identificación de elementos geomorfológicos. La reconstrucción de paleoglaciares se realiza siguiendo el enfoque numérico, que se basa en una solución iterativa a la suposición de plasticidad perfecta para la reología del hielo, explicada en Benn y Hulton (2010). Para ello se usó la herramienta GLARE (Pellitero *et al*., 2016) escrita en código Python 2.7 (librerías Arcpy y Numpy) y que puede ejecutarse en ArcGIS (licencia ArcInfo) bajo las licencias 3D Analyst y Spatial Analyst. Teniendo en cuenta, la geometría reconstruida del palaeoglacial, se estimó los paleo-ELAs para el LGM en la zona de estudio, usando la herramienta ELA (Pellitero *et al*., 2015).

#### **Materiales**

Se utilizaron diversos materiales para la presente investigación. Principalmente de acuerdo a los objetivos planteados y también de acuerdo a la disponibilidad y accesibilidad de los datos.

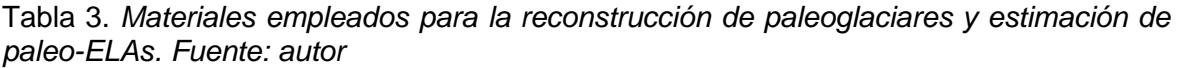

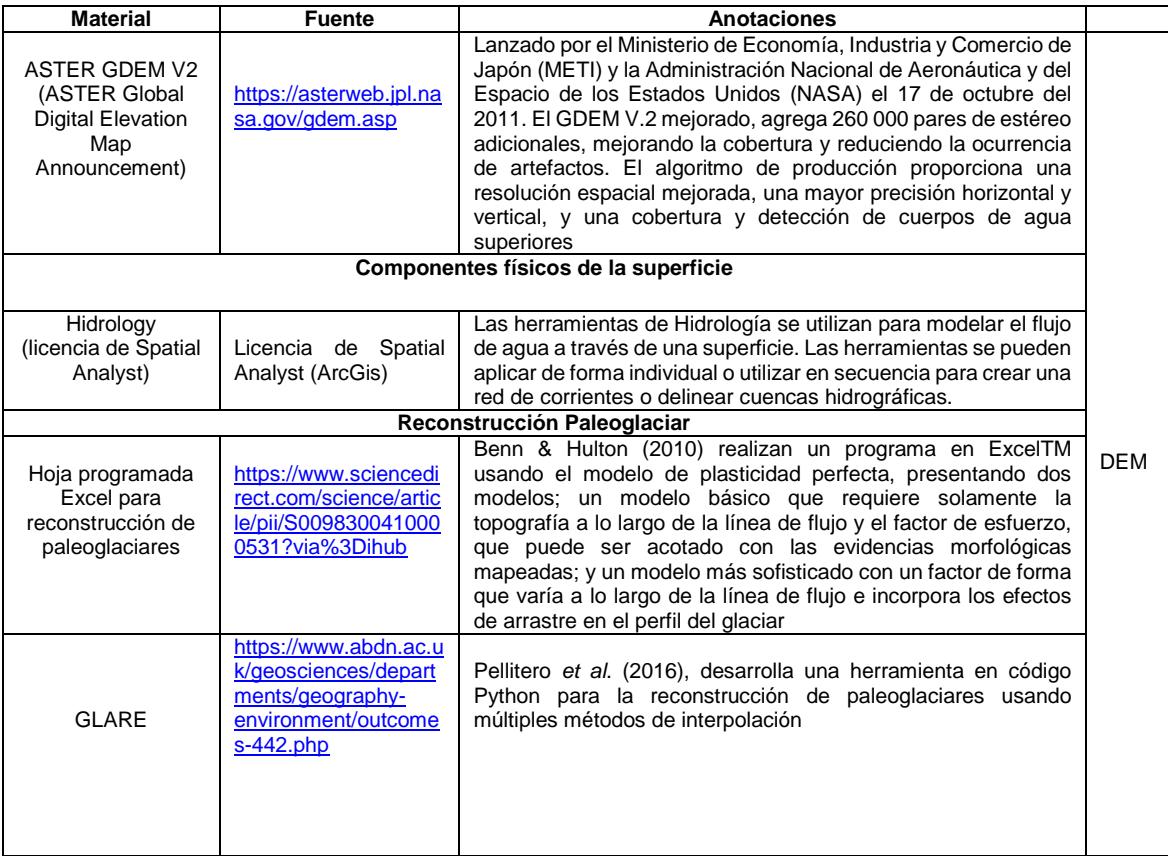

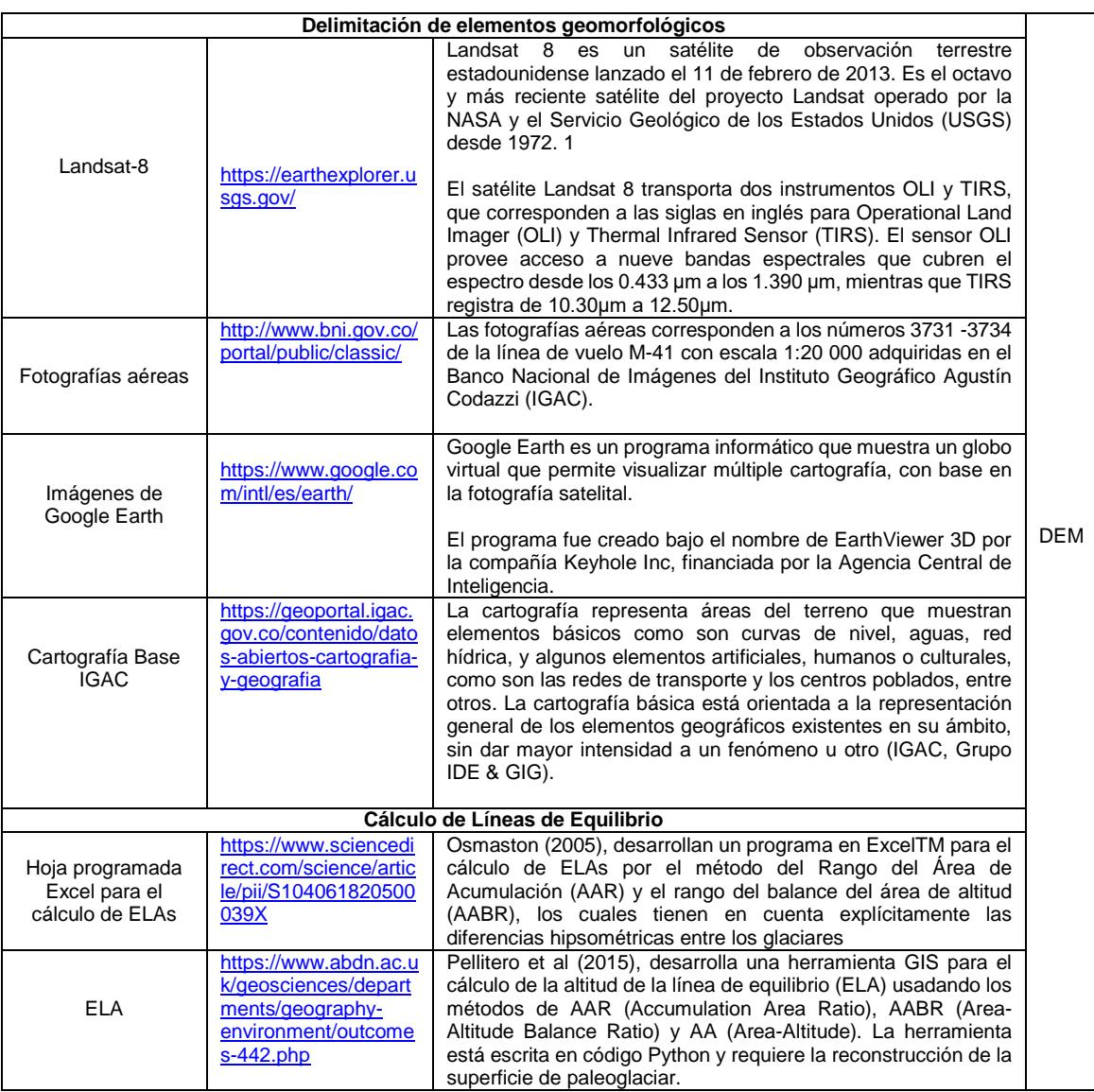

#### **Cálculo de los componentes físicos de la superficie**

Con base a las herramientas de superficie de ArcGis se realizó un Model Builder (script en Anexo A) que proporciona los componentes físicos de la superficie del área estudiada (Figura 8, Tabla 4).

La base de datos topográfica digital corresponde al DEM versión 2 (GDEM2) de 12.5 m de resolución, al cual se le rellenaron los sumideros con la herramienta "Fill" buscando quitar los errores debido a la resolución de los datos o el redondeo de elevaciones al valor entero más cercano.

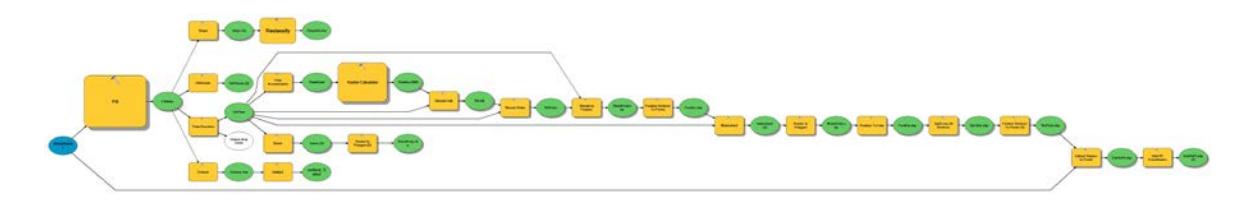

**Figura 8**. ModelBuilder con los parámetros para el cálculo de los componentes físicos de la superficie.

En la tabla 4 se muestran las herramientas de la extensión Spatial Analyst de ArcGis usadas en el ModelBuilder.

*Tabla 4. Herramientas de la extensión Spatial Analyst de ArcGis usadas en el ModelBuilder*. *Fuente: ArcGIS Desktop*

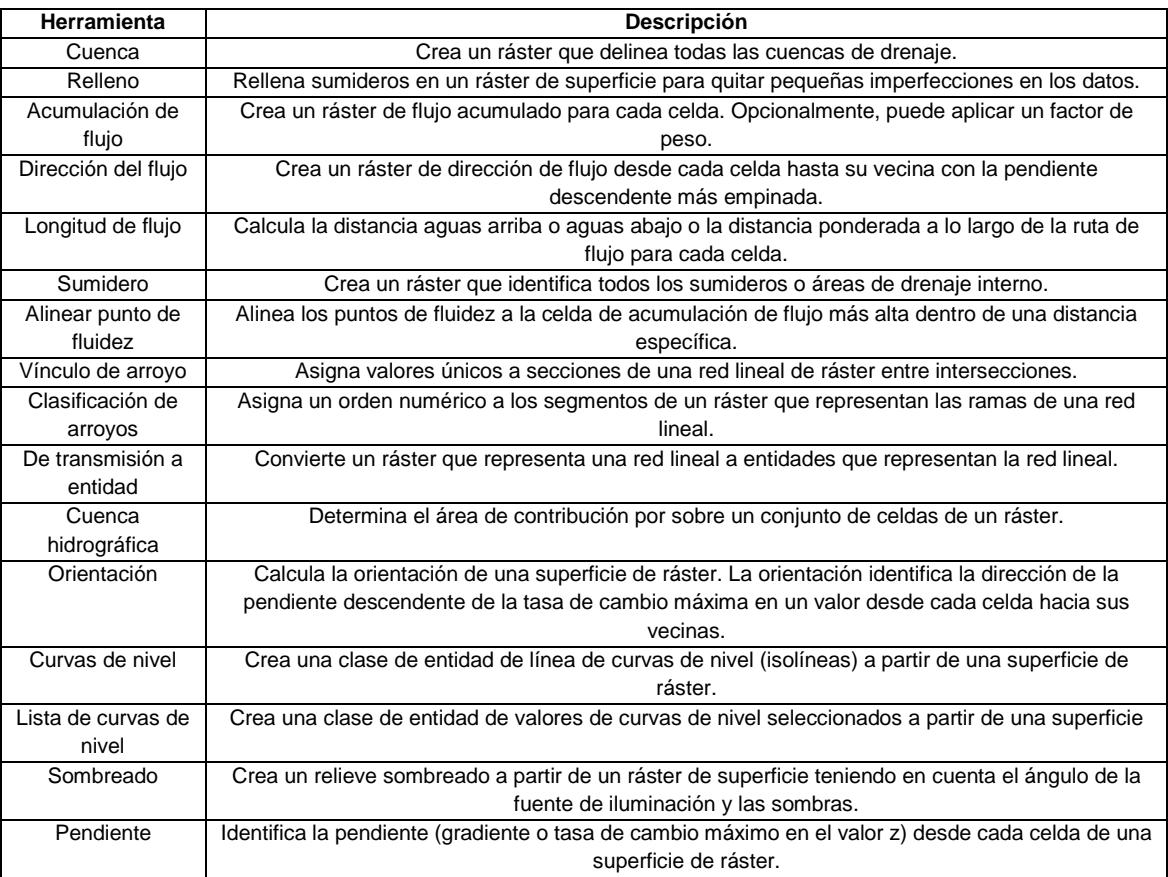

#### **Determinación de elementos geomorfológicos**

El primer paso, para la determinación de elementos geomorfológicos correspondió a la identificación de las morrenas laterales y frontales, las cuales, como forma marginal del hielo, son de gran importancia para definir los límites de la extensión de los glaciares. El criterio usado para identificar las morrenas es el utilizado por Glasser *et al*. (2005), detectándose las morrenas por su morfología prominente, con relieve positivo en los valles, con existencia de cordones múltiples o simples y con forma curva o lineal.

Inicialmente, se utilizaron fuentes de información bibliográfica para determinar la posición de morrenas y otras formas asociadas a la dinámica glacial; utilizando la información de los trabajos de Thouret & Hammen (1981), Pulgarín *et al* (2017), que además establecen antecedentes geocronológicos de las formas de depositación glacial. Posteriormente se hizo un análisis de imágenes satelitales, fotogrametría. Las imágenes aéreas utilizadas, corresponden a los números 3731- 3734 de la línea de vuelo M-41 con escala 1:20 000, mientras la imagen satelital fue una Landsat-8 (LC08\_L1TP\_009057\_20190122\_20190205\_01\_T1) con una resolución espacial de 30 (B1-B7) y 15m (B8) adquirida el 22 de enero de 2019 (Figura 9)

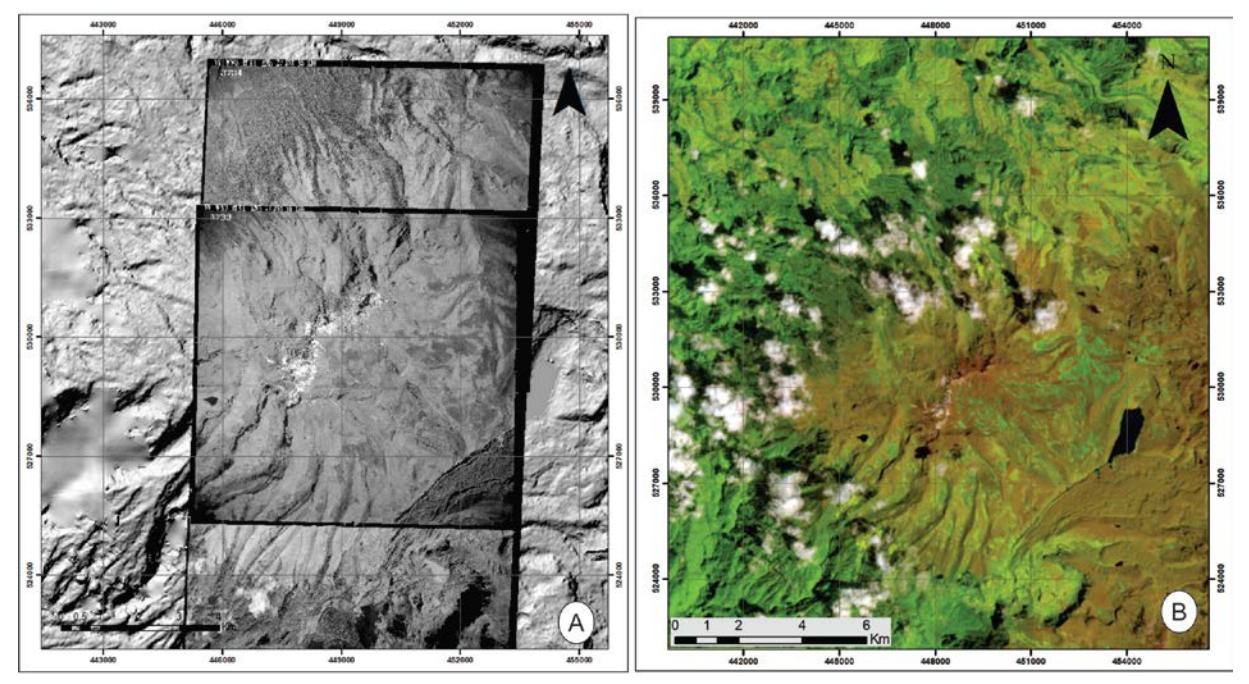

**Figura 9**. Imágenes utilizadas para análisis fotogeológico. a) Fotografías aéreas corresponden números 3731 -3734 de la línea de vuelo M-41 con escala 1:20.000 de la zona de estudio. b) Imagen Landsat-8 (B6/B5/B2). Fuente: autor
Mediante la herramienta sombreado (Hillshade), se obtiene un efecto tridimensional de tonalidades de grises del relieve, teniendo en cuenta distintos azimuts (orientación de los rayos del sol) y factores de exageración en función de las áreas y de los elementos geomorfológicos a detectar (Figura 10). Las direcciones angulares empleadas fueron 0° (este), 270 (sur) y 315 (sureste), con una altitud de 45° (pendiente de inclinación sobre la horizontal de la fuente de luz). Todas estas evidencias geomorfológicas se digitalizaron mediante las herramientas de edición en archivos shapefile de líneas y puntos, que serían la base del esquema geomorfológico glaciar simplificado.

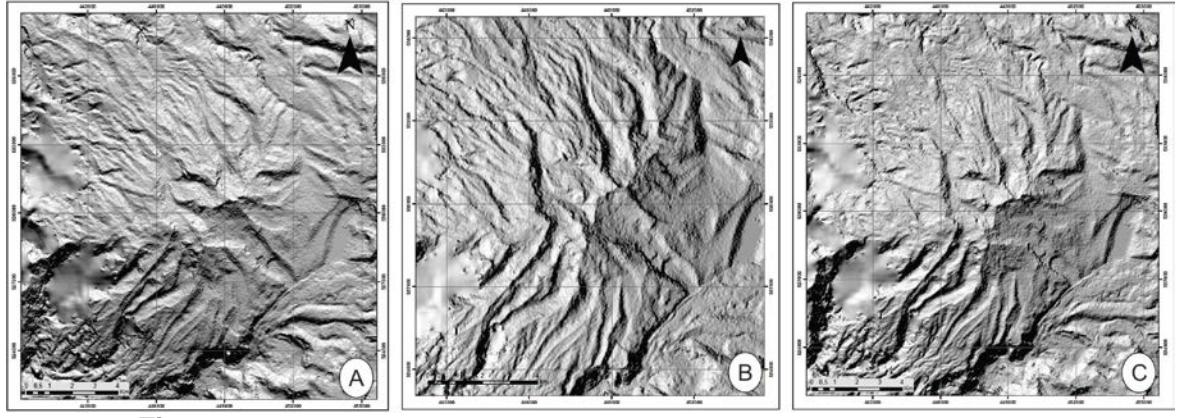

**Figura 10.** Parámetros de altitud y azimut solar en la zona de estudio. A. 0° (este). B. 270 (sur). C. 315 (sureste). Fuente: autor.

Los sistemas paleoglaciares del VPSR se determinaron de acuerdo a la configuración topográfica actual, debido a que los cordones montañosos existentes y que delimitan los actuales grandes valles tienen una edad preglacial, por lo tanto, la actual configuración de los valles se asume como la divisoria de hielo durante las diferentes glaciaciones. Por otro lado se considera que la altura de las morrenas asociadas al LGM en la zona es de 3300-2900 msnm Thouret & Hammen (1981).

Sobre la base de la evidencia geomorfológica, geológica y topográfica se determinó el área ocupada por los glaciares del VPSR durante el LGM. Los cordones morrénicos delimitan el área ocupada por los sistemas paleoglaciares e indican la longitud alcanzada por estos sistemas.

#### **Estimación del Paleoglaciar**

La reconstrucción del paleoglaciar fue realizado con la herramienta GLARE (Pellitero *et al*., 2016). GLARE reconstruye un glaciar en equilibrio a lo largo de la línea de flujo del paleoglaciar, y es ajustado por un "factor F" (Factor Forma), siguiendo a Benn & Hulton (2010).

Las líneas de flujo fueron digitalizadas manualmente imitando el flujo de hielo en el centro del valle. Para que las rutinas del GLARE funcionen se tuvo en cuenta: 1) Las líneas de flujo se digitalizaron desde la parte inferior hasta la parte superior (circo / cabecera del valle o división de hielo de la meseta). 2) Cuando se necesitan múltiples afluentes, primero se debe digitalizar completamente la línea de flujo principal.

La corrección del factor F fue definida con secciones transversales en las constricciones de los valles, para ello se trazaron perfiles a lo largo de las líneas de flujo establecidas. Estos fueron trazados de manera manual, teniendo en cuenta la forma del valle y sus variaciones. Los perfiles se trazaron en áreas representativas de los valles, donde las evidencias geomorfológicas permiten conocer el espesor del hielo. Posteriormente, se transformaron a coordenadas x, y, z, tomando la información topográfica del DEM y obteniendo el factor de forma de la cuenca a través de la ecuación 4.

#### **Reología de Plasticidad**

El modelo implementado en GLARE produce un perfil de equilibrio de un glaciar en dos dimensiones (es decir, a lo largo de la línea de flujo central). El modelo no tiene en cuenta el deslizamiento basal y supone que el hielo tiene una reología de la plasticidad perfecta (Paterson, 1994). Este se basa en la fórmula Shelling & Hollin (1981):

$$
h_{i+1} = h_i + \frac{\tau_{av}}{F_i \rho g} \frac{\Delta x}{H_i}
$$

donde, h es la elevación de la superficie del hielo, τav es el esfuerzo de cizalla basal o límite plástico medio de un punto de iteración y el siguiente (en Pa), F es un factor de forma, ρ es la densidad del hielo (~ 900 kg/m<sup>3</sup>), g es la aceleración debida a la gravedad (9.81 m/s<sup>2</sup>), Δx es la longitud del paso (en metros), H es el espesor del hielo (en metros), i se refiere al número de iteración (paso). Esta es una derivación de la conocida fórmula de Nye (1952b), para el cálculo del esfuerzo cortante en la base de un glaciar.

$$
\tau = \rho g H \sin \alpha
$$

donde, τ es esfuerzo de cizalla basal, y α es la pendiente de la superficie del hielo.

La ecuación 1 no tiene una solución en el frente del glaciar, porque τi y τav son iguales a 0. Van der Veen (2013) resolvió este inconveniente mediante la evaluación del espesor del hielo y la tensión de corte en el punto medio a lo largo de pasos iterativos. El resultado es la ecuación 3, que se puede resolver como una ecuación cuadrática. La explicación completa y el desarrollo de estas fórmulas se pueden encontrar en Benn & Hulton (2010) y Van der Veen (2013).

(3) 
$$
h_{i+1}^2 - h_{i+1}(b_i + b_{i+1}) + h_i(b_{i+1} - H_i) - \frac{2\Delta x \bar{\tau}_{av}}{Fg} = 0
$$

donde, b es la elevación del lecho.

La ventaja de este modelo numérico es que permite la validación de los resultados o la calibración de las entradas (esfuerzo de cizalla) mediante la incorporación de evidencias geomorfológicas que delaten el espesor alcanzado por el hielo, tales como las morrenas laterales o frontales, hombreras glaciares (*trimlines*), valles glaciares, entre otros.

#### **Esfuerzo de cizalla basal τ**

El modelo requiere el esfuerzo de cizalla basal del glaciar como una entrada primaria, porque este parámetro ejerce un control de primer orden en la superficie de salida del glaciar 3D. Los datos de campo y experimentales indican que debe estar en el rango de ~ 50-150 kPa (Nye, 1952b) para un glaciar de valle (Paterson, 1970) y hasta 190 kPa para un circo glaciar (Weertman, 1971). La situación ideal es reconstruir inicialmente el hielo utilizando un valor estándar de 100 kPa y luego ajustarlo a la superficie del glaciar 3D reconstruida teniendo en cuenta las restricciones geomorfológicas en los espesores verticales del hielo (por ejemplo, morrenas laterales y hombreras glaciares (Benn & Hulton, 2010; Schilling & Hollin, 1981). Sin embargo, estas formas de relieve rara vez están presentes o son difíciles de identificar y, en general, no son fáciles de vincular a una morrena frontal específica. En ausencia de cualquier geomorfología restrictiva para el grosor del paleoglaciar, se recomienda el valor de referencia estándar de 100 kPa para glaciares de valle (Paterson, 1994; Rea & Evans, 2007) y este es el valor predeterminado para la herramienta GLARE. El esfuerzo de cizalla basal puede no ser uniforme a lo largo de la longitud de un glaciar debido a los cambios en el lecho a lo largo de la línea de flujo (por ejemplo, un cambio en la litología / rugosidad del lecho de roca, la cubierta de sedimentos en todo el fondo del valle o la disminución del esfuerzo de cizalla cerca de las divisiones de hielo de los campos de hielo / casquetes de hielo de la meseta).

La ventaja de este modelo numérico es que permite la validación de los resultados o la calibración de las entradas (esfuerzo de cizalla) mediante la incorporación de evidencias geomorfológicas que delaten el espesor alcanzado por el hielo, tales como las morrenas laterales, hombreras glaciares.

#### **Factor de forma (F factor)**

La fórmula de Nye (1952a) asume que toda la tensión de conducción del glaciar está soportada por esfuerzo de cizalla basal. Esto no es realista para los glaciares de valle y otros glaciares de topografía limitada (Benn & Hulton, 2010; Nye, 1952b; Shilling & Hollin, 1981). En estos casos, también se puede proporcionar una resistencia significativa al flujo a partir de la resistencia lateral, que se puede incorporar a la fórmula utilizando una fricción del factor de forma (factor F).

El modelo de plasticidad perfecta no considera el efecto topográfico de las laderas de los valles en cuanto al rozamiento y soporte de peso, lo cual se puede incorporar a través del factor de forma. Este es un índice morfométrico que mide la geometría transversal del valle, siendo igual a 1 cuando la topografía es plana o igual a 0,5 en un perfil semicircular (cercano a la forma en "U") (Schilling & Hollin, 1981). Valores por debajo de 0,5 indican un perfil cercano a la forma en "V"; valores altos se corresponden con perfiles en "U" con fondo plano (Menzies, 1995).

El concepto de factor F fue introducido por primera vez por Nye (1952b), quien sugirió que era una función del área de la sección transversal y la longitud del perímetro (equivalente al perímetro humedecido de un río). El factor F fue discutido más a fondo por Nye (1965), quien lo redujo a una función del ancho y grosor del glaciar, para geometrías de sección transversal simples:

 $W = \frac{w}{H}$ (4)

Donde, para cualquier sección transversal, W es un indicador de factor de forma, w es la mitad del ancho del glaciar y H es el grosor de la línea central del hielo. Los valores de W se convierten al valor del factor F relevante mediante tablas de conversión (Li *et al*., 2012; Nye, 1965; Paterson, 1994). Sin embargo, W es una aproximación del factor de forma real, ya que el cálculo se basa en secciones transversales de valle simplificadas (es decir, parabólica, semiellipse o rectangular). El factor F original es un enfoque más sofisticado y geométricamente correcto y es el método preferido; utiliza el área de sección transversal y el perímetro (Shilling & Hollin, 1981). Si extendemos la Ecuación 2 al perímetro del glaciar en una sección transversal del glaciar, encontramos que

 $\tau = \rho g A \sin \alpha$ (5)

donde, A es el área de la sección transversal. Suponiendo que la tensión de conducción es igual a la tensión de corte basal en la línea central, entonces el factor F se calcula mediante la siguiente fórmula:

$$
\mathbf{F} = \frac{\mathbf{A}}{\mathbf{H}\mathbf{p}}
$$

donde, H es el espesor del hielo en un punto y p es la longitud del contacto de la capa de hielo en la sección transversal.

Este es el enfoque adoptado por Benn & Hulton (2010) e implementado en la herramienta de reconstrucción GLARE. El factor F, como se define en (6), debe ser igual a 1 para campos de hielo y capas de hielo, en áreas de fuente y cabeceras de valles mal definidas, ya que el esfuerzo de conducción aquí está totalmente soportado por el esfuerzo de cizallamiento basal (es decir, no están limitados topograficamente). Sin embargo, su valor se reduce considerablemente y puede tener un impacto fundamental en el espesor del hielo reconstruido, donde existen constricciones del valle (Nye, 1952b).

#### **Interpolación del Paleoglaciar con el DEM**

El perfil de glaciar de equilibrio reconstruido, derivado de la ecuación (1) y ajustado por el factor F genera una representación 2D (es decir, la salida de la primera herramienta es una serie de valores de espesor de hielo a lo largo de la línea de flujo del glaciar). Para calcular un paleo-ELA, se requiere la geometría 3D del glaciar y específicamente la hipsometría. Los datos de la línea de flujo del espesor del hielo 2D deben extrapolarse para generar la superficie 3D.

Esta superficie 3D se generó teniendo en cuenta los métodos de interpolación Topo to Raster, IDW (Inverse Distance Weighted) y Kriging.

La herramienta Topo to Raster interpola una superficie, utilizando un método iterativo, que calcula las cuadrículas a escalas progresivamente más finas (Hutchinson, 1989). Este enfoque crea superficies suaves y continuas que pasan a través de todos los puntos de entrada. La herramienta funciona incluso para puntos de entrada dispersos e irregularmente y es más eficiente computacionalmente que otros métodos (Hutchinson, 1989); sin embargo, cuantas más líneas de flujo de espesor de hielo se generen, mejor, pues ello mejora con la densidad de los puntos de entrada.

El IDW es uno de los métodos de interpolación más simples. Es determinista, lo que significa que las superficies se interpolan dependiendo únicamente de su distancia a los puntos dados. Esto se basa en la primera ley de la geografía de Tobler (Tobler, 1970): las cosas más cercanas son más parecidas que las más lejanas. Este método es exacto (la superficie interpolada "pasa por" todos los puntos de entrada), pero no puede modelar valores más altos que los de entrada, y es muy propenso a la creación de sumideros falsos.

El método Kriging es un procedimiento geoestadístico, lo que significa que no solo se tienen en cuenta la distancia a los puntos de entrada, sino también las relaciones estadísticas entre los valores de los puntos de entrada. Kriging requiere el uso de una mayor cantidad de parámetros de entrada, todos con un impacto potencial significativo en el resultado final. Idealmente deberían definirse a través del trabajo exploratorio previo del dato de entrada.

Para mejores resultados se creó una red de líneas de flujo densa, lo que permitió que la herramienta GLARE generará puntos de espesor de hielo adicionales, a distancias establecidas, ortogonales a la línea de flujo (utilizando una técnica de buffer GIS), asignándoles la misma elevación de la superficie del hielo que su punto de la línea de flujo más cercano.

#### **Estimación del Paleo-ELA**

Los paleoELAs fueron estimados con la herramienta ELA (Pellitero *et al*., 2015), utilizando los métodos AAR de González & Serrano (2004) y AABR de Osmaston (2005)

La caja de herramientas de cálculo ELA requiere un DEM de la superficie del glaciar como entrada principal y una carpeta para almacenar las salidas. El DEM puede usar cualquiera de los formatos ráster admitidos por ArcGIS. La caja de herramientas incluye los scripsts para el cálculo de cada método (Anexos C y D).

El método AAR contempla la hipsometría del glaciar (Brückner, 1886, 1887). Toma como premisa que, cuando los glaciares alcanzaron su máxima extensión, existía una relación o ratio constante entre la superficie del subsistema de acumulación y la superficie total del glaciar:

(7)  $AAR = Sc / (Sc + Sa)$ 

dónde: AAR = ratio de acumulación; Sc = superficie del subsistema de acumulación; Sa = superficie del subsistema de ablación.

Este método se lleva a cabo sobre una curva hipsográfica en la que se localiza la ELA en la altitud que se corresponde con la cifra obtenida de AAR expresada en porcentaje. Los resultados dependen de los ratios elegidos por el investigador, que varían en función de la localización regional (latitud) y de factores geoclimáticos. Los nuevos estudios abogan por una proporción entre el área de acumulación y el área de ablación de AAR = 0,67. Esta modificación trata de compensar algunos posibles errores del método original, derivados de la exclusión en el cálculo de la ELA de parámetros tales como son la hipsometría o la propia forma del glaciar. Las ELAs derivadas de la consideración de un AAR de  $0.6 \pm 0.05$ han aportado los valores más aproximados, siendo éste método uno de los más utilizados en la actualidad tanto para glaciares hoy desaparecidos, como para aquellos aparatos actuales en los que se desconozca su balance de masa específico (González & Serrano, 2004).

El método de Osmaston (2005) incluye una hoja programada de Excel junto con las especificaciones precisas de uso. En un paso inicial, las ELAs son calculadas empleando el método AA (Area x Altitude). La estimación de la ELA por este método se realiza mediante la siguiente ecuación:

$$
(8) \t\t\tELA = \Sigma Z \cdot A / \Sigma A
$$

Donde "ΣZ·A" es la sumatoria del producto de la altitud media de cada intervalo altitudinal por su área y "ΣA" es la sumatoria de las áreas de las bandas altitudinales; posteriormente, empleando los distintos valores de BR (Balance Ratio), en la hoja Excel se calcula el balance de masa para todo el glaciar y devuelve el valor de la altitud donde el balance de masa es cero, es decir, la ELA. Los valores de BR empleados son los propuestos por Osmaston (2005). La hoja de cálculo Excel programada para el método AABR está adaptada para integrar todos los parámetros del método y terminar ofreciendo la estimación de la ELA.

La Figura 11 muestra la secuencia de comandos realizada través de Model Builder (script en Anexo B). También muestra el uso de las diferentes herramientas utilizadas para la reconstrucción y el cálculo de las paleo-ELAs.

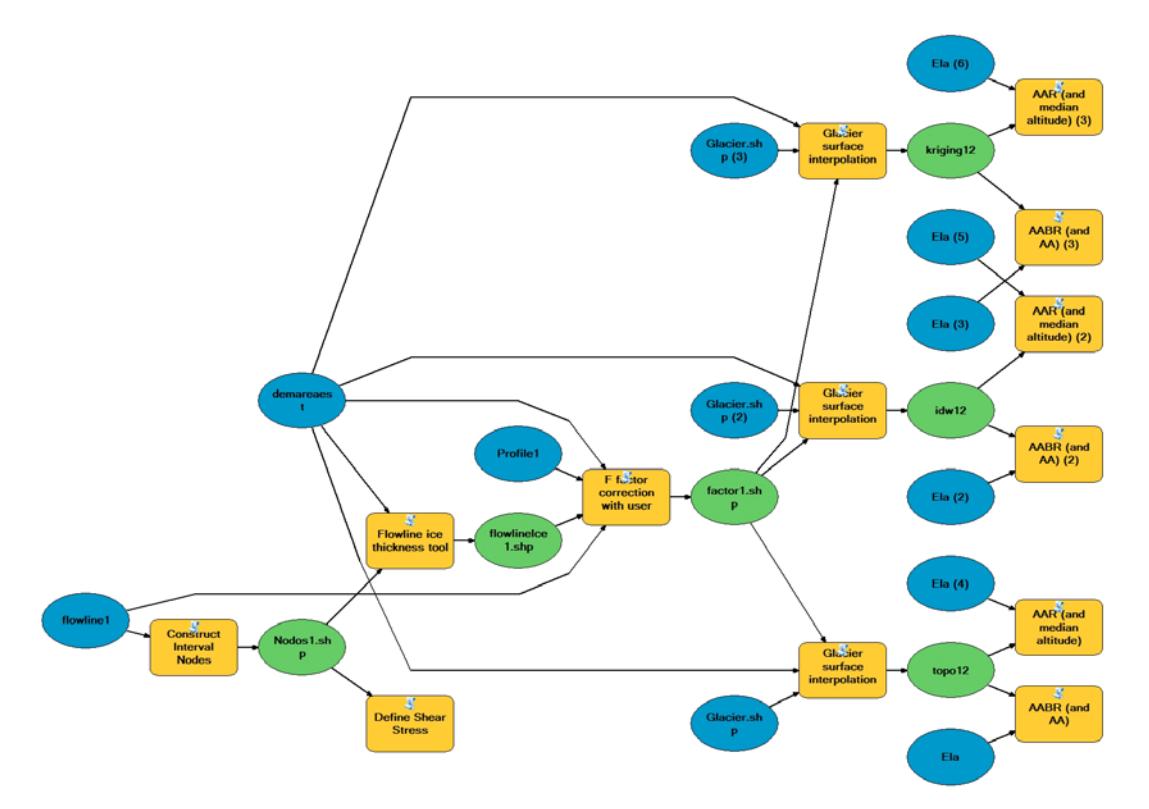

**Figura 11**. Model Builder con los parámetros para el cálculo de la reconstrucción glaciar y estimación del Paleo-ELA. Los círculos azules definen los inputs, los cuadros amarillos son herramientas y los círculos verdes son outputs. Fuente: Autor.

### **7.1 Enfoque metodológico**

Esta investigación se sustenta bajo un enfoque metodológico mixto, que es el resultado de la combinación de los enfoques cualitativo y cuantitativo. La información cuantitativa es basada en toda la información medible y cuantificable obtenida del modelo de elevación digital que permite obtener valores de volumen, área y valores de altitud de línea de equilibrio, mientras que la información cualitativa es basada en las descripciones detallada de los diferentes rasgos geomorfológicos las cuales pueden estar representadas en mapas.

## **7.2 Tipo de estudio**

Esta investigación se basa en un estudio cuantitativo de tipo "exploratorio" cuyo objetivo es examinar un tema de investigación poco estudiado que permite aumentar el grado de conocimiento relacionado con las diferentes geoformas glaciares que se presentan en los macizos volcánicos de Colombia.

## **7.3 Diseño de la investigación**

El trabajo se enmarca dentro de una investigación experimental teniendo en cuenta que el enfoque metodológico es el resultado de la combinación de los enfoques cualitativo y cuantitativo, la cual dará lugar a una propuesta de aplicación TIG para el análisis morfológico de paleoglaciares. A partir de un cambio en el valor de la variable (línea de flujo, factor de forma, esfuerzo de cizalla) se pretende observar el efecto en otra variable (geomorfología paleoglaciar) llevando a describir de qué modo o por qué causa se produce una situación o acontecimiento particular.

## **7.4 Operacionalización de variables**

En la tabla 5 se establecen las dimensiones, indicadores, técnicas instrumentos de la variable objeto del estudio.

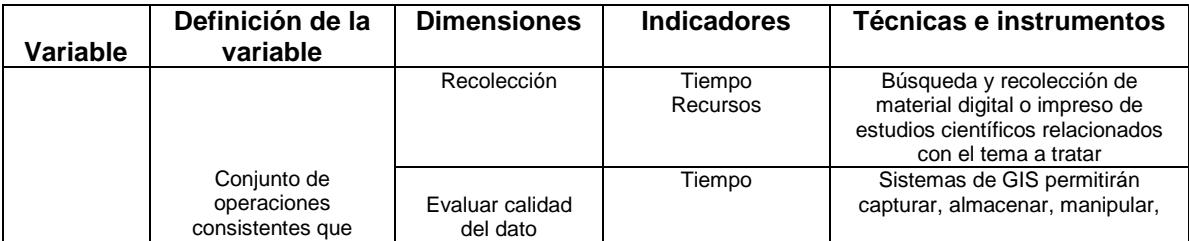

*Tabla 5. Dimensiones, indicadores, técnicas instrumentos de la variable objeto del estudio.*

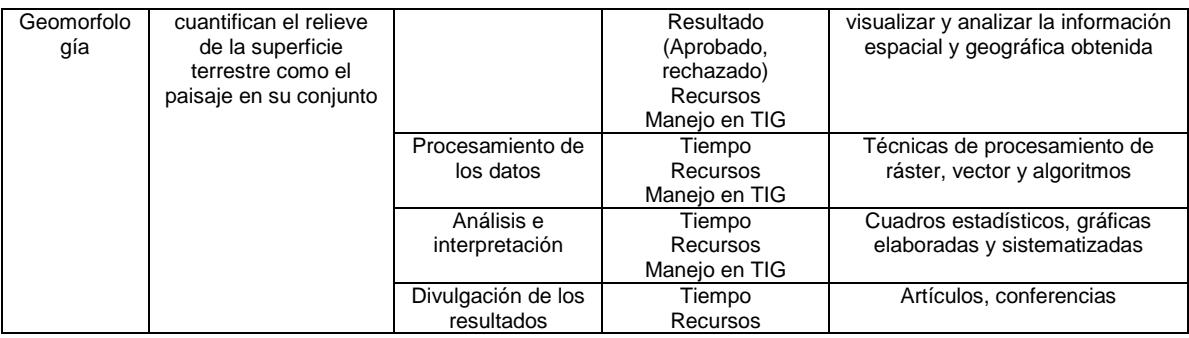

## **7.5 Técnicas e instrumentos de recolección de información**

Las técnicas de recolección de información cuantitativa usada en este trabajo se basan en el recolección y análisis de contenido obtenido a través de diferentes bases de datos y geoportales a nivel mundial. Los datos del DEM están disponible de forma gratuita para los usuarios de todo el mundo desde el Land Processes Distributed Active Archive Center (LP DAAC) [\(https://asterweb.jpl.nasa.gov/gdem.asp\)](https://asterweb.jpl.nasa.gov/gdem.asp). Los datos cartográficos base con la información básica como: curvas de nivel, aguas, red hídrica, y algunos elementos artificiales, humanos o culturales, como son las redes de transporte y los centros poblados, entre otros; son tomados del geoportal del IGAC [\(https://geoportal.igac.gov.co/es/contenido/datos-abiertos-cartografia-y-geografia\)](https://geoportal.igac.gov.co/es/contenido/datos-abiertos-cartografia-y-geografia). Los datos de sensores remotos para imágenes landsat-8 fueron obtenidos gratuitamente en<https://earthexplorer.usgs.gov/> y las fotografías aéreas del Banco Nacional de Imágenes del Instituto Geográfico Agustín Codazzi (IGAC).

La búsqueda y recolección de información cualitativa es realizada por medio de material digital o impreso de estudios científicos relacionados con el tema a tratar. Para ello se va a utilizar los diferentes motores de búsqueda de interés científico como *Elsevier ScienceDirect, Earth & Space Science News (EOS), Springer;* además de google y las diferentes publicaciones impresas de bibliotecas municipales. Esta información está relacionada con geología, cronoestratigrafía, glaciología y geomorfología.

Las herramientas GLARE y ELA fueron obtenidas de manera gratuita en el sitio web de la Universidad de Aberdeen: [https://www.abdn.ac.uk/geosciences/departments/geographyenvironment/outcom](https://www.abdn.ac.uk/geosciences/departments/geographyenvironment/outcomes-442.php) [es-442.php,](https://www.abdn.ac.uk/geosciences/departments/geographyenvironment/outcomes-442.php) son escritas en Python 2.7 bajo librerías ArcPy y NumPy y pueden ser utilizadas con ArcGis for Desktop

### **7.6 Plan de análisis**

Este estudio consistió en la reconstrucción de paleoglaciares en el VPSR, y es basado en información geomorfológica, un modelo de elevación digital SRTM de 12.5 m de resolución y sensores remotos. El resultado es un modelo 3D de la superficie subaérea, y un volumen estimado del glaciar, teniendo en cuenta la altitud de la línea de equilibrio. La construcción de los paleoglaciares involucró un proceso de varios pasos, usando la herramienta GLARE (Pellitero *et al*., 2016) y ELA (Pellitero *et al*., 2015), mediante la sofware Arcgis.

La herramienta GLARE reconstruye el espesor del hielo a lo largo de la línea de flujo del paleoglaciar siguiendo a Benn & Hulton (2010). Para ello se requiere: Un DEM ráster de la topografía del área, la caracterización de las geoformas glaciares (morrenas, valles glaciares, circos glaciares, entre otros), la red de línea de flujo del glaciar y el límite espacial aproximado para el glaciar (que se estima por la cuenca hidrológica. Con base a ello, se realiza una interpolación en toda la extensión de la superficie del glaciar. Finalmente, se usan los paleoglaciares calculados para estimar el volumen involucrado, el error asociado y la estimación de las tasas de construcción. Teniendo en cuenta la superficie glaciar 3D reconstruida se hace una estimación de la ELA mediante métodos basados en evidencias geomorfológicas, entre los que se encuentra los métodos AAR y AABR.

En cuanto la herramienta de procesamiento, tanto el Model Builder como el Tollbox GLARE y el ELA se ejecuta en ArcGIS. Estos últimos están escritos en Python 2.7 y utilizan principalmente librerías ArcPy y NumPy, que se instalan automáticamente junto con el software ArcGIS. Se requiere una licencia ArcInfo/ Advanced ArcGIS for Desktop, que comprende 3D Analyst y Spatial Analyst.

# **8.Resultados y discusiones**

Con base a los diferentes parámetros morfométricos obtenidos (Figura 12) se pudo modelar manualmente 32 líneas de flujo,13 principales que reflejan el sistema de drenaje actual y se extienden hasta la división del hielo central, y 19 secundarias, más cortas sobre valles de pequeñas dimensiones (Figura 13). Estas líneas de flujo imitan el flujo de hielo en el centro del valle, donde la mayoría de ellas son delimitadas por morrenas.

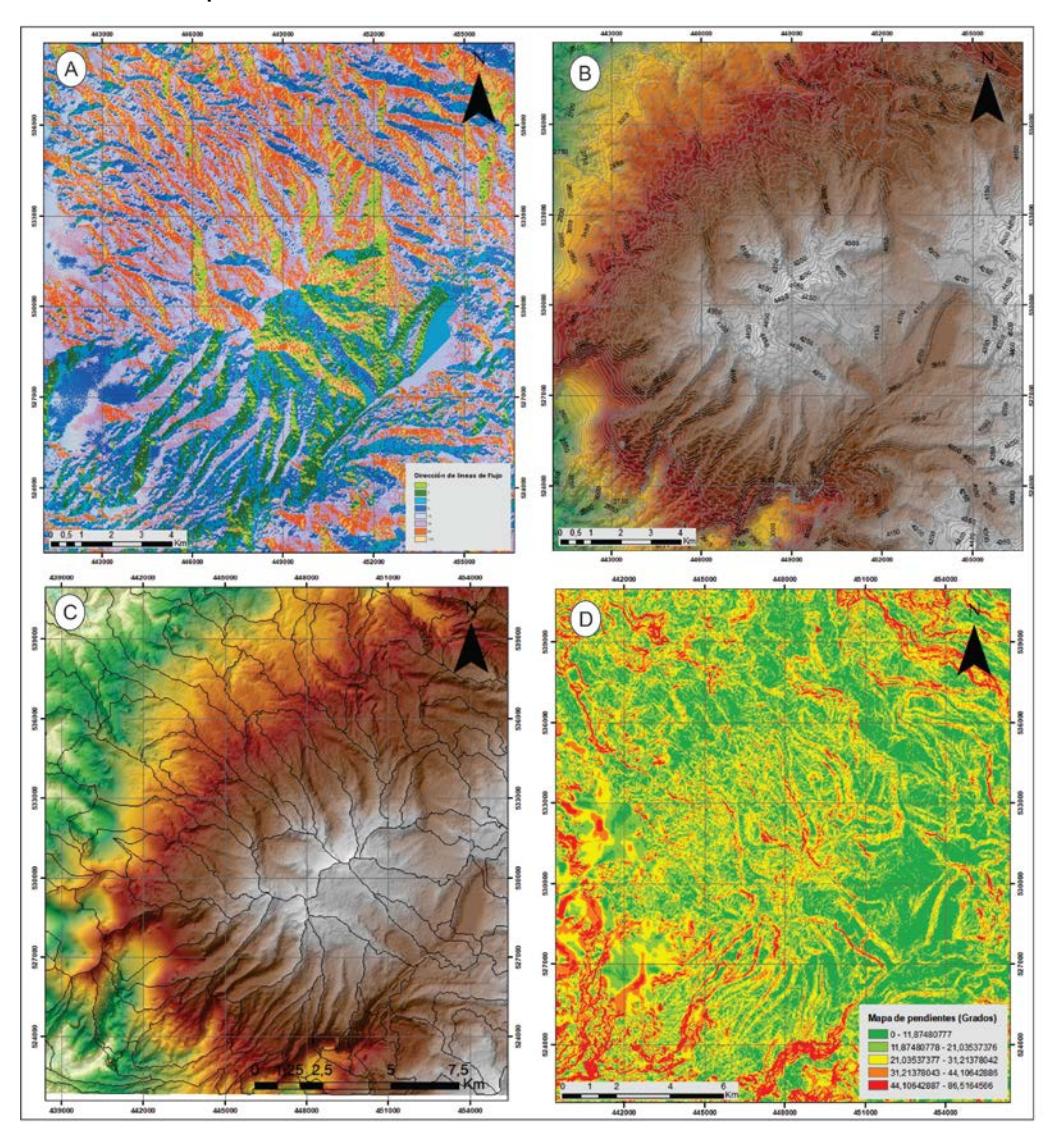

**Figura 12**. Parámetros de superficie. a) Dirección de línea de flujo. b) Curvas de nivel c) Cuencas hidrográficas. d) Pendientes. Fuente: autor.

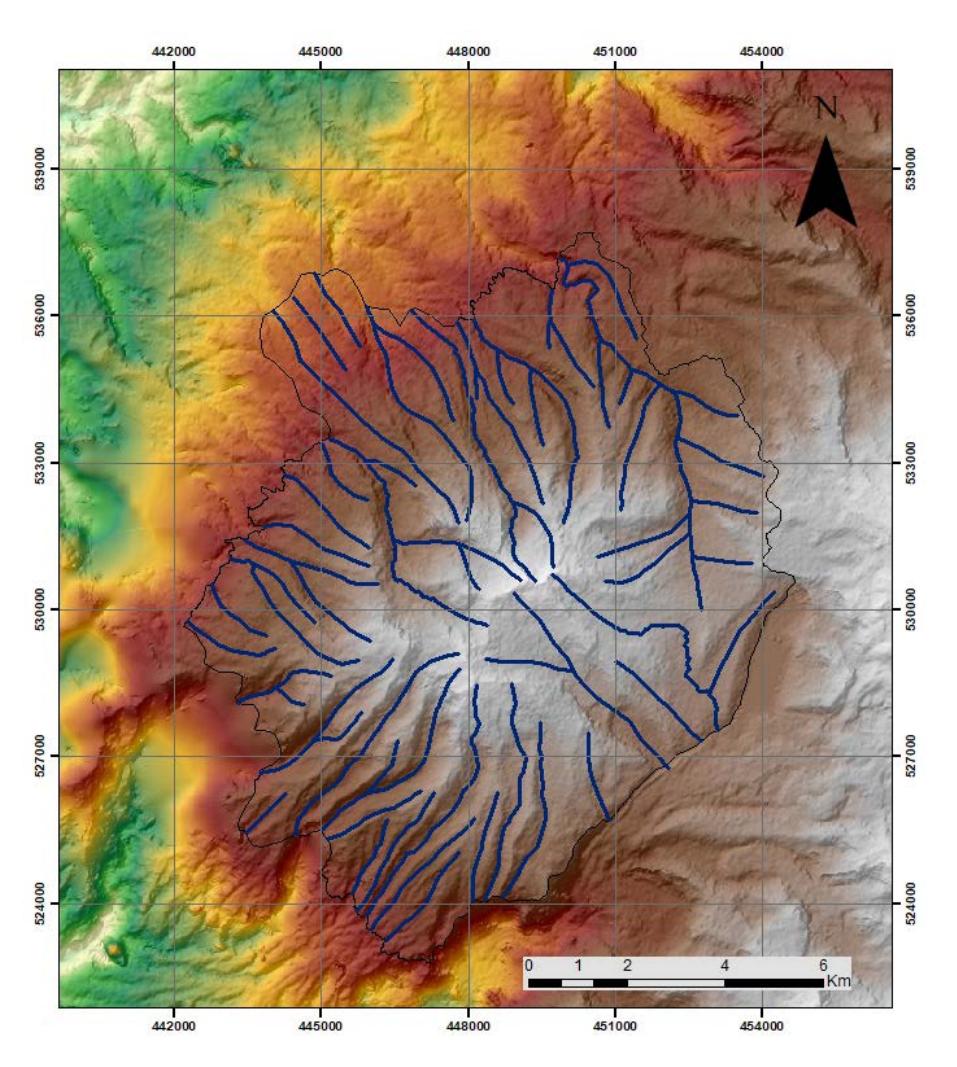

**Figura 13.** Líneas de flujo y perfiles utilizadas para la reconstrucción del paleoglaciar. Fuente: autor. Fuente: autor

Las morrenas, como evidencias de la ubicación de las lenguas glaciares en el pasado, delimitan las distintas etapas de avance glaciar (Figura 14a). En el VPSR se han podido establecer 3 estadios glaciares muy diferenciados (Figura 14b), correspondientes a los estadios Otún (Temprano y Tardío), Murillo (Temprano y Tardío) y Rio Recio (Temprano y Tardío). Según Thouret & Hammen (1981), el estadio Río Recio hace parte del máximo glacial temprano a medio y el estadio Murillo del máximo glacial tardío.

Las morrenas de Río Recio son las que se encuentran en una posición más distal respecto a la cabecera, presentan espesores que alcanzan hasta los 100 m aproximadamente. Son morrenas laterales de grandes dimensiones, desmanteladas en la parte frontal, y constituyen el límite de los valles ocupados por los paleoglaciares. Se extienden entre cotas de 3300 y 3100 m, principalmente al occidente del volcán, done la topografía de esta zona ayudó al emplazamiento de las mismas. La morrenas del estadio Rio Recio temprano se localizan sobre la cuenca de la quebrada la Cristalina y el Placer, sus frentes alcanzan alturas de 3100 m, convirtiéndose en las más bajas del sistema glaciar, mientras que las morrenas del estadio Rio Recio tardío presentan mayor distribución principalmente sobre las cuencas de las quebradas Los Pájaros, La Cristalina, Campoalegrito y el rio Barbo; alcanzando alturas de frentes de morrenas entre los 3200 y los 3300 m.

Las morrenas del estadio Murillo se localizan entre los 3300 y 3400 msnm, y se encuentran erosionadas en las partes altas por los distintos avances y retrocesos de la masa glaciar, haciendo imposible ver su continuidad con claridad; alcanzan espesores hasta de 80m aproximadamente y se distribuyen sobre todo el edificio volcánico. Las morrenas del estadio Murillo temprano se concentran sobre las cuencas de las quebradas Los Pájaros y ríos San Ramón y Barbo alcanzando alturas de 3300 msnm, mientras las morrenas del estadio Murillo tardío se encuentran al occidente del volcán en las cuencas de las quebradas La Cristalina y Campoalegrito alcanzando alturas en frentes de 3400 m.

Las morrenas tardías de Rio Recio parecen haberse formado antes de 28 000 y después de 42 000 años B.P, y posiblemente se correlacionan con un intervalo frío cuando el límite superior del bosque descendió entre 1100 y 900 m por debajo de su elevación moderna (Salomons, 1989); donde la zona de bosque enano estaba completamente desaparecida. El estadio de Río Recio tardío fue seguido por condiciones más húmedas y más suaves. En este momento, el límite del bosque alto andino se elevó entre 3300-3400. El contenido de polen de estos suelos sugiere que la zona de bosque enano alto andino se elevó al menos 500 m más alto que durante el estadio anterior, cubriendo la Cordillera Central hasta 3400–3600 m de altitud; las temperaturas medias anuales pueden haber sido de 4° a 6 ° C más cálidas que antes (Thouret *et al*, 1997). Este estadio intermedio ha sido fechado entre 34 000 y 27 000 años B.P y corresponde con registros palinológicos similares de la Sabana de Bogotá y la Laguna de Fúquene en Cordillera Oriental (Van Geel & Van der Hammen, 1973).

Las últimas morrenas de Murillo pueden marcar el Último Máximo Glacial, que duró algunos milenios. Durante el estadio glacial temprano de Murillo, los glaciares avanzaron, para terminar a una altitud de 3500 a 3000 m, probablemente entre 28 000 y 21 000 años B.P. El límite superior del bosque descendió nuevamente y la vegetación de páramo cubrió el macizo hasta 3200 m. Durante el estadio Murillo tardío, los glaciares terminaron a 3400–3200 m de altitud, probablemente durante el intervalo 21 000 y 14 000 años B.P. Los datos de polen indican condiciones muy frías y secas, y existe evidencia estratigráfica de actividad eruptiva repetida, pero a pequeña escala del macizo volcánico Ruiz-Tolima (Thouret *et al*, 1997).

Las posteriores pulsaciones son las responsables de las morrenas postLGM. Estas morrenas marcan el retroceso paulatino, aunque en última instancia responden a episodios de avance, a lo largo de miles de años y permiten entrever, en algunos casos, la configuración geomorfológica que adoptaron las lenguas glaciares en esas etapas intermedias. Existen arcos morrénicos paralelos a las morrenas LGM, lo que indica un retroceso gradual, homogéneo de toda la masa glaciar. Al oriente del volcán en el río Otún y la quebrada Sinú estas morrenas han favorecido para dar origen a las lagunas El Otún y María Pardo.

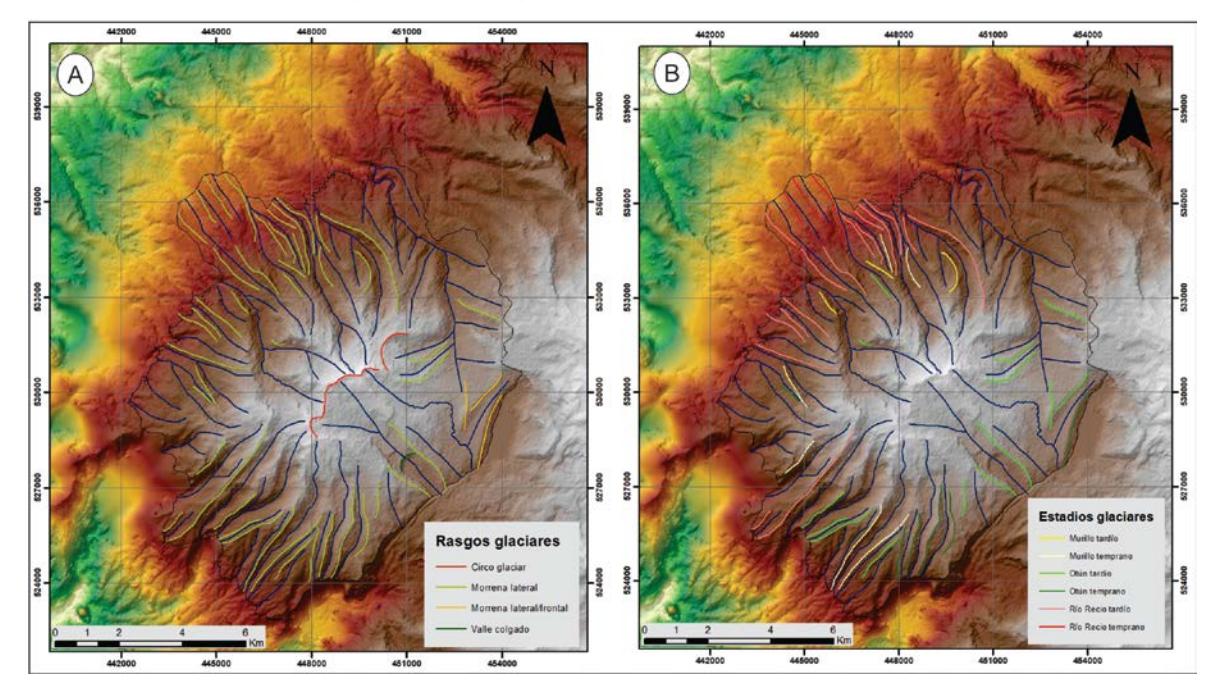

**Figura 14**. Elementos geomorfológicos del VPSR. a) Rasgos glaciares. b) Estadios glaciares a partir de la identificación de morrenas Fuente: autor

La reconstrucción del paleoglaciar muestra que durante el LGM el VPSR albergó un campo de hielo (Figura 15) que se extendía desde la cabecera del volcán a 4600 metros de altitud, hasta cotas inferiores a los 3300 metros en el valle de Los Pájaros al oriente, 3400 m el en valle del río Barbo al sur y 3900 m en el valle de la quebrada Sinú al oriente.

Los espesores de hielo variaban en función de la pendiente y la longitud de cada sistema paleoglaciar. El espesor máximo para los glaciares del VPSR era de 197 m, la moda de 42 m y el promedio de 76 m de espesor glaciar.

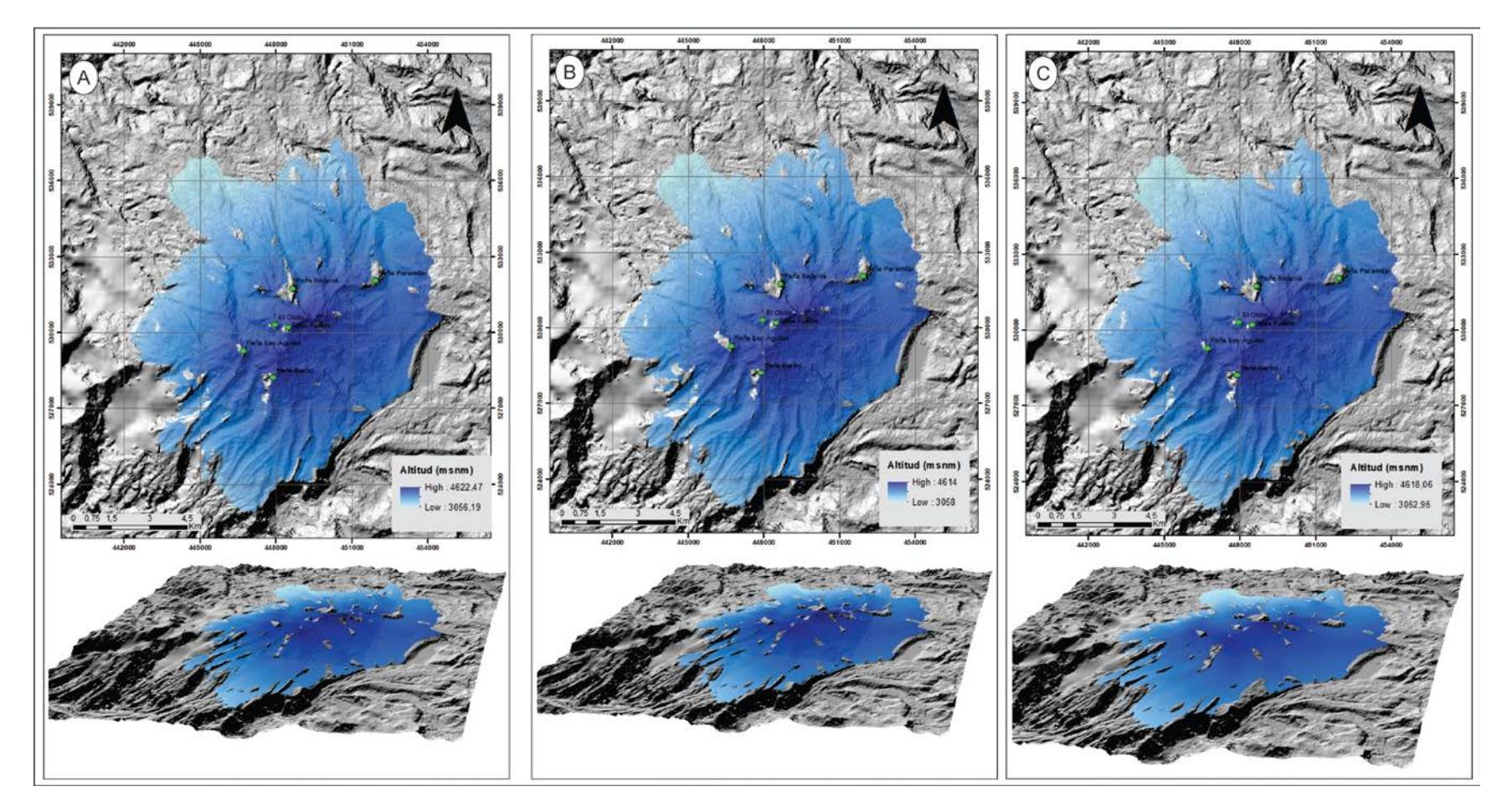

**Figura 15**. Modelo hipsométrico de la superficie glaciar reconstruida en vista de planta y 3D. a) Interpolación con Kriging. b) Interpolación con IDW. c) Interpolación con Topo to Raster. Fuente:

Las lenguas glaciares del Sinú y El Cóndor al oriente, Los Pájaros y Campoalegrito al occidente, Barbo y Agua Bonita al sur del volcán, eran las que transportaban una mayor cantidad de hielo, con espesores superiores a los 70 m metros y que podían alcanzar hasta 150 m en las pendientes más suaves. Por el contrario, las lenguas de la cabecera del valle del Sepulcro y San Ramón poseían espesores menores a 50 m derivados de una pendiente más fuerte, menos favorable. Los espesores de hielo máximos se alcanzaban en la cuenca media del río Barbo, en una zona de sobreexcavación, permitiendo hasta 197 m de espesor de masa de hielo (Figura 16). De los 1200 km2 de cobertura de hielo durante el LGM en el Macizo Ruiz-Tolima, la reconstrucción indica que el VPSR tuvo un área glaciada de aproximadamente 100 km2 de extensión que representaba el 8% del área glaciar del Macizo (Tabla 6).

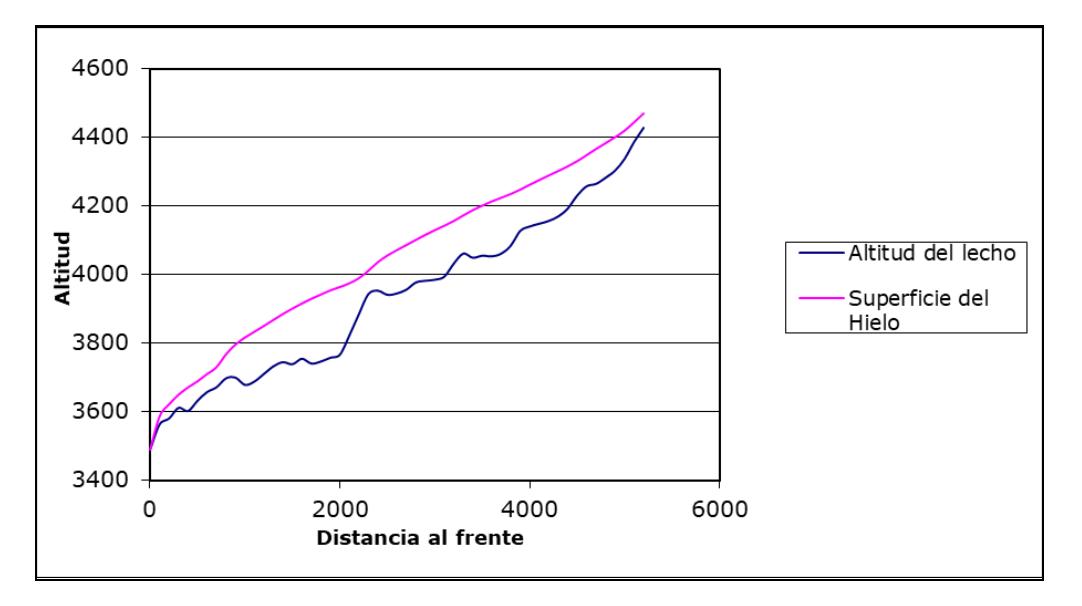

**Figura 16**. Reconstrucción del perfil teórico del hielo donde se observa el espesor del hielo a lo largo de la cuenca del río Barbo. Fuente: autor.

El siglo XXI está marcado por glaciares relativamente pequeños en área, espesor y volumen, por ejemplo el glaciar del Nevado Santa Isabel al oriente del VPSR tenía un área de 1.8 Km2 en el año 2010 con espesores entre 103 y 23 m (Ramírez *et al*, 2010), que representan el 4% del área glaciar colombiana; el Nevado del Tolima, al sur oriente del VPSR, tenía un área de 0.74 km<sup>2</sup> para este mismo año con un espesor promedio del glaciar en la zona más plana y alta de 70 m (INGEOMINAS,1998) lo que representa 2% área glaciar colombiana y el Nevado del Ruiz al norte del VPSR se le reconoce un área glaciar de 9.7 km2, que representan el 22% de las masas de hielo colombianas. Ramírez *et al* (2010) estimó 49 m el espesor promedio de hielo en el año 2000 para este volcán, con espesores máximos hasta de 190 m.

La determinación de espesores para los sistemas y líneas de flujo, se muestra consistente con las evidencias geomorfológicas del LGM. Morrenas laterales y depósitos de till atestiguan esta fase (Figura 19a y 19e). En el caso de Sinú y el Cóndor puede apreciarse la magnífica alimentación desde los circos más altos del volcán (Figura 14a), los cuáles poseían una orientación favorable para que se presentasen espesores notables y que, por tanto, desarrollasen morrenas laterales considerables. Cabe destacar que aledaños a los grandes glaciares existen áreas libres de glaciares y que corresponden a las geoformas tipo horns (en espina) denominadas: El Obito (4.380 m) y Tolda fuerte (4.550 m), y altos topográficos como los sectores de: Peña Las Águilas, Peña Barbo, Peña Betania y Peña Paramillo (Figura 15).

La abundancia de depósitos y formas de acumulación nos indican una historia de avances y retrocesos glaciares compleja durante el LGM. El glaciar del Sinú deposita dos complejos morrénicos laterales diferentes a 4033 y 4102 metros de altitud (Figura 18a). El glaciar del Barbo deposita también dos sistemas morrénicos laterales, el primero alrededor de los 3720 metros a margen derecha del río, y 3690 metros de altitud a margen izquierda. En el valle del Cóndor distintas morrenas frontales y laterales atestiguan el proceso de individualización de las lenguas de hielo desde su cabecera. Las formas de origen glaciar se encuentran ampliamente representadas alrededor del VPSR y son tanto de naturaleza erosiva como sedimentaria (Figura 19)

De acuerdo a la estimación de la superficie cubierta por el glaciar durante el LGM, se estima un volumen de hielo de 68 km $3$  (Tabla 6).

| Método de<br>Interpolación | Volumen (km <sup>3</sup> ) | Diferencia de<br>volumen (km <sup>3</sup> ) | Area (km2) | Diferencia de<br>Área (km <sup>2</sup> ) | volumen (m3) |
|----------------------------|----------------------------|---------------------------------------------|------------|------------------------------------------|--------------|
| <b>IDW</b>                 | 68,4610092                 |                                             | 103,8915   |                                          | 68461009200  |
| Kriging                    | 68,18290229                | 0,278106914                                 | 107,953505 | 4,062005                                 | 68182902286  |
| Topo to<br>Raster          | 66.69817932                | 1.484722971                                 | 102.282279 | -5,671226                                | 66698179315  |

*Tabla 6. Diferencia en volumen y área con los diferentes métodos de interpolación utilizados. Fuente: autor.*

#### **8.1 Análisis e interpretación**

No existen parámetros para comparar el volumen de hielo determinado ya que esta es la primera reconstrucción paleoglaciar que se realiza en el volcán, No obstante, este valor es consistente con los espesores promedios calculados.

Los factores de forma calculados para los perfiles transversales de los valles muestran valores entre 1 y 0.42 (Figura 17), relativamente heterogéneos debido a

la variada morfología de las cuencas; sin embargo, se observa una tendencia de valores entre 0.5 y 0.8 indicando valles glaciares que presentan un perfil transversal en "U" (Figura 18), característicos de la fuerte erosión y depositación glaciar en la zona

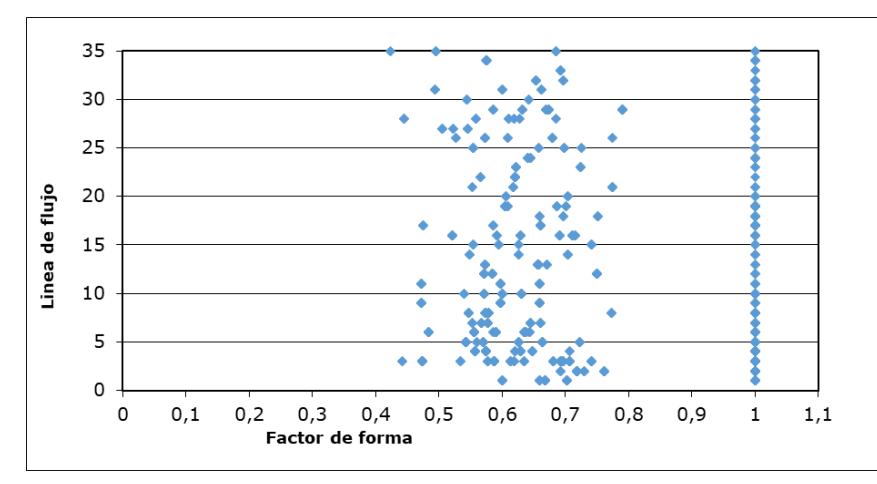

**Figura 17**. Factor de forma en las diferentes cuencas del VPSR. Los valores iguales a la unidad representan los terrenos de topografía plana; 0,5 valles en forma de "U" y por debajo de 0,5 cercanos a la forma en "V". Fuente: autor.

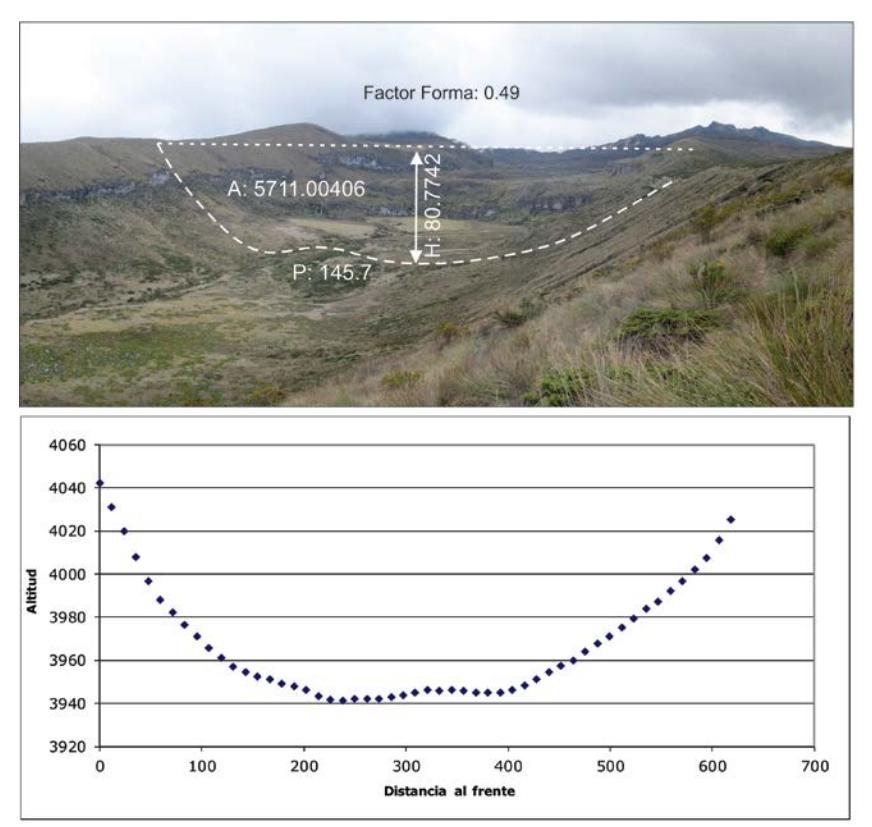

**Figura 18.** Parámetros para la estimación del Factor de forma en el paleoglaciar de la quebrada Sinú, sector oriental del VPSR. Fuente: autor.

El VPSR cuenta con valles glaciares de grandes dimensiones distribuidos radialmente en el volcán desde la cima del mismo. Dentro de los valles glaciares principales se encuentran: el valle glaciar El Sinú, Rio Barbo, La Cristalina y Los Pájaros. El valle glaciar del Sinú tiene 4.47 km de largo y una anchura que oscila entre 0.6 y 1,13 km. A los 3 km de la cima presenta un valle colgado convirtiéndose en sitios de descenso rápido del gradiente del río. Por otra parte, el valle glaciar del río Barbo tiene una longitud de 4 km y una anchura de 0.65 a 0.77 km. Este valle glaciar presenta un desnivel a mitad del valle dando lugar a rupturas de pendiente. A diferencia del valle glaciar Sinú, cuya cabecera presenta circos glaciares, la cabecera del valle Barbo está representada por una extensa área de topografía plana, resultante de la acción erosiva y de pulido del hielo. Los valles glaciares de la Cristalina y Los Pájaros se extienden de oriente a occidente de manera paralela alcanzando hasta 3.5 km de longitud y un ancho menor a 0.7 km, son valles espesos con gran poder erosivo.

La formación de lagunas como Don Matías, las Gemelas y El Mosquito, y algunas de ellas hoy colmatadas como la laguna del Oso, es consecuencia de la interrupción de la escorrentía, debido al cambio entre la erosión glaciar y la depositación sedimentos glaciares en el interior de los valles. La Laguna de Don Matías (Figura 19d) se localiza aguas debajo de la quebrada Sepulcro, donde el valle glaciar ve aumentada su anchura hasta los 0.87 km, y donde aparecen mayor cantidad de evidencias erosivas glaciares de menor escala, como rocas aborregadas o estrías glaciares (Figura 19c).

En la zona de estudio también se han identificado otras formas de depósito que no han sido originadas por la acción directa de los glaciares, pero que sí están relacionadas con la presencia y actividad de los mismos. Según Pulgarín *et al* (2017) depósitos glaciares y fluvioglaciares asociados a deshielos de la masa glaciar durante el Máximo Avance Glaciar de la Última Glaciación son observados en la quebrada la Cristalina, y depósitos de flujo de escombros rellenaron parcialmente las cuencas de los ríos Otún, Campoalegre y San Eugenio en la zona distal del VPSR, en lo que hoy son los municipios de Santa Rosa de Cabal, Dosquebradas y Pereira.

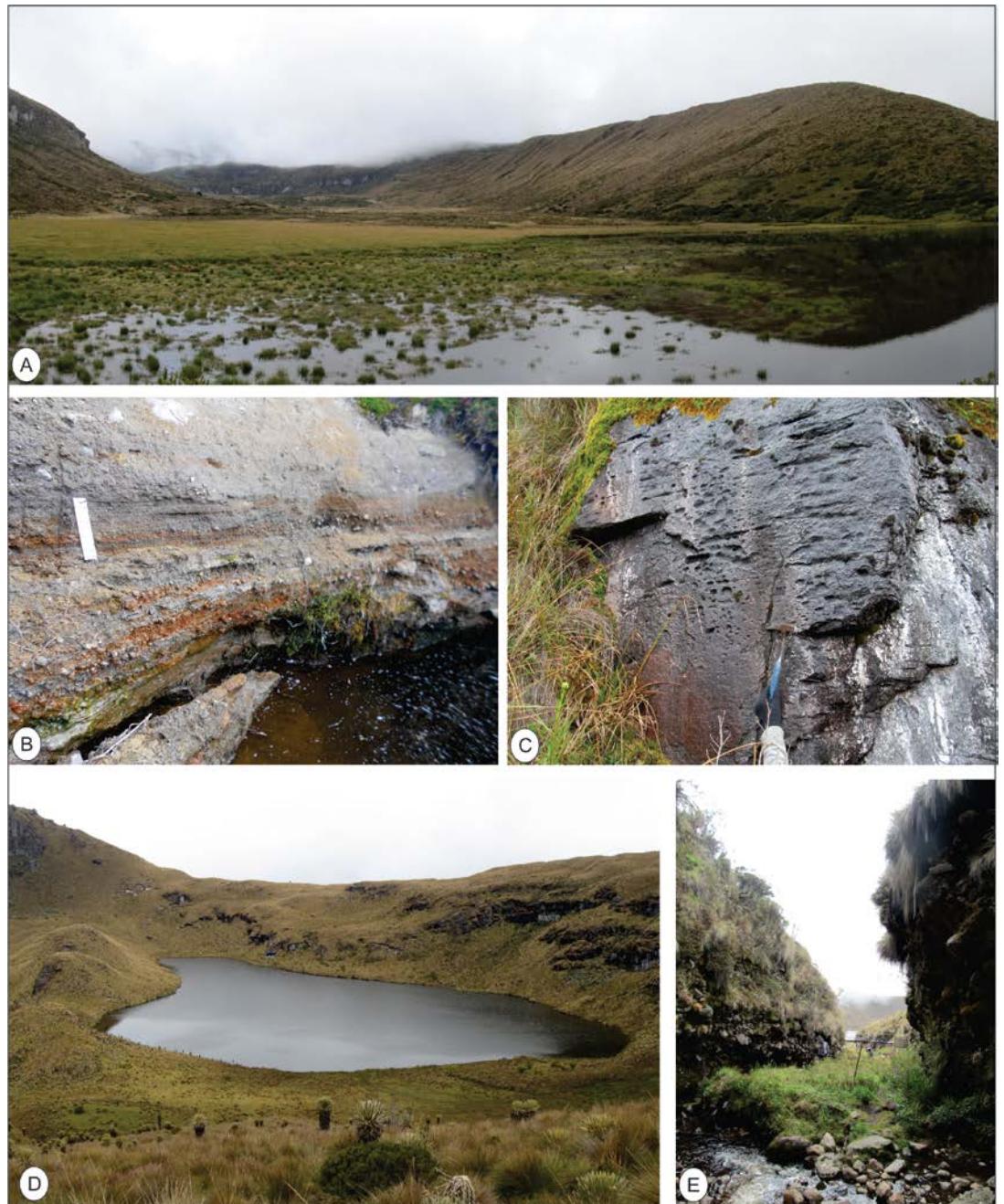

**Figura 19**. Formas de origen glaciar de naturaleza erosiva y sedimentaria. a) Morrena lateral margen derecha de la quebrada Sinú. b) Depósito fluvioglaciar, valle del Cóndor. c) Estrías glaciares, las cuales son producto de la abrasión que ejercen las rocas atrapadas en los hielos de la parte basal de un glaciar contra la superficie rocosa. D) Laguna Don Matías, sur del volcán. E) Till glaciar en la cuenca de la quebrada El Cóndor. Fuente: Archivo Servicio Geológico Colombiano

La estimación de las paleoELas en este trabajo varía dependiendo del método de estimación de la ELA (Tabla 7) y de la reconstrucción de la paleotopografía glaciar utilizada (Figura 20).

| Método de<br>Interpolación | <b>AABR</b><br>(1,75) | Diferencia de<br><b>AABR</b> | <b>AAR</b><br>(R:0,6) | <b>Diferenci</b><br>a AAR | 1995<br>(Thouret,<br>1997) | 1997<br>(Thouret,<br>1997) |
|----------------------------|-----------------------|------------------------------|-----------------------|---------------------------|----------------------------|----------------------------|
| <b>IDW</b>                 | 3883                  |                              | 3983                  |                           |                            |                            |
| Kriging                    | 3881                  | 2                            | 3981                  | $\overline{2}$            | 4800                       | 5100                       |
| Topo to Raster             | 3877                  | $\overline{4}$               | 3977                  | 4                         |                            |                            |

*Tabla 7. Estimación de las paleoElas durante el LGM en el VPSR. Fuente: autor.*

La estimación de la ELA mediante el método AABR, ofrece un resultado de 3880 metros con un BR:1.75  $\pm$  0.71 (media global), mientras que método AAR usando una relación de  $0.6 \pm 0.05$  establece una altura aproximada de 3980 m. Los errores técnicos estimados, entorno a los 2-4 metros para la ELA mediante el cálculo AABR y AAR mediante los diferentes métodos de interpolación, son despreciables para la reconstrucción de condiciones ambientales frías del pasado, si bien es necesario considerar la topografía subglaciar reconstruida.

Esta ELA es sensiblemente superior al reportado en el macizo del Nevado del Huila para hace 35 000 años B.P (Ceballos *et al*, 2012) con una ELA cercana a los 3600 m lo que podría indicar una situación relativa de escasas precipitaciones en este sector del Macizo Ruiz-Tolima. No obstante, la ELA calculada se ajusta a lo reportado expresado por Thouret *et al* (1997) para el Macizo Ruiz Tolima, estableciendo un límite altitudinal para el LGM aproximadamente 1000 a 1100m más bajo que el actual (5100m). La comparación con lo ocurrido en otros macizos indica que el VPSR se en encontraba ante una fase bastante generalizada dentro de la Cordillera Central, con variaciones en las precipitaciones en ciertas zonas del País.

La presencia de la ELA en esta posición es consistente con el desarrollo de cubetas de sobreexcavación en las cuencas del rio Barbo y la quebrada El Sepulcro, lo cual implica un aumento de la actividad erosiva en la base del glaciar, debido a la transición entre la zona de acumulación y la zona de ablación. La gran extensión de terreno por encima de la ELA del glaciar del VPSR permitía una alimentación en la cabecera lo que favorecía el rebose por encima de los interfluvios.

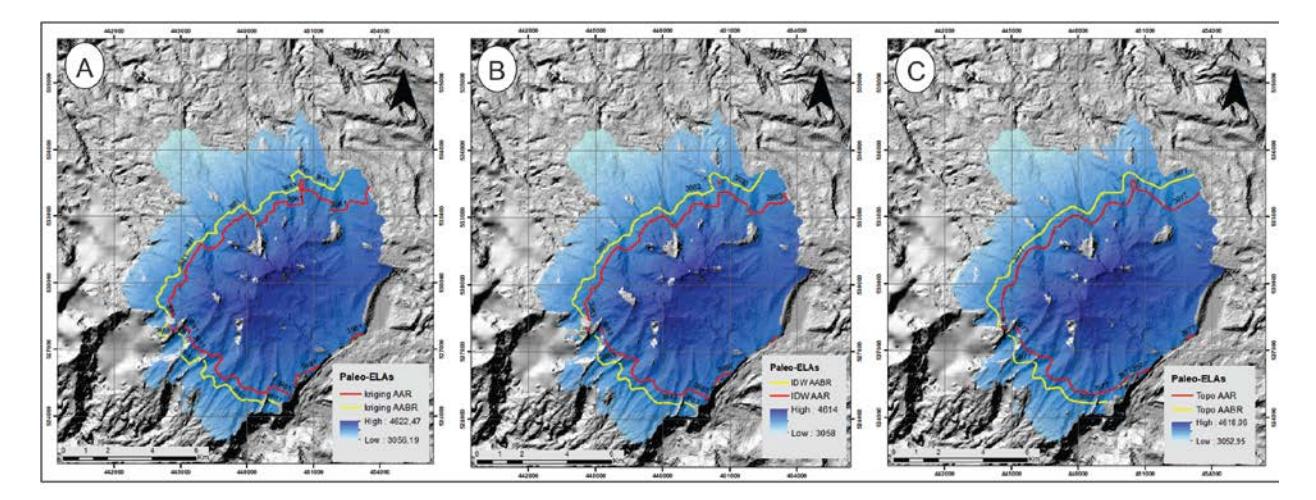

**Figura 20**. Visualización de las ELAs usando los métodos AAR (BR: 0,6 ± 0,05) y AABR (BR:1.75 ± 0.71). a) Valor del ELA con superficie interpolada con Kriging. b) Valor del ELA con superficie interpolada con IDW. c) Valor del ELA con superficie interpolada con Topo to Raster. La ELA es localizada donde la acumulación es igual a la ablación, por lo que el balance de masa en esta línea es cero. Las barras verticales en el gráfico muestran distribución del área glaciar con la altura (hipsometría). Fuente: autor.

Basados en reconstrucciones glaciares, Thouret et al (1997) sugieren un ELA en la Cordillera Central de 4800 m en 1995 y 5100 m en 1997. Ceballos *et al* (2012) con base a relaciones lineales establece una ELA para el glaciar de Conejeras en el volcán Nevado Santa Isabel de 4916 durante el periodo 2006-2011 ascendiendo a 5064 m bajo condiciones del fenómeno "El Niño". Por tanto, el ascenso de la ELA desde el LGM es de 1100-1200 m aproximadamente, de acuerdo a las reconstrucciones del presente trabajo.

Dicho ascenso de la ELA ha podido deberse tanto a un aumento de las temperaturas como a una disminución de las precipitaciones. Estos resultados demuestran la sensibilidad del sistema glaciar del VPSR a las fluctuaciones climáticas, traducido en la pérdida acelerada de superficie glaciar.

# **9.Impactos Esperados**

Como resultado principal se obtuvo a través de modelación numérica y un modelo de elevación digital, el cálculo de índices morfométricos, la reconstrucción de paleotopografía glaciar, la estimación de espesores y volúmenes y una aproximación a la altitud de la línea de equilibrio (ELA). Esta información puede ser un referente importante en la evaluación de las condiciones climáticas, la amenaza, el ordenamiento del territorio y el potencial turístico

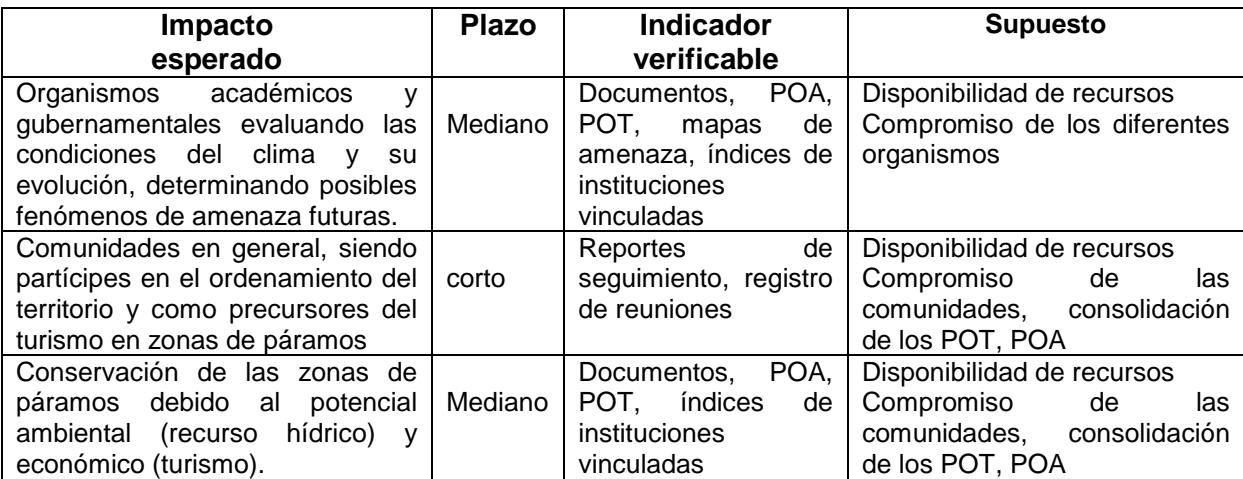

Tabla 8. *Impactos esperados en la investigación. Fuente: autor.*

# **10. Conclusiones**

Se realizó la reconstrucción de las masas de hielo asentadas en el VPSR durante la el LGM, aplicando el modelo numérico de Van der Veen (1999), y la solución iterativa a la suposición de plasticidad perfecta para la reología del hielo de Benn & Hulton (2010) a través de la herramienta GLARE (Pellitero *et al*., 2016).

El resultado fue un modelo topográfico sometido a distintos procesos de cuantificación que permitieron conocer los patrones de distribución espacial de la potencia del hielo. La reconstrucción indica que el VPSR tuvo un área glaciada de aproximadamente 100 km<sup>2</sup>; un espesor máximo estimado es de 197 m, una moda de 42 m y un promedio de 76 m de espesor glaciar. El volumen estimado es de 68 Km3. Este volumen de hielo permite deducir que durante el LGM, los hielos cubrían prácticamente todo el sustrato rocoso del volcán, con algunas cimas emergentes en la parte alta del volcán. Posteriormente, en la deglaciación, las cuencas fueron desconectándose dando lugar a glaciares de valle y finalmente de circo.

Para la reconstrucción se delimitaron las morrenas asociadas al LGM las cuales alcanzaron una máxima extensión de 3100 msnm y espesores hasta de 100m, asociadas a los estadios Murillo y Recio (Thouret & Hammen, 1981); además se realizaron 35 líneas de flujo del paleoglaciar introduciendo un esfuerzo de cizallamiento típico de 100Kp y se aplicó un factor de forma factor (Benn y Hulton, 2010) con secciones transversales a lo largo de las líneas de flujo, considerando el efecto topográfico de las laderas de los valles en cuanto al rozamiento y soporte del peso.

La reconstrucción de un modelo topográfico hizo posible la estimación de las paleoELAs con los métodos AAR y AABR con valores de 3880 m y 3980m, respectivamente. Esta ELA es sensiblemente superior al reportado en el macizo del Nevado del Huila para hace 35 000 años B.P (Ceballos et al, 2012) con una ELA cercana a los 3600 m lo que podría indicar una situación relativa de escasas precipitaciones en este sector del Macizo Ruiz-Tolima. No obstante, la ELA calculada se ajusta a lo reportado expresado por Thouret et al (1997) para el Macizo Ruiz Tolima, estableciendo un límite altitudinal para el LGM aproximadamente 1000 a 1100m más bajo que el actual (5100m). La comparación con lo ocurrido en otros macizos indica que el VPSR se en encontraba ante una fase bastante generalizada dentro de la Cordillera Central, con variaciones en las precipitaciones en ciertas zonas del País.

El sistema glaciar del VPSR ha presentado una dinámica en concordancia con las fluctuaciones climáticas, lo cual se manifiesta en la evolución de los diferentes elementos geomorfológicos estudiados y en la pérdida actual de la superficie glaciar. A lo anterior se suma que, glaciares con alturas menores a 5000 m han experimentado un retroceso acelerado siendo vulnerables a los cambios climáticos presentados. La línea de equilibrio ha migrado en estos sistemas glaciares desde los 3900 m s.n.m. en el LGM hasta los 5100 m s.n.m. actuales, permitiendo que solo las cumbres más altas estén en equilibrio con las condiciones climáticas actuales.

Las variaciones climáticas y sus consecuencias sobre los glaciares fueron factores desencadenantes para la generación de grandes volúmenes de *lahares* que rellenaron parcialmente las cuencas de los ríos Otún, Campoalegre y San Eugenio en la zona distal del VPSR, en lo que hoy son los municipios de Santa Rosa de Cabal, Dosquebradas y Pereira registrados en la zona de influencia del VPSR.

## **11. Recomendaciones**

Este trabajo hace la reconstrucción paleoglaciar de toda la masa glaciar durante el LGM en el VPSR. Se recomienda realizar reconstrucciones locales de lenguas glaciares individuales, detallando en cada uno de los parámetros aquí estimados. Además, es recomendable realizar cálculos por cuencas del esfuerzo de cizalla basal, teniendo en cuenta las evidencias geomorfológicas en los espesores verticales del hielo, y los cambios en el lecho a lo largo de la línea de flujo, para luego ajustarlo a la superficie del glaciar 3D reconstruida.

A medida que se avance en la calidad, precisión y resolución de información geoespacial (DEM, imágenes satelitales, entre otros) se recomienda el uso de estos para un mayor grado de detalle para el cálculo de los parámetros establecidos.

Finalmente se recomienda comparar los resultados de las ELAs con otros valores que puedan ser obtenidos por los distintos métodos para el cálculo de este parámetro.

La aplicación de estos modelos en otros sistemas glaciares puede ser de interés, por un lado, para cuantificar las masas del hielo del pasado, su real magnitud e incidencia en el entorno y por otro lado, cuantificar la magnitud actual de los glaciares, con fines de obtener estimaciones acerca de los recursos hídricos, proyectar el comportamiento glaciar frente al actual proceso de cambio climático y estimar el peligro natural asociado a volcanes y glaciares. La combinación de modelos, mediciones directas y el uso de técnicas de sensores remotos, permitirán un mayor conocimiento de los sistemas glaciares pasados, presentes y futuros.

# **A. Anexo: Secuencia de comandos de la ventana de Python para cálculo de parámetros de superficie**

# -\*- coding: utf-8 -\*- # --------------------------------------------------------------------------- # MbParaSuperficie.py # Created on: 2019-09-15 12:19:33.00000 # (generated by ArcGIS/ModelBuilder) # Description: # --------------------------------------------------------------------------- # Set the necessary product code # import arcinfo # Import arcpy module import arcpy # Local variables: demareaest = "demareaest" Filldem = "E:\\ParamSuperf\\filldem" Output\_drop\_raster = ' slope\_\_3\_ = "E:\\ParamSuperf\\slope" SlopeReclas = "E:\\ParamSuperf\\SlopeReclas" DirFlow = "E:\\ParamSuperf\\dirflow" basin\_\_3\_ = "E:\\ParamSuperf\\basin" BasinPoly shp = "E:\\ParamSuperf\\BasinPoly.shp" HillShade\_\_3\_ = "E:\\ParamSuperf\\HillShade" FlowAcum = "E:\\ParamSuperf\\flowacum" FlowAcu7000 = "E:\\ParamSuperf\\FlowAcu7000" StrLink = "E:\\ParamSuperf\\strlink" StrOrder = "E:\\ParamSuperf\\strorder" StremFeat\_shp = "E:\\ParamSuperf\\StremFeat.shp" FeaVer\_shp = "E:\\ParamSuperf\\FeaVer.shp" watershed\_\_3\_ = "E:\\ParamSuperf\\watershed" WaterPoly shp = "E:\\ParamSuperf\\WaterPoly.shp" FeatLin\_shp = "E:\\ParamSuperf\\FeatLin.shp" SpLiVer\_shp = "E:\\ParamSuperf\\SpLiVer.shp" VerPoin\_shp = "E:\\ParamSuperf\\VerPoin.shp" ExtrVaPt\_shp = "E:\\ParamSuperf\\ExtrVaPt.shp" ExtrVaPt\_shp\_\_2\_ = ExtrVaPt\_shp Contour\_shp = "E:\\ParamSuperf\\contour.shp" contour\_Select = "D:\\Documents\\ArcGIS\\Default.gdb\\contour\_Select" # Process: Fill arcpy.gp.Fill\_sa(demareaest, Filldem, "") # Process: Flow Direction arcpy.gp.FlowDirection\_sa(Filldem, DirFlow, "NORMAL", Output\_drop\_raster, "D8") # Process: Slope arcpy.gp.Slope\_sa(Filldem, slope\_\_3\_, "DEGREE", "1", "PLANAR", "METER") # Process: Reclassify arcpy.gp.Reclassify\_sa(slope\_\_3\_, "VALUE", "0 8,206727 1;8,206727 13,895214 2;13,895214 19,297337 3;19,297337 24,609640 4;24,609640 30,017357 5;30,017357 35,858364 6;35,858364 42,818398 7;42,818398 52,823204 8;52,823204 87,513710 9", SlopeReclas, "DATA")

# Process: Basin arcpy.gp.Basin\_sa(DirFlow, basin\_\_3\_)

# Process: Raster to Polygon (2) arcpy.RasterToPolygon\_conversion(basin\_\_3\_, BasinPoly\_shp, "SIMPLIFY", "VALUE", "SINGLE\_OUTER\_PART", "")

# Process: Hillshade arcpy.HillShade\_3d(demareaest, HillShade\_3, "315", "45", "NO\_SHADOWS", "1")

# Process: Flow Accumulation arcpy.gp.FlowAccumulation\_sa(DirFlow, FlowAcum, "", "FLOAT", "D8")

# Process: Raster Calculator arcpy.gp.RasterCalculator\_sa("\"%FlowAcum%\" > 7000", FlowAcu7000)

# Process: Stream Link arcpy.gp.StreamLink\_sa(FlowAcu7000, DirFlow, StrLink)

# Process: Stream Order arcpy.gp.StreamOrder\_sa(StrLink, DirFlow, StrOrder, "STRAHLER")

# Process: Stream to Feature arcpy.gp.StreamToFeature\_sa(StrOrder, DirFlow, StremFeat\_shp, "SIMPLIFY")

# Process: Feature Vertices To Points arcpy.FeatureVerticesToPoints\_management(StremFeat\_shp, FeaVer\_shp, "END")

# Process: Watershed arcpy.gp.Watershed\_sa(DirFlow, FeaVer\_shp, watershed\_\_3\_, "ORIG\_FID")

# Process: Raster to Polygon arcpy.RasterToPolygon\_conversion(watershed\_\_3\_, WaterPoly\_shp, "SIMPLIFY", "VALUE", "SINGLE\_OUTER\_PART", "")

# Process: Feature To Line arcpy.FeatureToLine\_management("E:\\ParamSuperf\\WaterPoly.shp", FeatLin\_shp, "", "ATTRIBUTES")

# Process: Split Line At Vertices arcpy.SplitLine\_management(FeatLin\_shp, SpLiVer\_shp)

# Process: Feature Vertices To Points (2) arcpy.FeatureVerticesToPoints\_management(SpLiVer\_shp, VerPoin\_shp, "ALL")

# Process: Extract Values to Points arcpy.gp.ExtractValuesToPoints\_sa(VerPoin\_shp, demareaest, ExtrVaPt\_shp, "NONE", "VALUE\_ONLY")

# Process: Add XY Coordinates arcpy.AddXY\_management(ExtrVaPt\_shp)

# Process: Contour arcpy.Contour\_3d(demareaest, Contour\_shp, "50", "0", "1", "CONTOUR", "")

# Process: Select arcpy.Select\_analysis(Contour\_shp, contour\_Select, "\"CONTOUR\" = 3400")

# **B. Anexo: Secuencia de comandos de la ventana de Python para para el cálculo de la reconstrucción glaciar y estimación del PaleoELA**

# -\*- coding: utf-8 -\*-

# --------------------------------------------------------------------------- # MbReconstruELA.py

# Created on: 2019-09-14 13:12:50.00000

# (generated by ArcGIS/ModelBuilder)

# Description:

# ---------------------------------------------------------------------------

# Import arcpy module import arcpy

# Load required toolboxes arcpy.ImportToolbox("E:/Glare\_Quindio/Pellitero-2015-master/ELA\_calculation\_toolbox.tbx") arcpy.ImportToolbox("E:/Glare\_Quindio/Pellitero-2015-master/GLARE.tbx")

# Local variables: flowline1 = "Flowlines\\flowline1" Nodos1\_shp = "E:\\Procesando\\Nodos\\Nodos1.shp" demareaest = "demareaest" flowlineIce1\_shp = "E:\\Procesando\\flowIceNew\\flowIineIce1.shp" Profile1 = "profile\\Profile1" factor1\_shp = "E:\\Procesando\\FactorNew\\factor1.shp" Glacier\_shp = "E:\\Glare\_Quindio\\Procesando\\Glacier.shp" topo12 = "E:\\Procesando\\Inter2\\topo12" Ela = "E:\\Glare\_Quindio\\Procesando\\Ela" Glacier\_shp\_\_2\_ = "E:\\Glare\_Quindio\\Procesando\\Glacier.shp" idw12 = "E:\\Procesando\\Inter2\\idw12" Ela\_\_2\_ = "E:\\Glare\_Quindio\\Procesando\\Ela" Glacier\_shp\_\_3\_ = "E:\\Glare\_Quindio\\Procesando\\Glacier.shp" kriging12 = "E:\\Procesando\\Inter2\\kriging12" Ela\_\_3\_ = "E:\\Glare\_Quindio\\Procesando\\Ela" Ela\_\_4\_ = "E:\\Glare\_Quindio\\Procesando\\Ela" Ela\_\_5\_ = "E:\\Glare\_Quindio\\Procesando\\Ela"

Ela\_\_6\_ = "E:\\Glare\_Quindio\\Procesando\\Ela"

# Process: Construct Interval Nodes

arcpy.gp.toolbox = "E:/Glare\_Quindio/Pellitero-2015-master/GLARE.tbx";

# Warning: the toolbox E:/Glare\_Quindio/Pellitero-2015-master/GLARE.tbx DOES NOT have an alias.

# Please assign this toolbox an alias to avoid tool name collisions

# And replace arcpy.gp.ConstructIntervalNodes2(...) with arcpy.ConstructIntervalNodes2\_ALIAS(...) arcpy.gp.ConstructIntervalNodes2(flowline1, "100", Nodos1\_shp)

# Process: Define Shear Stress

arcpy.gp.toolbox = "E:/Glare\_Quindio/Pellitero-2015-master/GLARE.tbx";

# Warning: the toolbox E:/Glare\_Quindio/Pellitero-2015-master/GLARE.tbx DOES NOT have an alias.

# Please assign this toolbox an alias to avoid tool name collisions

# And replace arcpy.gp.DefineShearStress(...) with arcpy.DefineShearStress\_ALIAS(...) arcpy.gp.DefineShearStress(Nodos1\_shp, "100000", "100000")

# Process: Flowline ice thickness tool

arcpy.gp.toolbox = "E:/Glare\_Quindio/Pellitero-2015-master/GLARE.tbx";

# Warning: the toolbox E:/Glare\_Quindio/Pellitero-2015-master/GLARE.tbx DOES NOT have an alias. # Please assign this toolbox an alias to avoid tool name collisions # And replace arcpy.gp.Flowlineicethickness2(...) with arcpy.Flowlineicethickness2\_ALIAS(...) arcpy.gp.Flowlineicethickness2(demareaest, Nodos1\_shp, "50", flowlineIce1\_shp, "100000") # Process: F factor correction with user given cross-sections arcpy.gp.toolbox = "E:/Glare\_Quindio/Pellitero-2015-master/GLARE.tbx"; # Warning: the toolbox E:/Glare\_Quindio/Pellitero-2015-master/GLARE.tbx DOES NOT have an alias. # Please assign this toolbox an alias to avoid tool name collisions # And replace arcpy.gp.FfactorGivenTransects(...) with arcpy.FfactorGivenTransects\_ALIAS(...) arcpy.gp.FfactorGivenTransects(demareaest, flowlineIce1\_shp, flowline1, Profile1, factor1\_shp) # Process: Glacier surface interpolation for several outlets arcpy.gp.toolbox = "E:/Glare\_Quindio/Pellitero-2015-master/GLARE.tbx"; # Warning: the toolbox E:/Glare\_Quindio/Pellitero-2015-master/GLARE.tbx DOES NOT have an alias. # Please assign this toolbox an alias to avoid tool name collisions # And replace arcpy.gp.Surficefield(...) with arcpy.Surficefield\_ALIAS(...) arcpy.gp.Surficefield("E:\\Procesando\\FactorNew\\factor1.shp", demareaest, Glacier\_shp, "TOPO TO RASTER", topo12) # Process: AABR (and AA) arcpy.gp.toolbox = "E:/Glare\_Quindio/Pellitero-2015-master/ELA\_calculation\_toolbox.tbx"; # Warning: the toolbox E:/Glare\_Quindio/Pellitero-2015-master/ELA\_calculation\_toolbox.tbx DOES NOT have an alias. # Please assign this toolbox an alias to avoid tool name collisions # And replace arcpy.gp.AABR(...) with arcpy.AABR\_ALIAS(...) arcpy.gp.AABR(topo12, Ela, "50", "1.75") # Process: Glacier surface interpolation for several outlets (2) arcpy.gp.toolbox = "E:/Glare\_Quindio/Pellitero-2015-master/GLARE.tbx"; # Warning: the toolbox E:/Glare\_Quindio/Pellitero-2015-master/GLARE.tbx DOES NOT have an alias. # Please assign this toolbox an alias to avoid tool name collisions # And replace arcpy.gp.Surficefield(...) with arcpy.Surficefield\_ALIAS(...) arcpy.gp.Surficefield("E:\\Procesando\\FactorNew\\factor1.shp", demareaest, Glacier\_shp\_\_2\_, "IDW", idw12) # Process: AABR (and AA) (2) arcpy.gp.toolbox = "E:/Glare\_Quindio/Pellitero-2015-master/ELA\_calculation\_toolbox.tbx"; # Warning: the toolbox E:/Glare\_Quindio/Pellitero-2015-master/ELA\_calculation\_toolbox.tbx DOES NOT have an alias. # Please assign this toolbox an alias to avoid tool name collisions # And replace arcpy.gp.AABR(...) with arcpy.AABR\_ALIAS(...) arcpy.gp.AABR(idw12, Ela\_\_2\_, "50", "1.75") # Process: Glacier surface interpolation for several outlets (3) arcpy.gp.toolbox = "E:/Glare\_Quindio/Pellitero-2015-master/GLARE.tbx"; # Warning: the toolbox E:/Glare\_Quindio/Pellitero-2015-master/GLARE.tbx DOES NOT have an alias. # Please assign this toolbox an alias to avoid tool name collisions # And replace arcpy.gp.Surficefield(...) with arcpy.Surficefield\_ALIAS(...) arcpy.gp.Surficefield("E:\\Procesando\\FactorNew\\factor1.shp", demareaest, Glacier\_shp\_\_3\_, "KRIGING", kriging12) # Process: AABR (and AA) (3) arcpy.gp.toolbox = "E:/Glare\_Quindio/Pellitero-2015-master/ELA\_calculation\_toolbox.tbx"; # Warning: the toolbox E:/Glare\_Quindio/Pellitero-2015-master/ELA\_calculation\_toolbox.tbx DOES NOT have an alias. # Please assign this toolbox an alias to avoid tool name collisions # And replace arcpy.gp.AABR(...) with arcpy.AABR\_ALIAS(...) arcpy.gp.AABR(kriging12, Ela\_\_3\_, "50", "1.75") # Process: AAR (and median altitude) arcpy.gp.toolbox = "E:/Glare\_Quindio/Pellitero-2015-master/ELA\_calculation\_toolbox.tbx"; # Warning: the toolbox E:/Glare\_Quindio/Pellitero-2015-master/ELA\_calculation\_toolbox.tbx DOES NOT have an alias. # Please assign this toolbox an alias to avoid tool name collisions # And replace arcpy.gp.AAR(...) with arcpy.AAR\_ALIAS(...) arcpy.gp.AAR(topo12, Ela\_\_4\_, "50", "0.67") # Process: AAR (and median altitude) (2)

arcpy.gp.toolbox = "E:/Glare\_Quindio/Pellitero-2015-master/ELA\_calculation\_toolbox.tbx";

# Warning: the toolbox E:/Glare\_Quindio/Pellitero-2015-master/ELA\_calculation\_toolbox.tbx DOES NOT have an alias. # Please assign this toolbox an alias to avoid tool name collisions

# And replace arcpy.gp.AAR(...) with arcpy.AAR\_ALIAS(...) arcpy.gp.AAR(idw12, Ela\_\_5\_, "50", "0.67")

# Process: AAR (and median altitude) (3)

arcpy.gp.toolbox = "E:/Glare\_Quindio/Pellitero-2015-master/ELA\_calculation\_toolbox.tbx";

# Warning: the toolbox E:/Glare\_Quindio/Pellitero-2015-master/ELA\_calculation\_toolbox.tbx DOES NOT have an alias.

# Please assign this toolbox an alias to avoid tool name collisions

# And replace arcpy.gp.AAR(...) with arcpy.AAR\_ALIAS(...)

arcpy.gp.AAR(kriging12, Ela\_\_6\_, "50", "0.67")

# **C. Anexo: Scrips para el cálculo del ELA por el método AABR (Area-Altitude B**

from future import print function, division import locale import os import operator import arcpy from arcpy import env locale.setlocale(locale.LC\_ALL,"")#sets local settings to decimals arcpy.env.overwriteOutput = True

arcpy.CheckOutExtension("3D")# Check the extension used

# Define the input parameters dem=arcpy.GetParameterAsText(0) files=arcpy.GetParameterAsText(1) interval= int(arcpy.GetParameterAsText(2)) br= arcpy.GetParameterAsText(3)

#Maximum and minimum value of DEM upper=arcpy.GetRasterProperties\_management(dem,"MAXIMUM") maximum=upper.getOutput(0) lower=arcpy.GetRasterProperties\_management(dem,"MINIMUM") minimum=lower.getOutput(0)

#both treat comma and point decimals try: maxalt= int(maximum.split('.')[0]) except: maxalt= int(maximum.split(',')[0]) maxalt=maxalt+interval

#### try:

else:

 minalt= int(minimum.split('.')[0]) except: minalt= int(minimum.split(',')[0]) minalt=minalt-interval

#get the proper br without the use of locale.atof if '.' in br: brlist=br.split('.') brint= int(brlist[0]) brdec= brlist[1][:2] if len(brdec)==2: brdec=int(brdec) br=brint+(brdec/100) else: brdec=int(brdec) br=brint+(brdec/10) elif "," in br: brlist=br.split(',') brint= int(brlist[0]) brdec= brlist[1][:2] if len(brdec)==2: brdec=int(brdec) br=brint+(brdec/100)

```
 brdec=int(brdec)
     br=brint+(brdec/10)
else:
   try:
     br=int(br)
   except:
      arcpy.AddError("The script could not read your balance ratio because it is not a number")
     quit()
print (br)
try:
   minalt= int(minimum.split('.')[0])
except:
   minalt= int(minimum.split(',')[0])
minalt=minalt-interval
desc=arcpy.Describe(dem) # Get information from the DEM
nombre=os.path.join(files,desc.baseName+".txt") # Get the name from the DEM
# Create a .txt file and populate it with the data from the Surface volume
# calculation, given the thresholds and the interval
with open(nombre,"w") as f:
   try:
     for plane in range(minalt, maxalt, interval):
        result=arcpy.SurfaceVolume_3d(dem,"", "BELOW", plane)
        print (arcpy.GetMessage(0), file=f)
        print (arcpy.GetMessage(1), file=f)
        print (arcpy.GetMessage(2), file=f)
       print (arcpy.GetMessage(3), file=f)
   except Exception as e:
      print (e.message)
   f.close
# Create a list of altitudes
list_altitudes=[]
start_altitude=minalt+(interval/2)
while start_altitude > minalt and start_altitude < maxalt:
  list_altitudes.append(start_altitude)
   start_altitude=start_altitude+interval
# Read the .txt and populate lists with the relevant data
with open(nombre, "r") as fo:
   k=fo.read() # read the words of the .txt
  s=k.replace('=',' ') # change = for \overline{\phantom{a}} p=s.split() # divide the words in a list of words
   # lists to be populated
   otroindexes=[]
   segundovalor=[]
   resta=[]
   multiplicacion=[]
   # Populate otroindexes with the index number of the two words after "3D"
   for a,v in enumerate(p):
      if "3D" in v:
        otroindexes.append(a+1)#take both words after 3D (in some languages
```

```
 #the "Area" word and the result are interchanged
   otroindexes.append(a+2)
 else:
```

```
 pass
```
 # Populate segundovalor with the value of the word that corresponds to # the index and is not "Area" for index,c in enumerate (p):

 for e in otroindexes: if index==e: try: try:#both treat comma and point decimals segundovalor.append(int(c.split('.')[0])) except: segundovalor.append(int(c.split(',')[0])) break except: pass # AA Calculation superf\_total=max(segundovalor) resta=[int(x)-int(y) for (x,y) in zip(segundovalor[1:], segundovalor[0:])] multiplicacion=[int(x)\*int (y) for (x,y) in zip (resta,list\_altitudes)] finalmulti=sum(multiplicacion) resultAA=int(int(finalmulti)/int(superf\_total)) outlineAA=os.path.join(files,desc.baseName+"AA.shp") arcpy.Contour\_3d(dem,outlineAA,100000,resultAA) arcpy.AddMessage("The ELA AA is:") arcpy.AddMessage(resultAA) # AABR Calculation refinf=minalt valores\_multi=[] valorAABR=[x\*(y - refinf) for (x,y) in zip (resta, list\_altitudes)] for valoracion in valorAABR: if valoracion<0: valores\_multi.append(int (valoracion\*br)) else: valores\_multi.append(int (valoracion)) valorAABRfinal=sum (valores\_multi) while valorAABRfinal > 0: refinf=refinf+interval valores\_multi=[] valorAABR=[x\*(y - refinf) for (x,y) in zip (resta, list\_altitudes)] for valoracion in valorAABR: if valoracion<0: valores\_multi.append(valoracion\*br) else: valores\_multi.append(valoracion) valorAABRfinal=sum (valores\_multi) result= refinf -(interval/2) outline=os.path.join(files,desc.baseName+"AABR.shp") arcpy.Contour\_3d(dem,outline,100000,result) arcpy.AddMessage("The ELA AABR is:") arcpy.AddMessage(result) fo.close # Close the .txt file

# **D. Anexo: Scrips para el cálculo del ELA por el método AAR (Area-Altitude Ratio)**

from future import print function, division import locale import os import operator import arcpy from arcpy import env locale.setlocale(locale.LC\_ALL,"")#sets local settings to decimals arcpy.env.overwriteOutput = True

# Check the extensions used arcpy.CheckOutExtension("3D")

# Define the input parameters dem=arcpy.GetParameterAsText(0) files=arcpy.GetParameterAsText(1) interval= int(arcpy.GetParameterAsText(2)) ratio= arcpy.GetParameterAsText(3)

#Maximum and minimum value of DEM upper=arcpy.GetRasterProperties\_management(dem,"MAXIMUM") maximum=upper.getOutput(0) lower=arcpy.GetRasterProperties\_management(dem,"MINIMUM") minimum=lower.getOutput(0)

#both treat comma and point decimals try: maxalt= int(maximum.split('.')[0]) except: maxalt= int(maximum.split(',')[0]) maxalt=maxalt+interval

#### try: minalt= int(minimum.split('.')[0]) except: minalt= int(minimum.split(',')[0])

minalt=minalt-interval

#get the proper ratio without the use of locale.atof

if '.' in ratio: ratiolist=ratio.split('.') ratioint= int(ratiolist[0]) ratiodec= ratiolist[1][:2] if len(ratiodec)==2: ratiodec=int(ratiodec) ratio=ratioint+(ratiodec/100) else: ratiodec=int(ratiodec) ratio=ratioint+(ratiodec/10) elif "," in ratio: ratiolist=ratio.split(',') ratioint= int(ratiolist[0]) ratiodec= ratiolist[1][:2] if len(ratiodec)==2: ratiodec=int(ratiodec)

```
 ratio=ratioint+(ratiodec/100)
   else:
     ratiodec=int(ratiodec)
     ratio=ratioint+(ratiodec/10)
else:
   try:
     ratio=int(ratio)
   except:
     arcpy.AddError("The script could not read your ratio because it is not a number")
     quit()
print (ratio)
desc=arcpy.Describe(dem) # Get information from the DEM
nombre=os.path.join(files,desc.baseName+".txt") # Get the name from the DEM
# Create a .txt file and populate it with the data from the Surface volume
# calculation, given the thresholds and the interval
with open(nombre,"w") as f:
   for plane in range(minalt, maxalt, interval):
     try:
       result=arcpy.SurfaceVolume_3d(dem,"", "ABOVE", plane)
       print (arcpy.GetMessage(0), file=f)
       print (arcpy.GetMessage(1), file=f)
       print (arcpy.GetMessage(2), file=f)
       print (arcpy.GetMessage(3), file=f)
     except Exception as e:
       print (e.message)
   f.close
# Create list of altitudes and populate primervalor
primervalor=[]
start_altitude=minalt
while start_altitude >= minalt and start_altitude < maxalt:
   primervalor.append(start_altitude)
   start_altitude=start_altitude+interval
# Read the .txt and populate lists with the relevant data
with open(nombre, "r") as fo:
   k=fo.read() #read the words of the .txt
  s=k.replace('=',' ') #change = for \overline{\phantom{a}} p=s.split() #divide the words in a list of words
   #lists to be populated
   otroindexes=[]
   segundovalor=[]
   # Populate otroindexes with the index number of the two words after "3D"
   for a,v in enumerate(p):
     if "3D" in v:
       otroindexes.append(a+1)#take both words after 3D (in some languages
                   #the "Area" word and the result are interchanged
       otroindexes.append(a+2)
     else:
       pass
   # Populate segundovalor with the value of the word that corresponds
   # to the index value in otrosindexes and is not "Area"
   for index,c in enumerate (p):
     for e in otroindexes:
       if index==e:
          try:
            try:#both treat comma and point decimals
              segundovalor.append(int(c.split('.')[0]))
            except:
              segundovalor.append(int(c.split(',')[0]))
```
```
 break
          except:
            pass
   # Create a dictionary with both lists
   dictionary = dict(zip(primervalor, segundovalor))
  superf_total=max(segundovalor) # Get the total surface
   ELA=superf_total * ratio # Get the surface above the ELA
   kurowski= superf_total * 0.5
# Create a list of the altitudes whose surface is less than ELA
   superf_en_ELA=[]
  superf_kurowski=[]
   for values in segundovalor:
     if values <= ELA and values<= kurowski:
      superf_en_ELA.append(values)
       superf_kurowski.append(values)
     elif values <= ELA and values> kurowski:
       superf_en_ELA.append(values)
     elif values > ELA and values<= kurowski:
       superf_kurowski.append(values)
     else:
       pass
# Get the maximum surface value within the list
   ela=max(superf_en_ELA)
   kur=max(superf_kurowski)
#Get the altitude value that corresponds to the surface
   for altitudes, superficies in dictionary.iteritems():
     if superficies==ela:
       elaok=altitudes + (interval/2)
       outline=os.path.join(files,desc.baseName+"AAR.shp")
       arcpy.Contour_3d(dem,outline,100000,elaok)
       arcpy.AddMessage("The ELA AAR is:")
       arcpy.AddMessage(elaok)
       break
   for altitudes, superficies in dictionary.iteritems():
     if superficies==kur:
       elaok=altitudes + (interval/2)
       outline=os.path.join(files,desc.baseName+"MGE.shp")
       arcpy.Contour_3d(dem,outline,100000,elaok)
       arcpy.AddMessage("The ELA MGE is:")
       arcpy.AddMessage(elaok)
       break
```

```
 fo.close # Close the .txt file
```
## **Referencias bibliográficas**

ACKERLY, S.C. (1989). Geological Society of America Bulletin Reconstructions of mountain glacier profiles, Northeastern United States. Geological Society of America Bulletin, (April). 561-572. https://doi.org/10.1130/0016-7606(1989)101<0561

ALLEN, J. (1970). Physical processes of sedimentation. Ed George Allen and Unwin Ltd. London. 248 pp.

ANDREWS, F. (1984). The use of hypsometry to indicate long-term stability and response of valley glaciers to changes in mass transfer. 30: 199-211.

ANDREWS, J. (2000). Dating Glacial events and correlation to global climate change. 10.1029/RF004p0447.

ANDREWS, J.T. (1975). Glacial systems. An approach to glaciers and their environments. Duxbury Press.191 pp. North Scituate

BENN, D., & D. EVANS. (1998). Glaciers & Glaciation. Ed. Arnold, London. 734 pp.

BENN, D., & Hulton, N. (2010). An Excel™ spreadsheet program for reconstructing the surface profile of former mountain glaciers and ice caps. Computers & Geosciences. 36. 605-610. 10.1016/j.cageo.2009.09.016.

BENN, D., & LEHMKUHL, F. (2000). Mass balance and equilibrium-line altitude of glaciers in high mountain environments. Quaternary International. 65. 15-29. 10.1016/S1040-6182(99)00034-8.

BENNETT, M., & N. GLASSER. (1996). Glacial Geology. Ice sheets and landforms. Ed. Wiley. Chichester. 364 pp.

BRAVO, C. (2008). Reconstrucción de Sistemas glaciares en el Volcán Villarrica Región de Los Lagos, Chile. 10.13140/2.1.1618.1442.

BRÜCKNER, E. (1886). Die Hohern Tauern undihre Eisbedeckung. Zeitschrift des Deutsch-Österreichische Alpenvereins, 17: 163-187, Innsbruck.

BRÜCKNER, E. (1887). Die Höhe der Schneelinie und ihre Bestimmung. Meteorologische Zeitschrift, 4: 31-32.

CARR, S., & COLEMAN, C. (2007). An improved technique for the reconstruction of former glacier mass-balance and dynamics. Geomorphology, 92, 76–90. https://doi.org/10.1016/j.geomorph.2007.02.008

CARRASCO, R. M., PEDRAZA, J., DOMINGUEZ VILLAR, D., & WILLENBRING, J. K. (2011). Reconstrucción y cronología del glaciar de meseta de la Sierra de Béjar (Sistema Central Español) durante el máximo glaciar. 105: 125- 135.

CEBALLOS, J.L., RODRIGUEZ, C.M., REAL NUÑEZ, E.L. (2012). Instituto de Hidrología, Meteorología y Estudios Ambientales; IDEAM.

EMBLETON, C., & C. KING. (1975). Glacial Geomorphology Vol. 1. Ed Edward Arnold, London. 573 pp.

EVANS, D. J. A., REA, B. R., HANSOM, J. D., & WHALLEY, W. B. (2002). Geomorphology and style of plateau icefield deglaciation in fjord terrains: The example of Troms-Finnmark, north Norway. Journal of Quaternary Science, 17(3), 221–239. https://doi.org/10.1002/jqs.675

FARINOTTI, D., HUSS, M., ANDREAS, B., & FUNK, M. (2009). A method to estimate ice volume and ice thickness distribution of alpine glaciers. Journal of Glaciology. 55. 422-430. 10.3189/002214309788816759.

FERNÁNDEZ, J.M. (2015). Aplicaciones de los sistemas de información geográfica en la reconstrucción paleoglaciar: el caso de la Sierra Segundera (Zamora, España), GeoFocus (Artículos), 16: 87-118.

FLÓREZ, A. (1992). Los nevados de Colombia: glaciales y glaciaciones. Retrieved from https://books.google.com.co/books?id=jMYuGwAACAAJ.

FLORINSKY, I. V. (1998). Accuracy of local topographic variables derived from digital elevation models. International Journal of Geographical Information Science, 12: 47–62. https://doi.org/10.1080/136588198242003

FRANKLIN, S. E. (1987). Geomorphometric processing of digital elevation models. Computers and Geosciences, 13 (6), 603–609. https://doi.org/10.1016/0098-3004(87)90030-6

FURBISH, D.J. & ANDREWS J.T. (1984). The use of Hypsometry to indicate long-term stability and response of valley glaciers to changes in mass transfer. Journal of Glaciology, 30: 199-211.

GLASSER, N., JANSSON, K., HARRISON, S., & RIVERA, A. (2005). Geomorphological Evidence for Variations of the North Patagonian Icefield during the Holocene. Geomorphology. 71. 263-277. 10.1016/j.geomorph.2005.02.003.

GONZÁLEZ, T., & SERRANO, E. (2004). El método AAR para la determinación de Paleo- ELAs: análisis metodológico y aplicación en el macizo de Valdecebollas (Cordillera Cantábrica). Investigaciones geográficas. 30: 7-34.

HAWKINS, F.J. (1985). Equilibrium line altitude and paleoenvironment in the Merchants Bay area, Baffin Island, N.W.T. Canada. Journal of Glaciology, 31-109: 205-213.

HERD, D. G. (1974). Glacial and volcanic geology of the Ruiz-Tolima volcanic complex Cordillera Central, Colombia. pp. 1–48.

HUTCHINSON, M.F. (1989). A new procedure for gridding elevation and stream line data with automatic removal of spurious pits. J. Hydrol. 106, 211–232

IDEAM. 2000. Los glaciares Colombianos, expresión del cambio climático global,Bogotá, 19 p.

KUROWSKI, L. (1891). Geographische Abhandlungen. Die Höhe Der Schneegrenze Mit Besonderer Berücksichtigung Der Finsteraarhorngruppe, 5 (1), 115–160.

Lukas, Sven. (2006). Morphostratigraphic principles in glacier reconstruction - A perspective from the British Younger Dryas. Progress in Physical Geography - PROG PHYS GEOG. 30. 719-736. 10.1177/0309133306071955.

MEIERDING, T.C. (1982). Late Pleistocene glacial equilibrium line altitudes in the Colorado Front Range: a comparison of methods. Quaternary Research,18, 3 : 289-310.

MEIR, M.F., & POST, A.S. (1962). Recent variations in mass net budgets of glaciers in western North America. En: Comm. des Neiges et des Glaces. Union Geodesique et Geophysique Internationale. Assoc. Internat. d'Hydr. Scient, pp 63- 77, Oberqurgl

MENZIES, J. (1995). The dynamics of ice flow, en: Menzies, J. -ed.-: Modern Glacial Environments. Processes, Dynamics and Sediments I. Oxford, Butterworth-Heinemann, pp. 139-196.

MUNOZ,F.H. (1998). La pequeña edad glaciar en los nevados del Ruiz y Santa Isabel. Universidad Nacional de Colombia. Tesis de grado. 10pp.

NESJE, A. (1992). Topographical effects on the equilibrium-line altitude on glaciers. Geojournal, 27(4), 383–391. https://doi.org/10.1007/BF00185102

NYE, J.F. (1952a). A method of calculating the thicknesses of the ice-sheets. Nature

NYE, J.F. (1952b). The mechanics of glacier flow. J. Glaciol. 2, 82–93. https://doi.org/DOI: 10.3189/S0022143000033967

Nye, J.F., (1965). The flow of a glacier in a channel of rectangular, elliptic or parabolic cross-section. J. Glaciol. 5: 661–690

OCHSENIUS, C. (1983). "Aridity and Biogeography in Northernmost South America during the Late Pleistocene (Peri-Caribbean Arid Belt)". Zbl. Geol. Pa/Jom. Teil1. H3/4: 264-278. Stuttgart

OSMASTON, H. (2005). Estimates of glacier equilibrium line altitudes by the Area  $\times$  Altitude, the Area  $\times$  Altitude Balance Ratio and the Area  $\times$  Altitude Balance Index methods and their validation. Quaternary International, 138–139, 22–31. https://doi.org/10.1016/j.quaint.2005.02.004

OSMASTON, H. (2005). Estimates of glacier equilibrium line altitudes by the Area X Altitude, the Area X Altitude Balance Ratio and the Area X Altitude Balance Index methods and their validation. Quaternary International. 138. 22-31. 10.1016/j.quaint.2005.02.004.

OSMASTON, H. A. (1975). Processes in Physical and Human Geography: Bristol Essays. Models for the Estimation of Firnlines of Present and Pleistocene Glaciers, 218–245.

PATERSON, W. (1981). The Physics of Glaciers. Ed. Pergamon Press. Londres. 385 pp

PATERSON, W. (1981). Copyright. In The Physics of Glaciers (Second Edition) (Second Edi, p. iv). https://doi.org/https://doi.org/10.1016/B978-0-08-024005- 3.50003-6

PATERSON, W. (1970). The sliding velocity of Athabasca glacier, Canada. J. Glaciol. 9 (55), 55–63.

PATERSON, W. (1994). The Physics of Glaciers, 3rd Edition Pergamon/Elsevier, London.

PAZ, M., & PEREZ, F. (1989). Atlas Geográfico e Histórico de la República de Colombia.

PELLITERO, R., REA, B. R., SPAGNOLO, M., BAKKE, J., HUGHES, P., IVY-OCHS, S., RIBOLINI, A. (2015). A GIS tool for automatic calculation of glacier equilibrium-line altitudes. Computers and Geosciences, 82, 55–62. https://doi.org/10.1016/j.cageo.2015.05.005.

PELLITERO, R., REA, B. R., SPAGNOLO, M., BAKKE, J., IVY-OCHS, S., FREW, C., & RENSSEN, H. (2016). GlaRe, a GIS tool to reconstruct the 3D surface of palaeoglaciers. Computers and Geosciences, 94, 77–85. https://doi.org/10.1016/j.cageo.2016.06.008.

PIKE, R. (1988). The geometric signature: Quantifying landslide-terrain types from digital elevation models. Mathematical Geology, 20(5), 491–511. https://doi.org/10.1007/BF00890333.

PORTER, S. (1975). Equilibrium line altitudes of Late Quaternary glaciers in the Southern Alps, New Zealand. Quaternary Research, 5: 27-47.

POST, A. & E. LACHAPELLE. (2000). Glacier ice. Ed. University of Washington Press/The Internacional Glaciological Society. Seattle and Cambridge. 145 pp.

PULGARÍN, B. A., TAMAYO, M., VALENCIA, J., Correa, A. M., Ceballos, J. A., Cruz, Y. P., & Méndez, R. A., (2017). Geología y Estratigrafía del Complejo Volcánico Paramillo de Santa Rosa. Servicio Geológico Colombiano. 1-403 p.

Ramírez, J., Francou, B., Cadier, E., Ramírez, E., Soruco, A., Gómez, J., Cáceres, B., Maisincho, L., Guarnizo, L.F., Vargas, C.A., & Naranjo, J.L. (2010). Uso de un GPR (Ground Penetrating Radar) en glaciares tropicales: Colombia, Ecuador y Bolivia. Glaciares, nieves y hielos de América Latina: cambio climático y amenazas. López Arenas, C.D., & Ramírez Cadena, J., Eds. INGOEMINAS, Bogotá, 137-164,

REA, B. R. (2009). Defining modern day Area-Altitude Balance Ratios (AABRs) and their use in glacier-climate reconstructions. Quaternary Science Reviews, 28(3- 4), 237–248. https://doi.org/10.1016/j.quascirev.2008.10.011

REA, B.R., Evans, D. (2007). Quantifying climate and glacier mass balance in north Norway during the YD. 246, 307–330.

SALOMONS, J. B. (1989). Palaeocology of volcanic soils in the Colombian Central Cordillera (Parque Nacional Natural de los Nevados). IN: Van der Hammen, T., Diaz-Piedrahita, S. and Alvarez, V. J. (eds), Studies on Tropical Andean Ecosystems Vol. 3, 15–215. Cramer Verlag, Berlin

SHILLING, D.H., Hollin, J.T. (1981). Numerical reconstructions of valley glaciers and small ice caps. In: Denton, G.H., Hughes, T.J. (Eds.). The Last Great Ice Sheets. Wiley, New York, pp. 207–220.

THOURET, J. C. (1990). Effects of the November 13, 1985, eruption on the snowpack and ice cap of Nevado del Ruiz volcano, Colombia. Journal of Volcanology and Geothermal Research 41, 177–202.

THOURET, J. C., & AN DER HAMMEN, T. (1981). Una Secuencia Holocénica y Tardiglaciar. 6, 609–634.

THOURET, J. C., VAN DER HAMMEN, T., SALOMONS, B. & JUVIGNÉ, E. (1997). Late quaternary glacial stades in the Cordillera Central, Colombia, based on glacial geomorphology, tephra–soil stratigraphy, palynology, and radiocarbon dating. Journal of Quaternary Science, 12(5). 347-369 p.

THOURET, J.C. (1988). Morphogenèse Plio-Quaternaire et Dynamique Actuelle et Récente d´une Cordillère Volcanique Englacée. (Tesis de doctorado). Université Joseph-Fourier, Grenoble. pp. 1040. 1 - 327 p.

THOURET, J.C., VAN DER HAMMEN, T. (1981). Una secuencia holocénica y tardiglacial en la cordilla central de Colombia. Revista CIAF, pp. 609–634.

TOBLER, W. (1970). A computer movie simulating urban growth in the Detroit region.

GONZÁLEZ, J. & SERRANO, E. (2004). El método AAR para la determinación de Paleo-ELAs: análisis metodológico y aplicación en el macizo de Valdecebollas (Cordillera Cantábrica). Cuadernos de investigación geográfica, ISSN 0211-6820, Nº 30, 2004 (Ejemplar dedicado a: Procesos geomorfológicos en medios fríos), pags. 7-34. 30. 10.18172/cig.1133.

VAN DER VEEN, C.J. (2013). Fundamentals of Glacier Dynamics, 2nd edition. Balkema, Rotterdam.

VAN DER HAMMEN, T. (1985). The Plio-Pleistocene climatic record of the tropical Andes. J. Geo/. SoC. London, 142: 561-580

VAN DER HAMMEN, T. (1986). Fluctuaciones del nivel de inundaciones en la cuenca del Bajo Magdalena-Cauca-San Jorge (Colombia). Geo/. Norandina, 10: 11-18

VAN DER VEEN, C.J. (1999). Fundamentals of glacier dynamics. Rotterdam, A.A. Balkema,  $x + 462$  pp. Hardback edition: ISBN 90-5410-470-8. Student paperback edition: ISBN 90-5410-471-6. Journal of Glaciology-J GLACIOLOGY. 46. 700-701.

VAN GEEL, B., & VAN DER HAMMEN, T. (1973). Upper Quaternary vegetational and climatic sequence of the Fuquene area (Eastern Cordillera, Colombia). Palaeogeography, Palaeoclimatology Palaeoecology, 14, 9–92.

VIVAS, L. (1984). El Cuaternario. Ed. La Imprenta. Mérida.

WEERTMAN, J. (1971). Shear stress at the base of a rigidly rotating cirque glacier. J. Glaciol. 10 (58), 31–37.

WIJMSTRA, T. A., & VAN DER HAMMEN, T. (1974). The last interglacial cycle: state of affairs of correlation between data obtained from the land and from the ocean. Geologie en Mijnbouw, 53: 386-392